UNIVERSIDADE FEDERAL DO PAMPA

IVO ETCHEPARE NETO

PROJETO DO SISTEMA DE TRANSMISSÃO DE POTÊNCIA DO CARRO-VOADOR

> Alegrete 2015

IVO ETCHEPARE NETO

# PROJETO DO SISTEMA DE TRANSMISSÃO DE POTÊNCIA DO CARRO-VOADOR

Trabalho de Conclusão de Curso apresentado ao Curso de Engenharia Mecânica da Universidade Federal do Pampa, como requisito parcial para obtenção do Título de Bacharel em Engenharia Mecânica.

Orientador: Wang Chong

Alegrete 2015

# **IVO ETCHEPARE NETO**

# PROJETO DO SISTEMA DE TRANSMISSÃO DE POTÊNCIA DO CARRO-VOADOR

Trabalho de Conclusão de Curso apresentado ao Curso de Engenharia Mecânica da Universidade Federal do Pampa, como requisito parcial para obtenção do Título de Bacharel em Engenharia Mecânica.

Trabalho de Conclusão de Curso defendido e aprovado em: 10/07/2015.

Banca examinadora:

Prof. Ph.D. Wang Chong Orientador (UNIPAMPA)

Prof. Dr. Tonilson Rosendo (UNIPAMPA)

Shel huhuhuhuhu.<br>Prof. Me. Alexandre Hoffmann

(UNIPAMPA)

#### **RESUMO**

Projetar um veículo é uma tarefa complexa, pois todos os sistemas trabalham em conjunto. Para facilitar o projeto é necessário dividir em subsistemas para depois agrupá-los. Este trabalho projeta o sistema de transmissão de potência do carrovoador, que conduz a potência mecânica gerada no motor até às hélices para voar, ou até as rodas para uso rodoviário, através de elementos de transmissão mecânica de potência. No presente trabalho são apresentadas as definições de projeto, como motor usado para geração de potência, seleção e dimensionamento dos elementos de transmissão utilizados no carro-voador. Este trabalho se propõe a projetar o sistema de transmissão de forma eficiente com o objetivo de voo como principal propósito, agregando materiais leves e resistentes ao sistema. A metodologia deste trabalho segue os seguintes passos: conceitos gerais e revisão de literatura, metodologia de projeto dos componentes mecânicos, montagem do sistema de transmissão com o motor e análise estrutural em elementos finitos. O sistema de transmissão de potência projetado tem o funcionamento baseado na segurança de voo, uso rodoviário e o baixo peso.

Palavras-Chave: transmissão de potência; carro-voador; projeto mecânico.

#### **ABSTRACT**

Vehicle design is a complex task because all parts work together. To facilitate the design it is necessary to divide whole system into subsystems and unit them finally. This work designs the transmission power system of the flying-car, which drivers to mechanical power generated by the engine to the propeller components or to the wheels for road riding, using mechanical power transmission components. This work consists of the designed definitions, such as engine used to power generation and possible mechanical elements envolved on the flying-car, and the dimension determination of the components. This work designs the transmission system in such a way of efficiency with flying as main objective and light and resistent materials. The design consists of following steps: general concepts and states of arts, metodology of machines and components design, assembly of transmission system with engine and structural analysis of finite elements. The projected power transmission system works with flying and road riding securities and light weith.

Keywords: power transmission; flying-car; mechanical design.

## **LISTA DE FIGURAS**

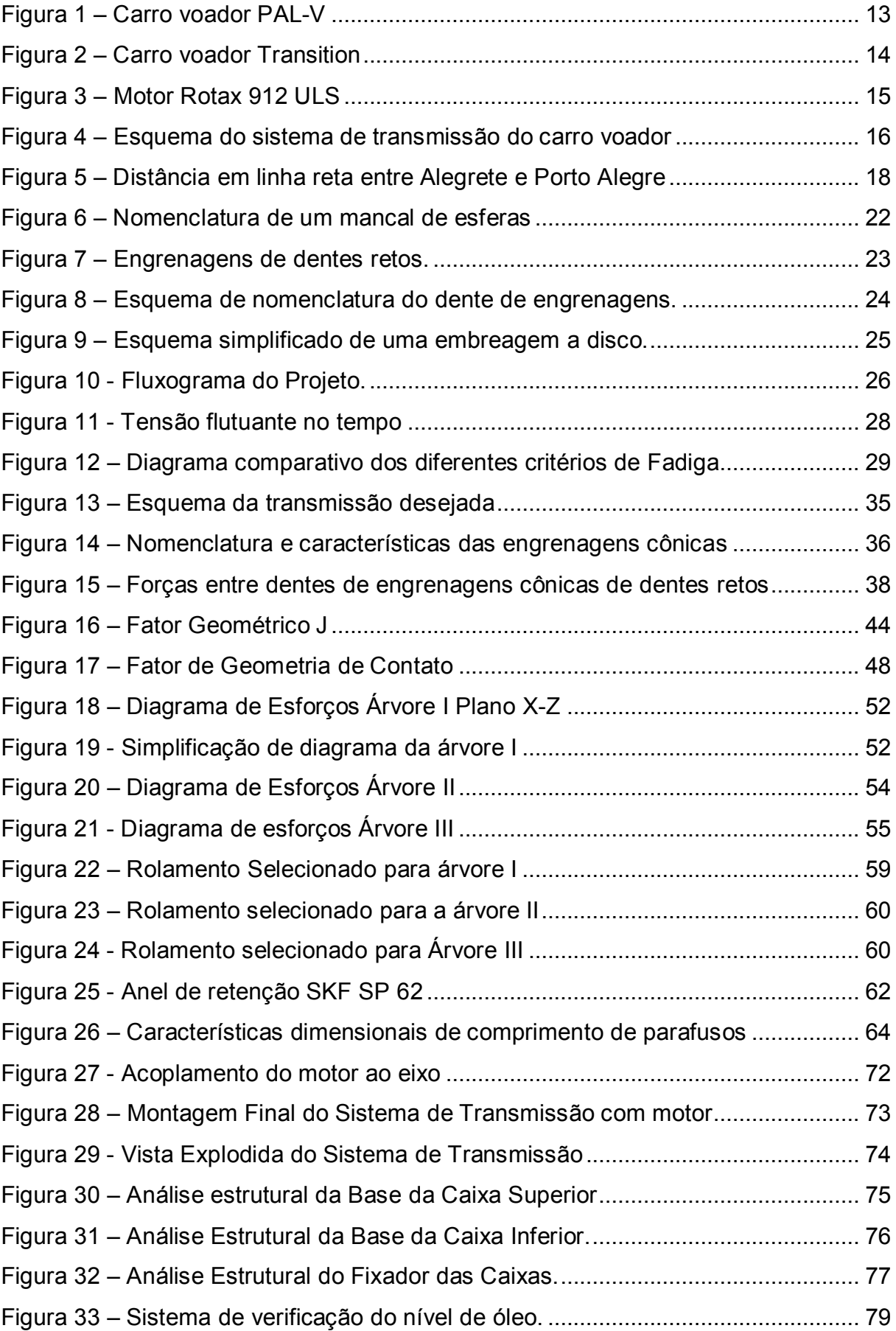

# **LISTA DE TABELAS**

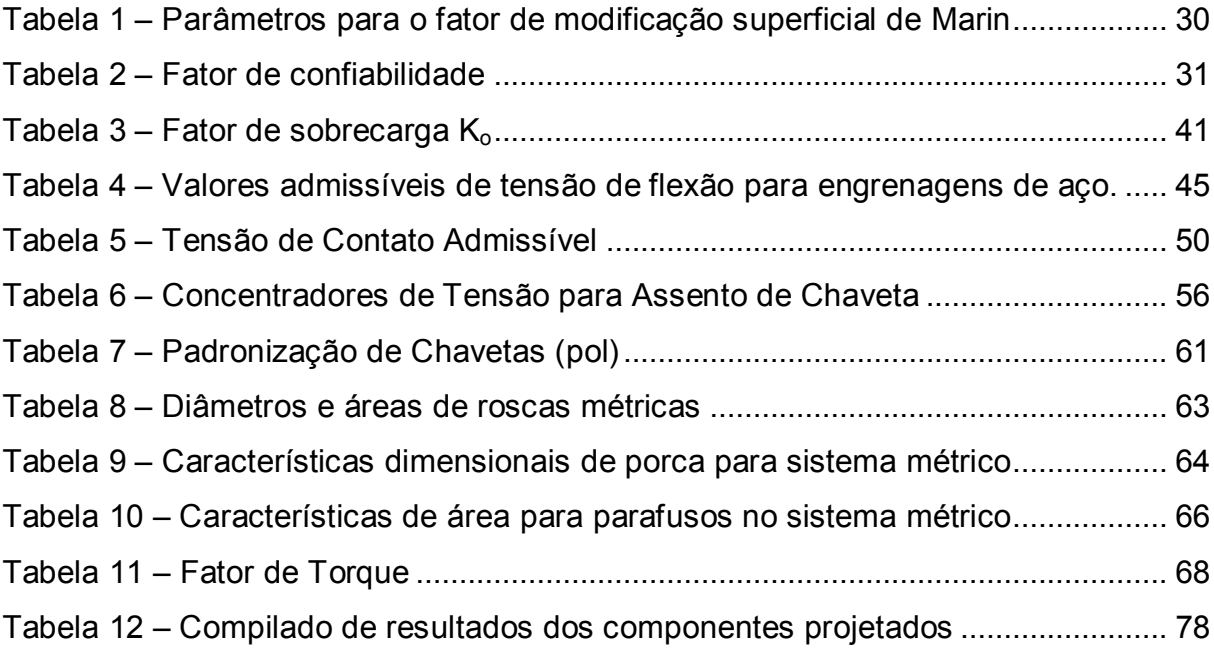

## **LISTA DE ABREVIATURAS E SIGLAS**

- AGMA *American Gear Manufacturers Association*
- *AISI – American Iron and Steel Institute*
- *ASM – Aerospace Specification Metals Inc.*
- ASME *The American Society of Mechanical Engineers*
- ASTM American Society for Testing and Materials
- SAE Society of Automotive Engineers

# **SUMÁRIO**

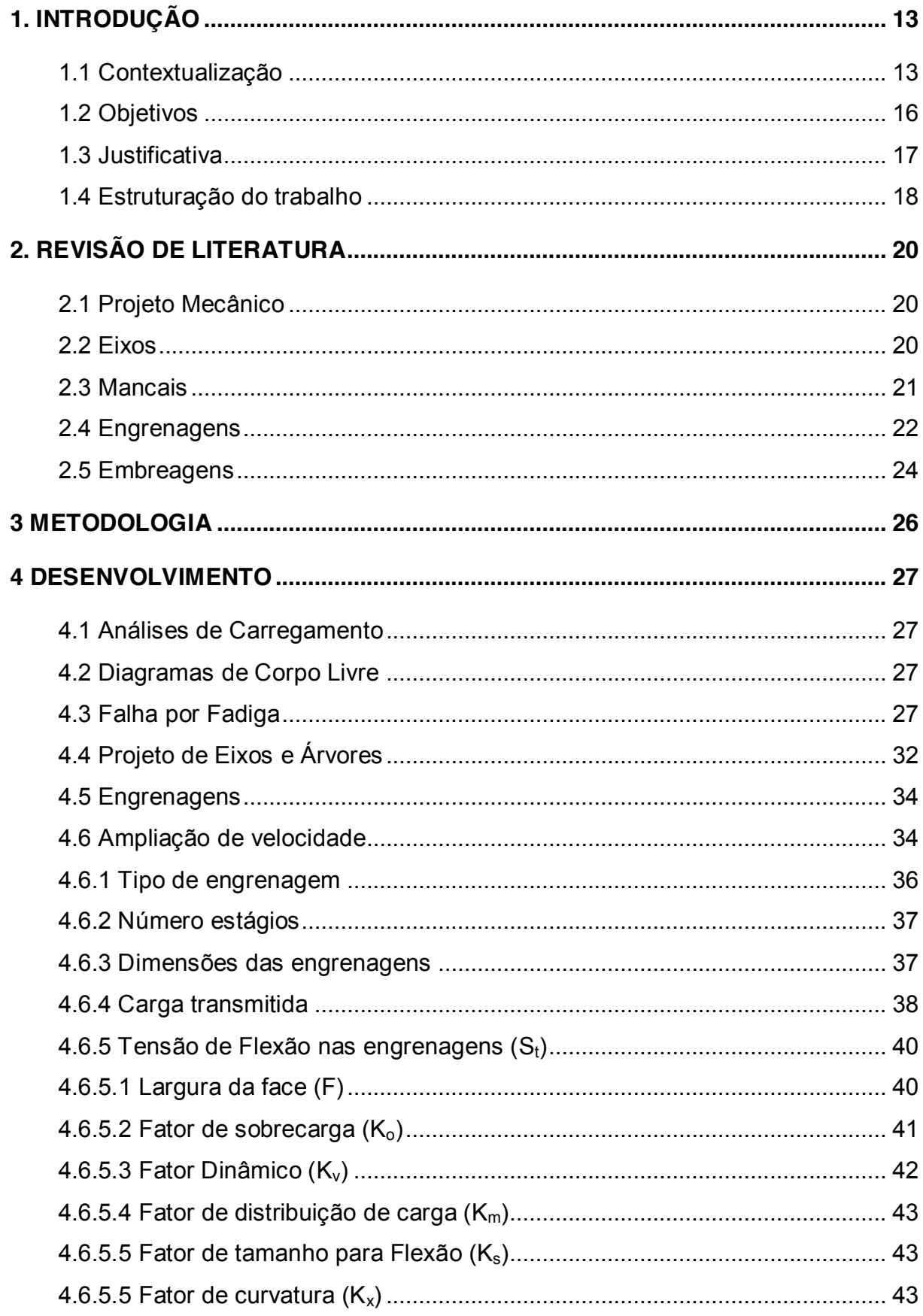

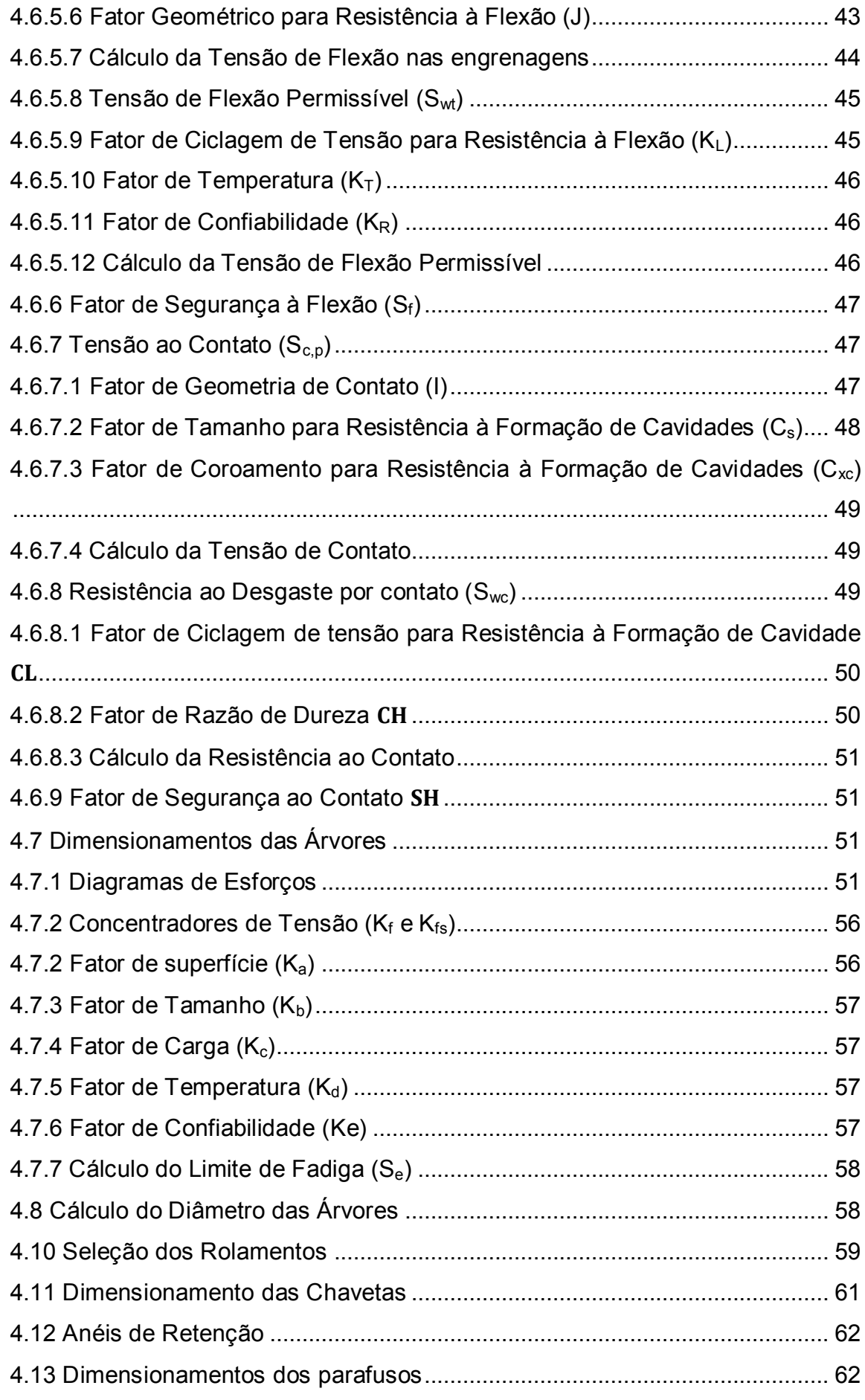

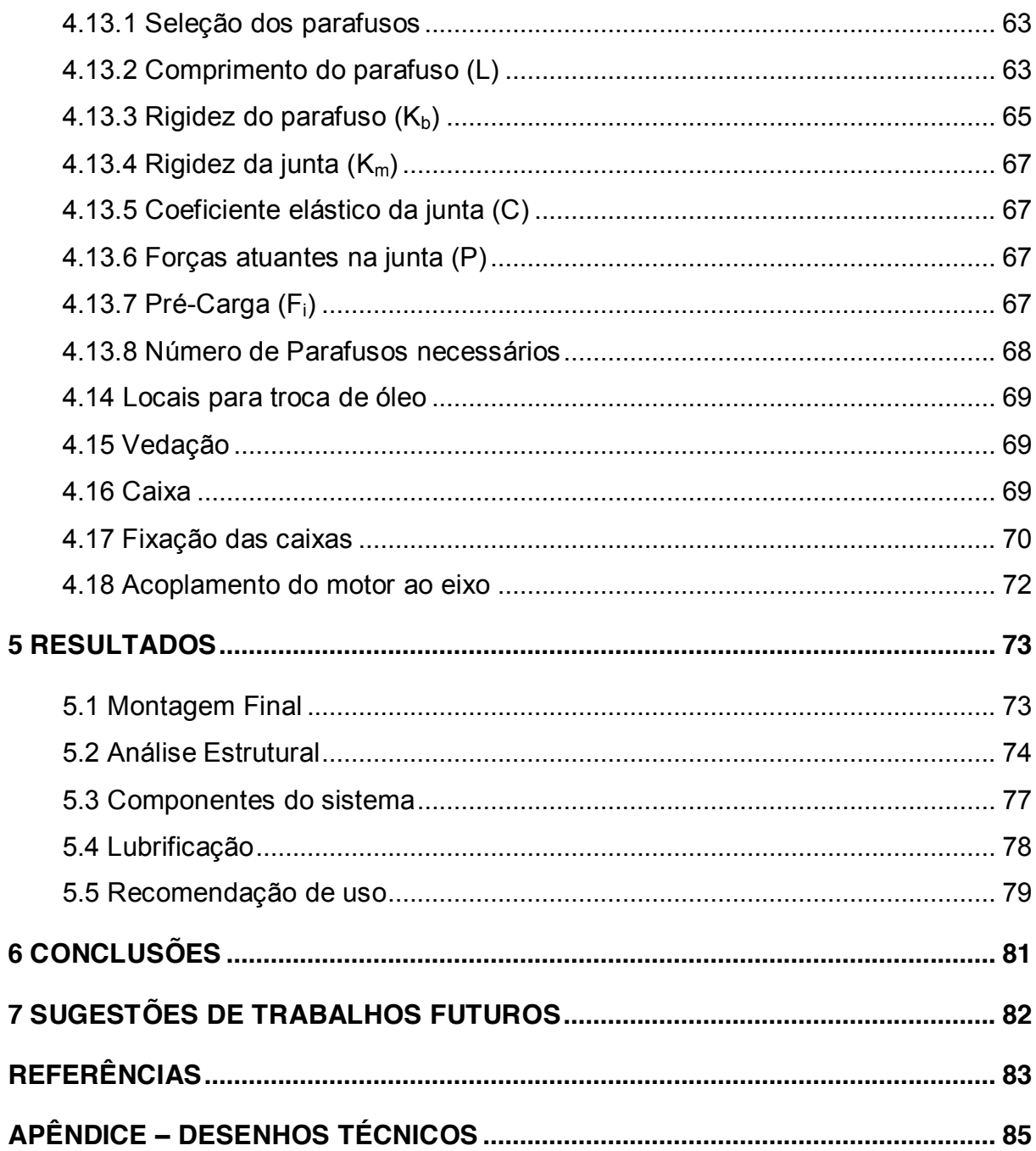

### **1. INTRODUÇÃO**

#### **1.1 Contextualização**

Voar é o sonho mais antigo do homem. Leonardo da Vinci desenhou o primeiro veículo semelhante ao helicóptero existente hoje por volta do ano de 1500. Pelas formas do desenho é possível identificar o potencial para voo a partir dos conceitos sobre fluídos hoje conhecidos.

Os primeiros experimentos para o desenvolvimento de um carro voador foram iniciados no começo do século XX por Glen Curtiss e seu *Curtiss Autoplane*. No ano de 1926, Henry Ford divulgou um protótipo chamado de "Sky Flivver", mas o projeto foi abandonado dois anos depois quando a aeronave foi destruída em um acidente, causando a morte do piloto. Apesar de não ser um carro voador propriamente dito, o produto chamou a atenção na época pela proposta de uma aeronave de fácil produção e com preço acessível às massas. O primeiro carro voador a chegar de fato a voar foi o modelo construído por Waldo Waterman (1894-1976). Seu projeto era similar ao de Ford no que tange à aeronaves de fácil acesso para a população em geral mas não chegou a ganhar continuidade.

Hoje em dia já é possível encontrar alguns modelos no mercado, como o PAL-V fabricado por uma empresa holandesa, mostrado na Figura 1, de concepção parecida com um helicóptero.

Figura 1 – Carro voador PAL-V

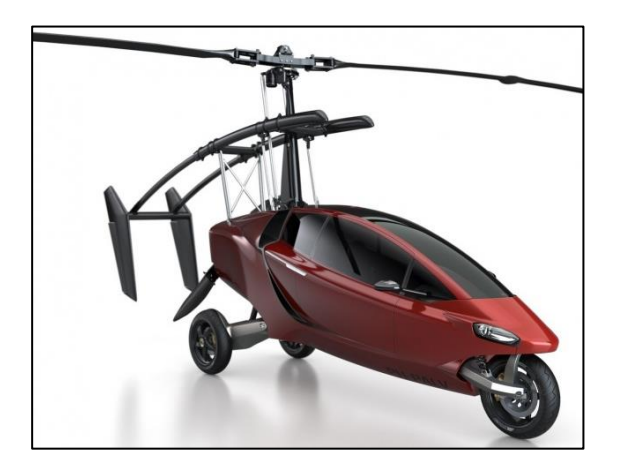

Fonte: www.pal-v.com

Também já sendo comercializado, o carro voador Transition, mostrado na Figura 2, da empresa americana Terrafugia, com concepção parecida com um avião.

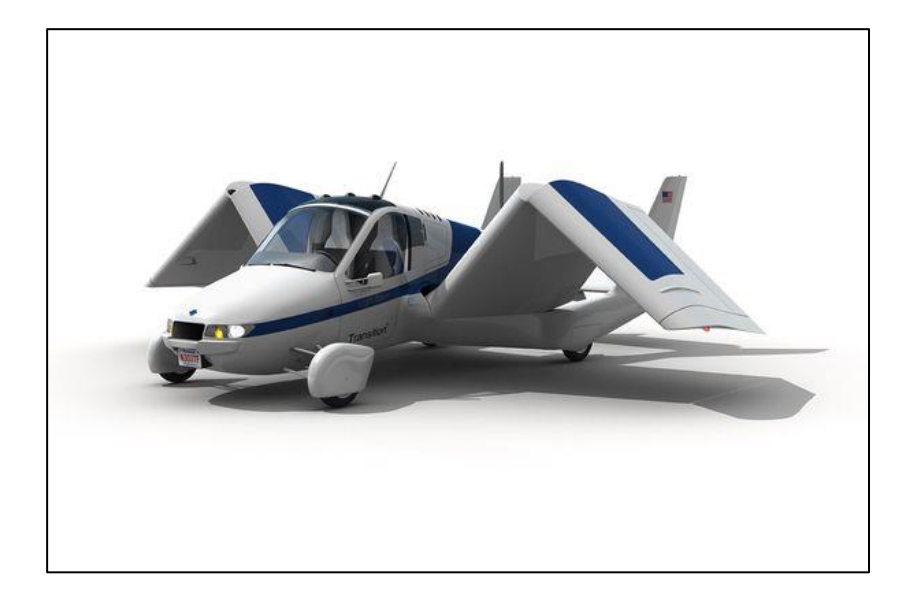

Figura 2 – Carro voador Transition

Fonte: www.terrafugia.com

Em seções prévias a este trabalho, alguns conceitos foram definidos para um carro voador desejado, entre eles, foi escolhido o motor a ser usado no carro voador, sendo o motor modelo 912ULS com cerca de 73,5kW (100HP) de potência máxima a 5800RPM, 128Nm de torque máximo e de 63,8kg da marca Rotax, mostrado na Figura 3, devido sua excelente relação peso/potência (0,87kg/kW) para ser usado principalmente em pequenos aviões..

### Figura 3 – Motor Rotax 912 ULS

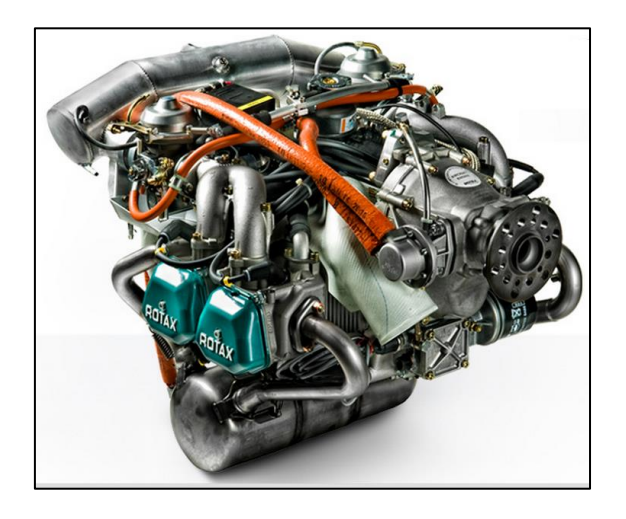

#### Fonte: www.flyrotax.com

Entre os principais parâmetros de voo, foram definidos:

(i) alcance médio de 600km, suficiente para transição entre dois estados vizinhos ou do interior à capital.

(ii) altura máxima de voo de 1500 m, pois nessa altura a densidade do ar não é alterada significativamente, não sendo necessário pressurizar a cabine e utilização de oxigênio.

(iii) velocidade de cruzeiro em torno de 250km/h, alcançando 600km em menos de 3 horas.

A Figura 4 mostra concepção do esquema do sistema de transmissão do carro voador desejado.

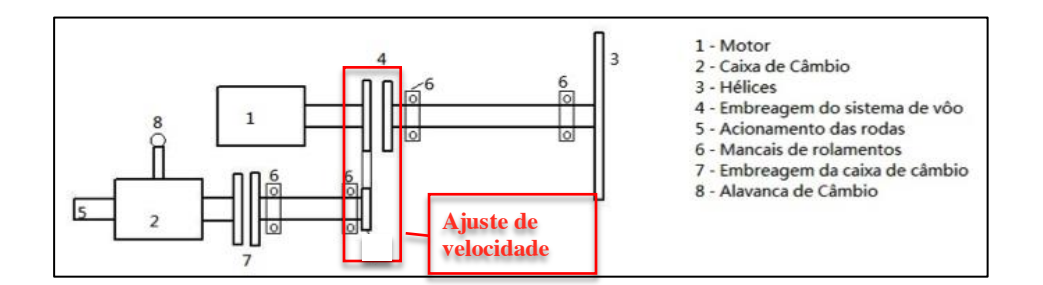

#### Figura 4 – Esquema do sistema de transmissão do carro voador

Fonte: Próprio autor.

Como um projeto mecânico é de grande complexidade, sendo necessário dividi-lo em várias etapas. Esse projeto foca no dimensionamento do sistema de transmissão, tanto para transmitir potência do motor para as hélices para voar, quanto para transmitir a potência do motor para as rodas para ser conduzido em rodovias.

Transmissões mecânicas têm a finalidade de transmitir movimentos e/ou potencia através de elementos e podem ser realizadas por engrenagens, correias, correntes ou rodas de atrito.

Transmissões de diferentes tipos para usos distintos foram encontradas em desenhos de Leonardo da Vinci, na época feitas de madeira de forma rudimentar, sendo em alguns casos usados gordura animal para diminuir o atrito entre as partes e aumentar a vida útil do sistema.

Com o avanço da ciência e tecnologia, a engenharia vem proporcionando meios de transmitir potência com eficiência e garantindo a integridade do sistema, reduzindo o desgaste e o ruído provenientes do contato das peças.

A utilização de um sistema de transmissão eficiente e seguro em um carrovoador é essencial para garantir a escolha pelo usuário dos sistemas de voo ou rodagem.

#### **1.2 Objetivos**

O objetivo geral deste trabalho é projetar o sistema de transmissão de potência do carro-voador.

Como objetivos específicos podem-se citar:

a) Escolher o tipo de sistema de transmissão a partir de conhecimentos de projeto de máquinas;

b) Analisar os esforços causados no sistema a partir da solicitação do motor escolhido;

c) Decidir os materiais a serem utilizados;

d) Desenhar e analisar o sistema projetado em software CAD e discutir os resultados;

#### **1.3 Justificativa**

É de grande importância o inicio de atividades destinadas ao assunto para a comunidade acadêmica especializada em projeto de máquinas, visto que a inovação é sempre um desafio.

Em um mercado globalizado como o atual, é necessário eficiência no transporte pessoal intermunicipal. Em um país como o Brasil onde os aeroportos são encontrados basicamente nos grandes centros ou capitais e onde as rodovias são de baixa qualidade e com manutenção precária, um veículo com capacidade de diminuir o tempo de viagem sem depender de grandes pistas de pouso/decolagem e/ou estradas de qualidade é de grande importância.

Como exemplo da região de Alegrete, onde é realizado este trabalho, a distância até a capital pelas principais rodovias é em torno de 500 quilômetros. Considerando a velocidade máxima das rodovias de 80 km/h, o tempo médio de viagem é maior que 6 horas. Com um carro-voador em linha reta, a capital (Porto Alegre) se distancia 443 quilômetros de Alegrete. A Figura 5 demonstra a distância aérea em linha vermelha.

Figura 5 – Distância em linha reta entre Alegrete e Porto Alegre

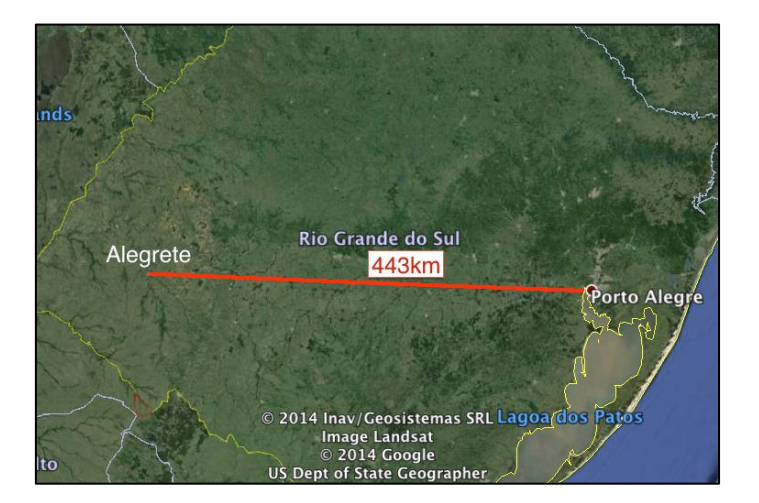

Fonte: Próprio autor

Essa distância de 443 quilômetros pode ser percorrida em menos de 2 horas considerando a velocidade de cruzeiro de 250km/h, reduzindo em aproximadamente 4 horas o tempo de viagem.

O trânsito terrestre está mais denso a cada dia e explorar o espaço aéreo é uma saída para reduzir os problemas causados e reduzir o tempo de viagem. O carro voador é um veículo com capacidade para explorar o espaço aéreo no futuro possuindo grande valor comercial.

#### **1.4 Estruturação do trabalho**

O presente trabalho é apresentado em cinco capítulos. No primeiro, a introdução apresenta uma breve contextualização dos elementos do trabalho para proporcionar uma melhor compreensão do tema e dos elementos utilizados, expondo o problema de pesquisa e os objetivos deste trabalho.

No segundo capítulo são apresentados os conceitos necessários para o alcance de embasamento teórico para o desenvolvimento do projeto e conceitos básicos de elementos de máquinas utilizados.

O terceiro capítulo traz a metodologia do dimensionamento dos componentes do sistema de transmissão do carro voador. O capítulo 4 apresenta os resultados

obtidos, análises dos resultados em softwares específicos. O quinto capítulo apresenta as conclusões do trabalho.

O sexto e último capítulo apresenta as sugestões de trabalhos futuros. O apêndice A apresenta os desenhos técnicos dos sistemas projetados.

#### **2. REVISÃO DE LITERATURA**

#### **2.1 Projeto Mecânico**

Segundo Norton (2004) o projeto de uma máquina trata-se da criação de uma máquina que funcione bem, com segurança e confiabilidade e é tarefa do engenheiro definir e calcular os movimentos, forças e mudanças de energia desenvolvidas através ou no interior de uma máquina, de modo a determinar as dimensões, formas e materiais necessários para cada uma das peças que agregam a máquina.

Um projeto mecânico, geralmente, é de grande complexidade, pois a máquina funciona devido a união de todos os componentes trabalhando em conunto, o que exige um número de iterações para os cálculos do projeto até que os resultados cheguem à convergência para garantir a eficiência do equipamento a ser projetado e um nível aceitável de segurança.

#### **2.2 Eixos**

Eixos são, segundo Norton (2004), elementos mecânicos usados em praticamente todas as partes de elementos rotativos de máquinas para transmitir movimento de rotação e torque entre duas posições da máquina. Sendo assim, ao longo do projeto de uma máquina, o projetista estará sujeito à tarefa de projetar um eixo.

Segundo Hibbeler (2004) eixos com seções transversais circulares são frequentemente usados em muitos tipos de equipamentos mecânicos e como resultado, sofrem tensão cíclica ou de fadiga, além de concentrações de tensões provocadas por mudanças bruscas de seção. Todos esses efeitos devem ser considerados no projeto adequado de um eixo.

De Juvinnal (2008), o termo "eixo" geralmente se refere a um elemento relativamente longo de seção transversal circular que gira e transmite potência. Outros componentes como rodas dentadas, polias e cames são usualmente fixados aos eixos através de pinos, chavetas, etc.

Segundo Shigley (2004) um eixo provê a linha de centro de rotação, ou oscilação, de elementos como engrenagens, polias, volantes, manivelas, rodas dentadas e similares, bem como controla a geometria de seus movimentos.

Portanto, um eixo é um elemento geralmente de seção transversal circular que atua transmitindo potência entre duas ou mais posições em máquinas, sendo possível a necessidade de diferenças na seção transversal ou pontos que também aumentem significativamente as tensões geradas, sendo necessário análise de tensões em diferentes pontos ao longo do elemento a fim de garantir segurança em projeto.

#### **2.3 Mancais**

Segundo Norton (2004) sempre que duas partes têm movimento relativo, elas constituem um mancal por definição, sem levar em conta sua forma ou definição, sendo geralmente necessária lubrificação para reduzir o atrito e remover o calor. Os mancais podem rolar, escorregar ou fazer ambos simultaneamente.

Norton (2004) também cita a utilização dos materiais em mancais, sendo geralmente diferenciadas as duas partes: uma (que se move) com material que tenha dureza mínima para garantir resistência ao desgaste (usualmente aço ou ferro fundido) e a outra (contra a qual se move) de material de "apoio" como bronze ou polímero não-metálico.

Essa diferenciação de material é comum em projetos de engenharia mecânica, onde existe movimento relativo entre as peças e consequente desgaste. O objetivo é garantir que o desgaste ocorra no material com menor dureza (material de apoio), assim é possível, inclusive, prever a troca da peça desgastada periodicamente.

Segundo Shigley (2004) os mancais são fabricados para receber cargas radiais puras, cargas de empuxo ou uma combinação desses dois tipos de cargas.

Os mancais podem ser diferenciados como mancais planos (ou deslizantes) e mancais de elementos rolantes. Os mancais planos ou deslizantes requerem o deslizamento do componente de sustentação da carga em seu suporte. Já nos mancais de elementos rolantes o eixo e os componentes externos são separados

por esferas ou roletes e assim o atrito é dado por rolamento. A Figura 6 mostra um mancal de esferas e sua nomenclatura.

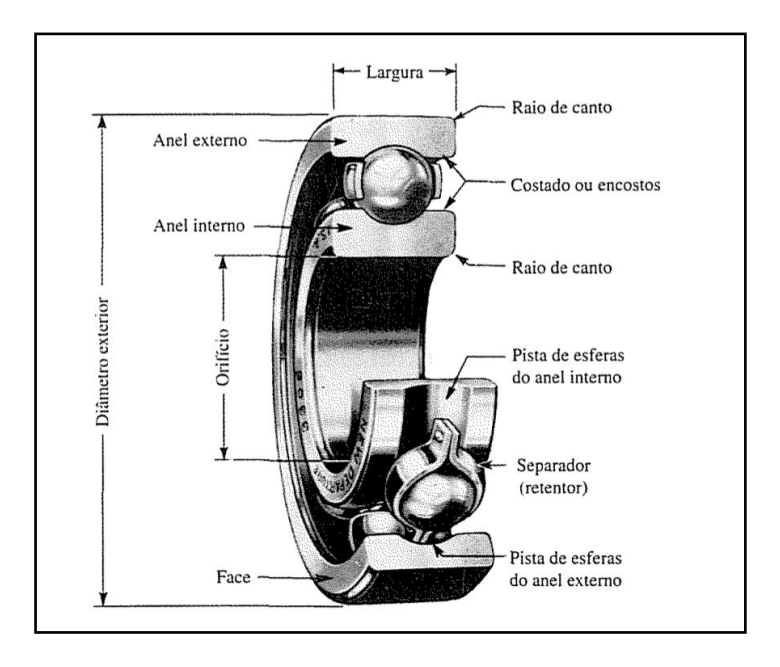

Figura 6 – Nomenclatura de um mancal de esferas

Fonte: Shigley (2004, p.537)

Portanto mancais são elementos que dão suporte para elementos mecânicos, sendo geralmente eixos. Assim os mancais devem ser selecionados ou dimensionados para suportar os esforços à eles submetidos. Os mancais para este projeto serão selecionados em tabelas de fabricantes a partir das solicitações, para baixar custos de projeto.

#### **2.4 Engrenagens**

Juvinall (2008) define engrenagens como componentes dentados que transmitem movimento de torção de um eixo para o outro e estão entre os mais antigos dispositivos e invenções do homem, e afirma serem a forma de transmissão de potência mais robustas, duráveis e eficientes, chegando a 98% de eficiência.

Segundo Norton (2004) engrenagens são usadas para transmitir torque e velocidade angular em uma ampla variedade de aplicações. Existe uma grande variedade de tipos de engrenagens para escolher.

A transmissão por engrenagens é definida como: rígida; de alto custo de fabricação em relação a correias e correntes; possível de ser usada entre eixos paralelos, concorrentes ou reversos; possuírem alto rendimento; ampla faixa de utilização em termos de potência, rotação e relação de transmissão; boa resistência a sobrecarga; pouca manutenção, vida útil elevada; dentre outras.

Por convenção, quando duas engrenagens estão em conjunto, a menor é denominada por "Pinhão" e a maior por "Coroa". Dentre as engrenagens existentes, a mais comum e de fácil fabricação são as engrenagens de dentes retos. A Figura 7 mostra de maneira simplificada o funcionamento de duas engrenagens de dentes retos.

Figura 7 – Engrenagens de dentes retos.

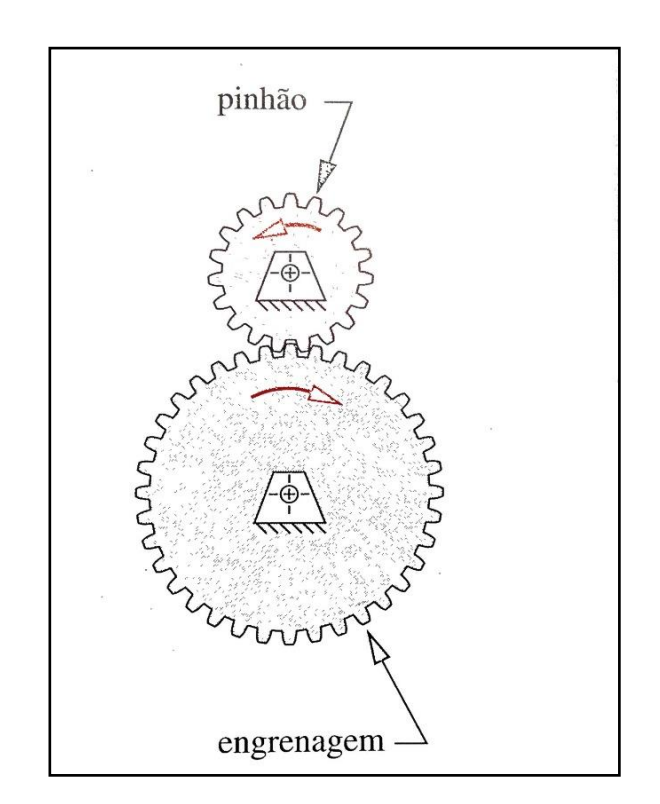

Fonte: Norton (2004, p. 599)

A terminologia para engrenagens é demasiadamente grande, as informações necessárias para o entendimento das mesmas serão apresentadas ao decorrer do trabalho. A Figura 8 mostra o esquema de nomenclatura do dente de uma engrenagem.

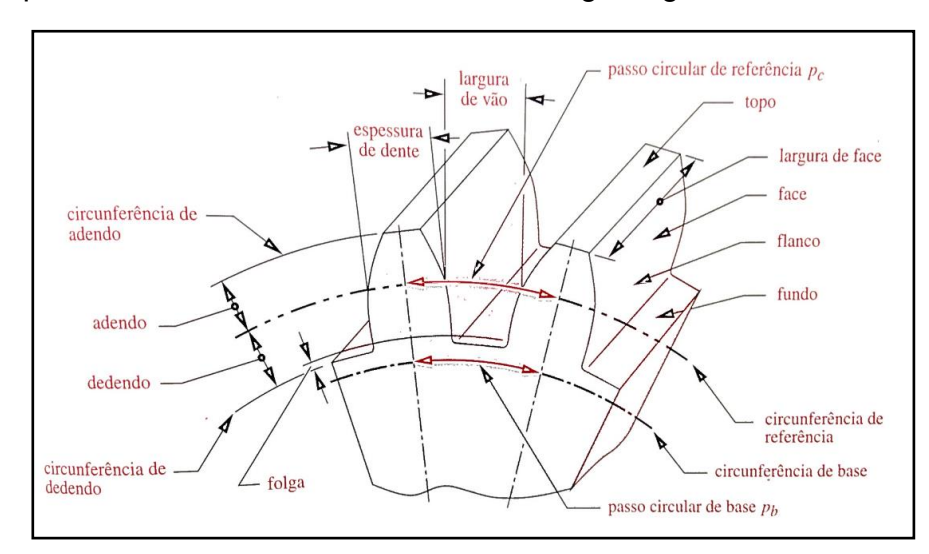

Figura 8 – Esquema de nomenclatura do dente de engrenagens.

A autoridade americana responsável pela regulamentação e disseminação do conhecimento pertinente ao projeto e análise de engrenagens, citada por Shigley (2004), é a *American Gear Manufacturers Association* (AGMA), na qual as considerações primordiais são referentes à resistência à flexão em fadiga e à fadiga de contato.

#### **2.5 Embreagens**

Segundo Juvinall (2008) uma embreagem tem a função de permitir, de forma suave e gradual, o acoplamento e o desacoplamento de dois componentes com um eixo de rotação comum.

Embreagens são elementos de máquinas com princípio de funcionamento similar aos freios, onde o contato é feito para troca de energia entre as partes, e ao contrário da maioria dos elementos de máquinas que sofrem atrito, como mancais ou rolamentos, deseja-se maximizar o coeficiente de atrito.

As embreagens mais utilizadas são as embreagens à disco, onde há uma superfície motriz e uma superfície conduzida. Segundo Juvinall (2008) o atrito motor entre as duas se desenvolve quando elas são forçadas uma contra a outra. Um esquema simplificado de uma embreagem à disco é mostrado a Figura 9.

Fonte: Norton (2004, p. 605)

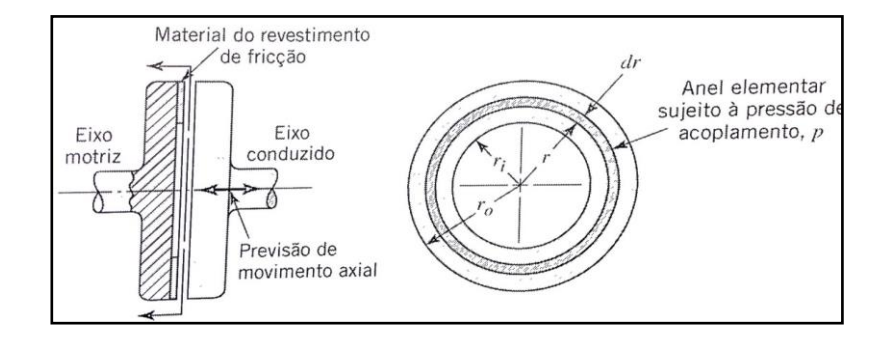

#### Figura 9 – Esquema simplificado de uma embreagem a disco.

Fonte: Juvinall (2008, p.405)

O projeto de embreagens para projetos de carros é uma tarefa pouco utilizada, pois demanda de muitas horas de estudo e alto custo de fabricação, sendo válida para projetos de máquinas de grande porte para uso industrial. Para o uso em máquinas como um carro, é comum a escolha de embreagens em catálogos de fabricantes, de acordo com de faixas utilização de potência e rotação, para diminuir custos. De qualquer maneira essa decisão deve ser feita após análise entre os setores de engenharia e setor financeiro das empresas.

### **3 METODOLOGIA**

A metodologia utilizada neste trabalho pode ser apresentada pelo fluxograma apresentado na Figura 10.

Figura 10 - Fluxograma do Projeto.

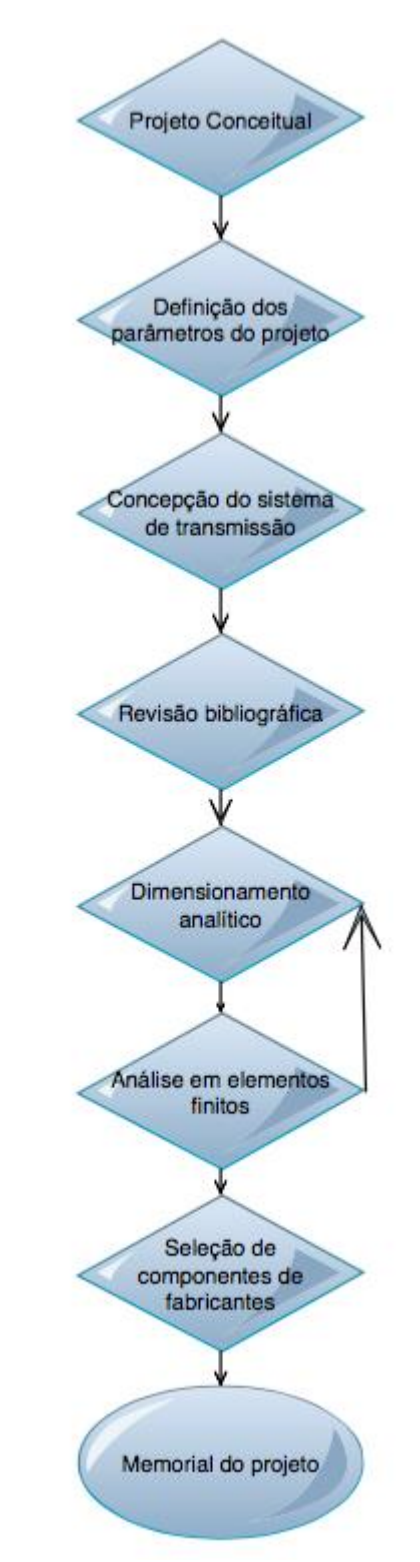

#### **4 DESENVOLVIMENTO**

#### **4.1 Análises de Carregamento**

Para analisar os esforços causados por carregamentos nos elementos projetados serão usadas as equações de equilíbrio da estática. Shigley (2011) afirma que é possível usar tais equações em elementos mecânicos desconsiderando aceleração em primeira análise, o que significa que a soma de todos os vetores de força e a soma de todos os vetores de momento atuando em um sistema em equilíbrio são zero. As equações de equilíbrio estão apresentadas nas Equações 1 e 2.

$$
\sum \boldsymbol{F} = 0 \tag{1}
$$

$$
\sum M = 0 \qquad \qquad \dots (2)
$$

#### **4.2 Diagramas de Corpo Livre**

O diagrama de corpo livre é uma das técnicas analíticas da mecânica mais eficazes para analisar sistemas mecânicos complexos, dividindo-os em segmentos e a partir dos resultados de cada segmento, é possível reagrupá-los a fim de calcular os esforços no sistema como um todo.

Para análise dos segmentos serão utilizadas as equações da estática apresentadas anteriormente, aplicadas para os eixos coordenados, sendo possível estabelecer eixos de referência para facilitar a aplicação das equações e auxiliar na suposição das forças desconhecidas.

#### **4.3 Falha por Fadiga**

Norton (2004) afirma que a maioria das falhas em máquinas acontecem devido a cargas que variam no tempo e não a esforços estáticos. Essas cargas

ocorrem em níveis de tensão bastante inferiores aos valores de resistência ao escoamento dos materiais conhecidos e usados para solicitações estáticas.

Dessa maneira, como as cargas em elementos de máquinas são geralmente cíclicas e dinâmicas, as teorias das falhas estáticas serão demonstradas apenas nos pontos necessários para apoiar as teorias de falhas por fadiga neste trabalho.

São necessários alguns parâmetros para encontrar os fatores que contribuem para a falha por fadiga. Alguns deles são descritos nas Equações 3 a 6.

$$
\sigma_a = \frac{\sigma_{max} - \sigma_{min}}{2} \tag{3}
$$

$$
\sigma_m = \frac{\sigma_{max} + \sigma_{min}}{2} \tag{4}
$$

$$
R = \frac{\sigma_{min}}{\sigma_{max}} \tag{5}
$$

$$
A = \frac{\sigma_a}{\sigma_m} \tag{6}
$$

sendo  $\sigma_a$  a amplitude de tensão,  $\sigma_m$  a tensão média,  $R$  a razão de tensão e A a razão de amplitude. A Figura 11 demonstra graficamente o comportamento de tensão flutuante no tempo.

### Figura 11 - Tensão flutuante no tempo

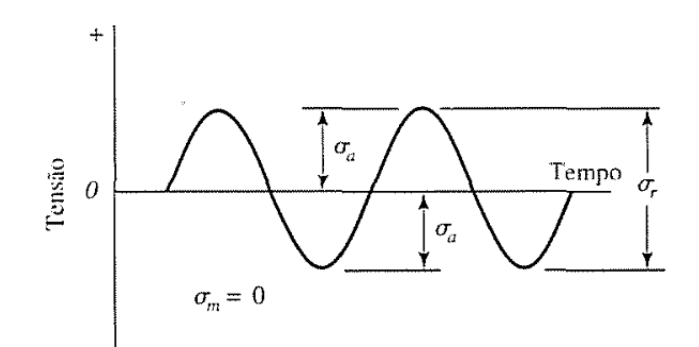

Fonte: Shigley (2004, p.337)

O limite de fadiga Se' para aços pode ser calculado com a Equação 7.

sendo S<sub>ut</sub> o limite de ruptura do material. Esse cálculo é realizado considerando S<sub>e</sub> para  $10^3$  ciclos.

Norton (2004) afirma que a melhor maneira de adquirir informações a respeito da resistência à fadiga de um material é promover ensaios com montagens reais ou protótipos dos dispositivos. Entretanto esses métodos nem sempre são possíveis em projetos reais de engenharia, porém podemos utilizar de critérios de resistência em fadiga, os mais usuais foram abordados por Soderberg com a Equação 8, Goodman com a Equação 9 e Gerber com a Equação 10. A Figura 12 mostra vários critérios de falha por fadiga. Para cada critério, os pontos a partir da linha (acima) indicam falha. O critério da linha elíptica da ASME também é muito utilizado por projetistas de máquinas menos conservadores.

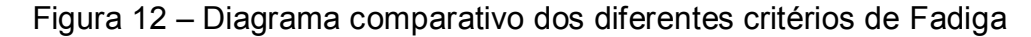

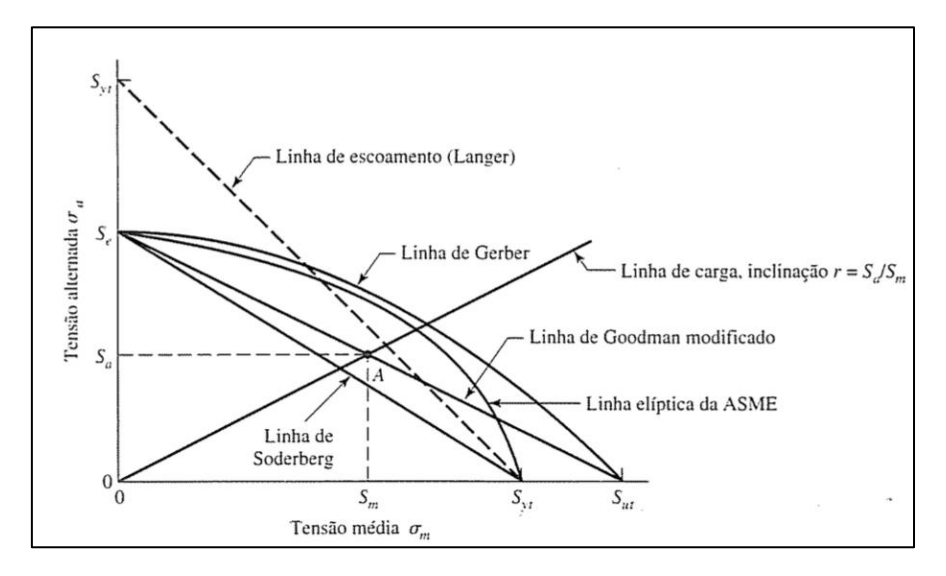

Fonte: Shigley (2004, p.340)

$$
\sigma_{a\text{ adm}} = S_f \left[ 1 - \left[ \frac{\sigma_m}{S_y} \right] \right] \tag{8}
$$
  

$$
\sigma_{a\text{ adm}} = S_f \left[ 1 - \left[ \frac{\sigma_m}{S_{ut}} \right] \right] \tag{9}
$$

$$
\sigma_{a\,adm} = S_f \left[ 1 - \left[ \frac{\sigma_m}{S_{ut}} \right]^2 \right] \tag{10}
$$

sendo  $\sigma_{a\,adm}$  a aplitude de tensão admissível para cada caso e  $S_e$  o limite de fadiga totalmente corrigido apresentado na Equação 11.

$$
S_e = S_e \cdot k_a \cdot k_b k_c \cdot k_d \cdot k_e \cdot k_f \tag{11}
$$

Onde o fator  $k_a$  é relativo à condição de superfície, o fator  $k_b$  para o efeito do tamanho, o fator *K<sub>c</sub>* para carga, *k<sub>d</sub>* para temperatura de serviço, *k<sub>e</sub>* para confiabilidade desejada do componente e  $k_f$  para efeitos variados.

O fator de acabamento superficial *ka* é calculado a partir da equação 12.

$$
k_a = a \cdot S_{ut}^b \tag{12}
$$

Os fatores **a** e **b** são encontrados na Tabela 1.

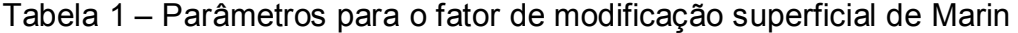

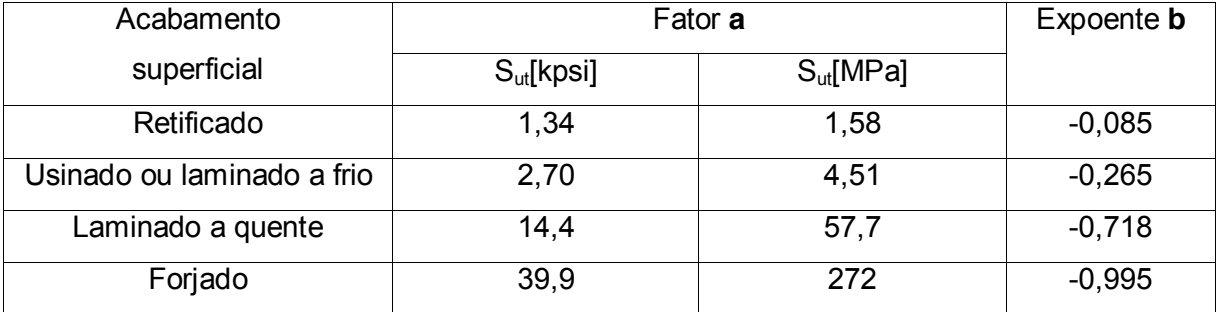

Fonte: Shigley (2004)

O fator de tamanho  $k_b$  é um ponto de atenção para o projeto, pois para a primeira iteração de cálculos, nenhuma dimensão é conhecida para ser usada, logo é recomendado o uso da experiência do projetista para atribuir algum valor aproximado, que após a verificação completa do cálculo, deve ser refeito com o valor final de tamanho obtido, e assim sucessivamente até que os resultados alcancem uma convergência. É possível obter o valor aproximado de  $k_b$  pela Equação 13.

$$
k_b = \begin{cases} (d/0,3)^{-0,107} = 0,879d^{-0,107} & 0,11 \le d \le 2 \text{ in} \\ 0,91d^{-0,157} & 2 < d \le 10 \text{ in} \\ (d/7,62)^{-0,107} = 1,24d^{-0,107} & 2,79 \le d \le 51 \text{ mm} \\ 1,51d^{-00,157} & 51 < d < 254 \text{ mm} \end{cases}
$$
...(13)

O fator de carregamento para eixos com torção e flexão, como os que serão utilizados neste trabalho, sofrem flexo-torção, sendo considerados  $k_c = 1$ .

Quanto ao fator de temperatura, como os equipamentos devem ser lubrificados por óleo e a temperatura do óleo não deve ultrapassar os 100°C (para evitar perda da capacidade de lubrificação ou possíveis danos ao lubrificante) adotase  $k_d = 1$ .

O fator de confiabilidade *ke* é calculado a partir da Equação 14:

$$
k_e = 1 - 0.08 \, z_a \tag{14}
$$

sendo o valor de z<sub>a</sub> encontrado a partir da Tabela 2.

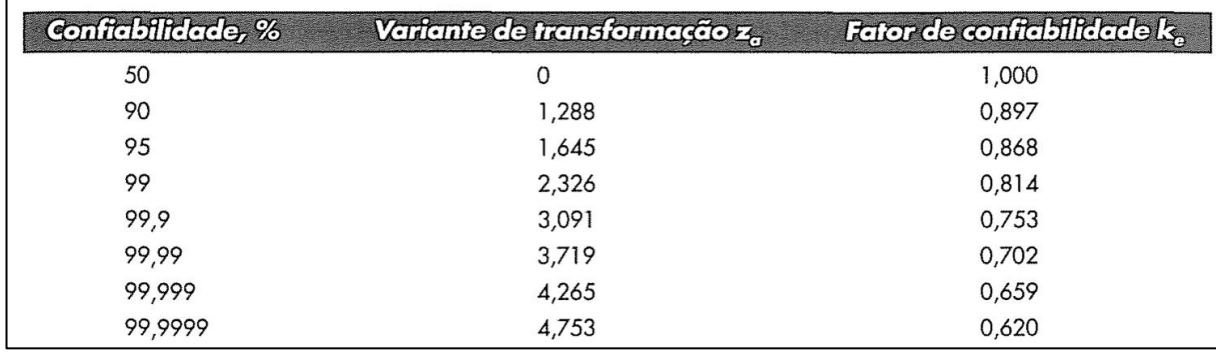

Tabela 2 – Fator de confiabilidade

Fonte: Shigley (2004)

Os valores para o fator de efeitos diversos  $k_f$  geralmente não contém dados reais disponíveis, mas deve ser considerado como um lembrete, e deve ser levado em conta, segundo Shigley (2004), que cita como exemplo as tensões residuais, que podem melhorar ou afetar o limite de resistência.

#### **4.4 Projeto de Eixos e Árvores**

Para projetar um eixo, é necessário conhecer os elementos a ele acoplados para transmissão de potência e movimento, sendo seus tamanhos e espaçamentos devidamente determinados. Por esse motivo o projeto do eixo deve ser estudado a partir dos principais conceitos a seguir: deflexão flexional, torsional e deflexão de cisalhamento decorrente de carregamento transversal de eixos curtos considerando análise para deflexão e rigidez; resistência estática, de fadiga e confiabilidade considerando tensão e resistência.

Em eixos onde serão usados para transmitir potência recebidas por engrenagens, um projeto baseado em deflexão pode ser necessário. Neste caso, é provável que as tensões estejam dentro de limites de segurança estabelecidos, ainda assim uma avaliação de tensões é recomendada para garantir a confiabilidade do elemento projetado.

As tensões mais elevadas em uma árvore submetida a flexão e torque proveniente da rotação, considerando seção circular maciça, são tensão cisalhante, dado pela Equação 15, e tensão normal, dado pela Equação 16.

$$
\tau_{xy} = \frac{16T}{\pi d^3} \tag{15}
$$

$$
\sigma_x = \frac{32M}{\pi d^3} \tag{16}
$$

sendo  $\tau_{xy}$  a tensão cisalhante provocada pelo torque *T* e  $\sigma_x$  a tensão normal provocada pelo momento fletor *M* e *d* é o diâmetro do eixo maciço.

A potência transmitida através do eixo, pode ser encontrada a partir de princípios básicos como um sistema rotativo, apresentada na Equação 17.

$$
P = T \cdot \omega \tag{17}
$$

sendo a velocidade angular expressa em radianos por segundo. A potência *P* usualmente pode ser convertida para HP (*horse power)*, mas para facilitar os cálculos deste projeto, será usada em Watts.

A escolha de material para eixos geralmente depende do projeto. Segundo Norton (2004) a escolha lógica é o aço, considerando a minimização da deflexão em função do elevado módulo de elasticidade, embora o ferro fundido seja também usado algumas vezes.

Para calcular as dimensões do eixo, serão usados conceitos de amplitude de tensão e tensão média entendidas da teoria de falha por fadiga, sendo entendido por Norton (2004) que as equações para dimensionamento do eixo devem ser calculadas para uma multiplicidade de pontos no eixo para que seja considerado os efeitos multiaxiais combinados. As equações para cálculo de amplitude de tensão é obtida pela Equação 18 e tensão média pela Equação 19.

$$
\sigma_a = k_f \frac{32M_a}{\pi d^3} \tag{18}
$$

$$
\sigma_m = k_{fm} \frac{32M_m}{\pi d^3} \tag{19}
$$

sendo  $\sigma_a$  a aplitude de tensão por flexão e  $\sigma_m$  a tensão média,  $k_{fm}$  e  $k_f$  são os fatores de concentração de tensão de fadiga por flexão para média tensão e tensão alternante, respectivamente.

As tensões cisalhantes de forma análoga são apresentadas pela Equação 20 e Equação 21.

$$
\tau_a = k_f \frac{16T_a}{\pi d^3} \tag{20}
$$

$$
\tau_m = k_{fm} \frac{16T_m}{\pi d^3} \tag{21}
$$

onde, de forma análoga,  $\tau_a$  é a amplitude de tensão cisalhante e  $\tau_m$  a tensão cisalhante média no ponto analisado do eixo.

Considerando que o eixo trabalhe em um regime de rotação constante à potência e à torque máximo, sendo considerado o torque em cada caso para constatação do resultado mais seguro, Norton (2004) considerando o método da ASME como critério para vida em fadiga e usando a relação de von Mises com

critério de falha pela combinação de tensões de flexo torção no eixo, o diâmetro do eixo é determinado pela Equação 22.

$$
d = \left\{ \frac{16n}{\pi} \left[ 4 \left( k_f \frac{M_a}{S_e} \right)^2 + 3 \left( \frac{K_{fs} T_a}{S_e} \right)^2 + 4 \left( \frac{K_f M_m}{S_y} \right)^2 + 3 \left( \frac{K_{fs} T_m}{S_y} \right)^2 \right] \right\}^{\frac{1}{2}} \right\}^{1/3} \tag{22}
$$

sendo *Sy* a tensão de escoamento do material e *Se* a resistência à fadiga do material escolhido e *n* o coeficiente de segurança. As incógnitas restantes serão apresentadas durante os cálculos.

#### **4.5 Engrenagens**

Segundo Shigley (2004) para projetar uma engrenagem, é necessário realizar uma análise de esforços de flexão nos dentes. A falha por flexão ocorrerá quando a tensão significativa dos dentes igualar-se ou exceder à resistência dos mesmos, pois a falha ocorrerá por flexão ou formação de cavidades nas superfícies dos dentes.

Como as engrenagens são os principais elementos a causarem esforços nos eixos deste projeto, Shigley (2004) cita serem o primeiro passo para posteriormente projetar o(s) eixo(s) que darão sustentação, considerando o espaço radial necessário para um rasgo de chaveta.

Como existem basicamente 3 tipos de dentes de engrenagens, a escolha será feita após as iterações de cálculos, sendo escolhido a engrenagem com melhor resultado considerando o menor peso.

#### **4.6 Ampliação de velocidade**

O esquema mostrado na Figura 13 apresenta a ampliação de velocidades desejada. Por ser necessário fazer mudanças de direção entre os eixos, engrenagens cônicas foram selecionadas.

#### Figura 13 – Esquema da transmissão desejada

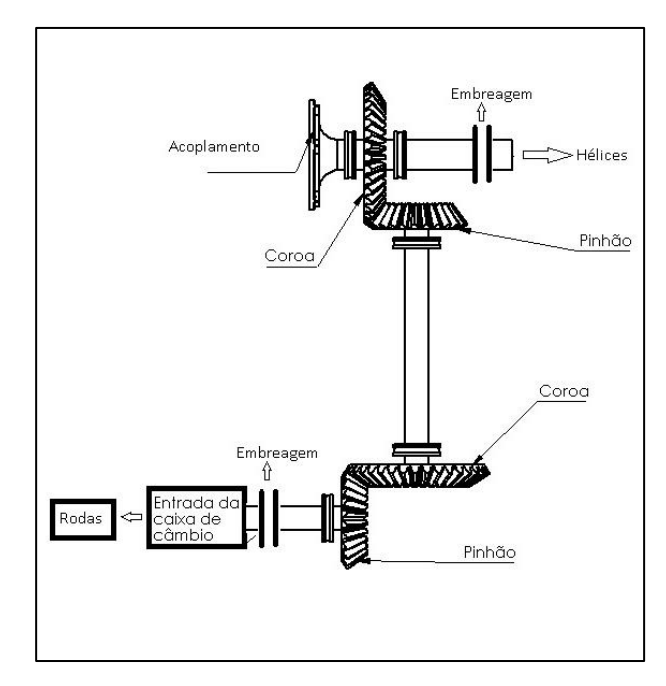

Fonte: Próprio Autor.

A partir do sistema desenhado, é possível garantir a saída de potencia desejada com a mudança de direção necessária, garantia de saída de potência para a hélice com velocidade igual à velocidade de saída do motor e facilidade para fabricação, visto que há apenas dois tamanhos de engrenagens.

O motor utilizado neste projeto é um motor de uso aeronáutico Rotax 912 ULS e possui uma redução de velocidades de fábrica de 2,43:1 para ser instalado diretamente o sistema de hélices para voo avião. Porém, como é necessário transmitir a potência do motor até as rodas, uma ampliação de velocidades é necessária para chegar à faixa de utilização do sistema de transmissão de um carro. Analisando as faixas de rotação do motor já citadas, a ampliação será projetada com objetivo de eliminar a redução de fábrica, ou seja, ampliação de 2,43:1. A relação de ampliação é aproximada, pois pequenas diferenças na velocidade não são pertinentes para o resultado no uso terrestre, logo os cálculos serão baseados na máxima redução de peso do sistema.

Para melhor entendimento, é especificada uma lista de especificações de projeto:
- 1. Transmissão por engrenagens;
- 2. Ampliação aproximada de 2,43x da rotação de saída do motor de 2386 rpm;
- 3. Saída de hélice é paralela à entrada do motor, em sentido oposto;
- 4. Capacidade para transmissão 100HP (potência do motor);
- 5. Rotação de entrada aproximada de 2.386RPM;
- 6. Transmissão acionada por motor à combustão;
- 7. Engrenagens cônicas com ângulo de pressão normal de 20°;
- 8. Confiabilidade de 99% e vida infinita em fadiga;
- 9. Fator de Segurança de Projeto igual a 2 (Inclusive para contato);

# **4.6.1 Tipo de engrenagem**

A partir das especificações de projeto, a melhor forma de transmissão de potência entre os pontos 4 e 5 da Figura 4 é utilização de engrenagens cônicas de dentes retos, pois são necessárias duas mudanças de direção com ângulo reto. A Figura 14 apresenta as características e nomenclatura importantes das engrenagens cônicas.

Figura 14 – Nomenclatura e características das engrenagens cônicas

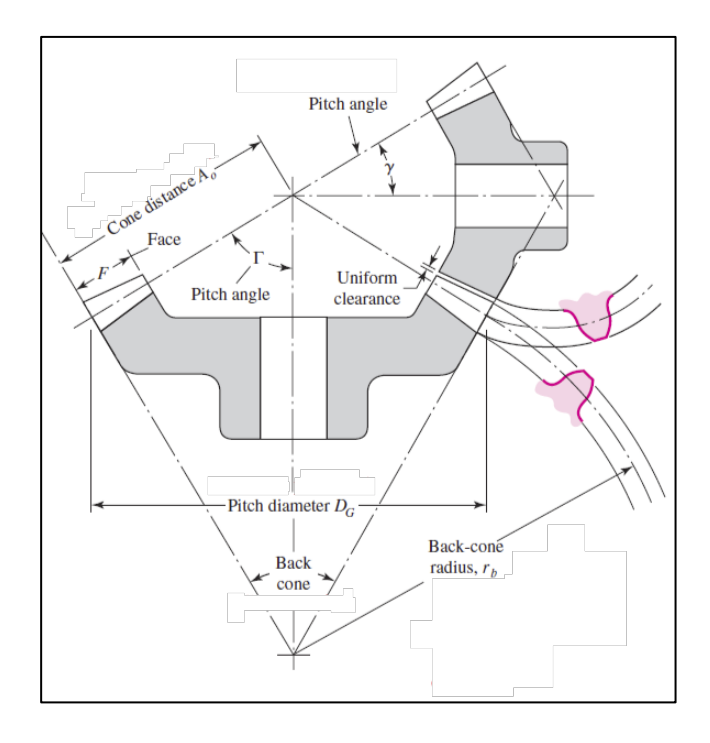

#### **4.6.2 Número estágios**

De acordo com as recomendações da AGMA para engrenagens, a relação de transmissão não deve ser superior a 10 vezes por estágio. Para esse projeto necessita-se de uma ampliação de 2,43 vezes. Mesmo que não seja necessária a divisão de velocidades em estágios, o fato de serem necessários 2 estágios para posicionamento da transmissão, visto na Figura 13, é possível dividir a ampliação de maneira igual para os dois estágios, resultando em engrenagens de tamanhos iguais nos estágios, o que reduz custos e facilita futuras manutenções. O número de dentes de cada engrenagem é calculado a partir da Equação 23.

$$
i = \frac{z_2}{z_3} \tag{23}
$$

Onde:

 $z_{2,3}$  = Número de dentes da respectiva engrenagem.

 $i =$  Relação de transmissão de ambos os estágios.

Sabendo que a relação a ser corrigida é 2,43 vezes, a divisão das relações pode ser encontrada a partir da raiz quadrada desse valor, resultando em 1,558 em cada estágio. A partir de algumas análises, é encontrada a relação de 24 dentes para o pinhão e 37 dentes para a coroa, sendo:

$$
i = \frac{37}{24} = 1,54
$$

Esse resultado é bastante próximo da relação desejada, podendo ser utilizado.

#### **4.6.3 Dimensões das engrenagens**

Para essa redução, após algumas iterações de cálculos, foi definido o passo diametral em 6 dentes por polegada devido à grande potência transmitida pelo sistema.

A partir da definição do passo diametral, é possível calcular o diâmetro primitivo das engrenagens com a Equação 24.

$$
d = \frac{N_p}{P_d} \tag{24}
$$

Sendo  $N_p$  o número de dentes da engrenagem e  $P_d$  o passo diametral. Assim, para a coroa  $(d_c)$  e pinhão  $(d_p)$  tem-se:

$$
d_c = \frac{37}{6} = 6{,}17 \text{ [polegadas]} = 156{,}6 \text{mm}
$$
\n
$$
d_p = \frac{24}{6} = 4 \text{ [polegadas]} = 101{,}6 \text{mm}
$$

# **4.6.4 Carga transmitida**

A análise das forças transmitidas nas engrenagens é essencial para calcular os esforços nos dentes das engrenagens, assim como as resultantes nos eixos e mancais de suporte. A Figura 15 mostra as forças resultantes entre dentes de engrenagens cônicas de dentes retos.

Figura 15 – Forças entre dentes de engrenagens cônicas de dentes retos

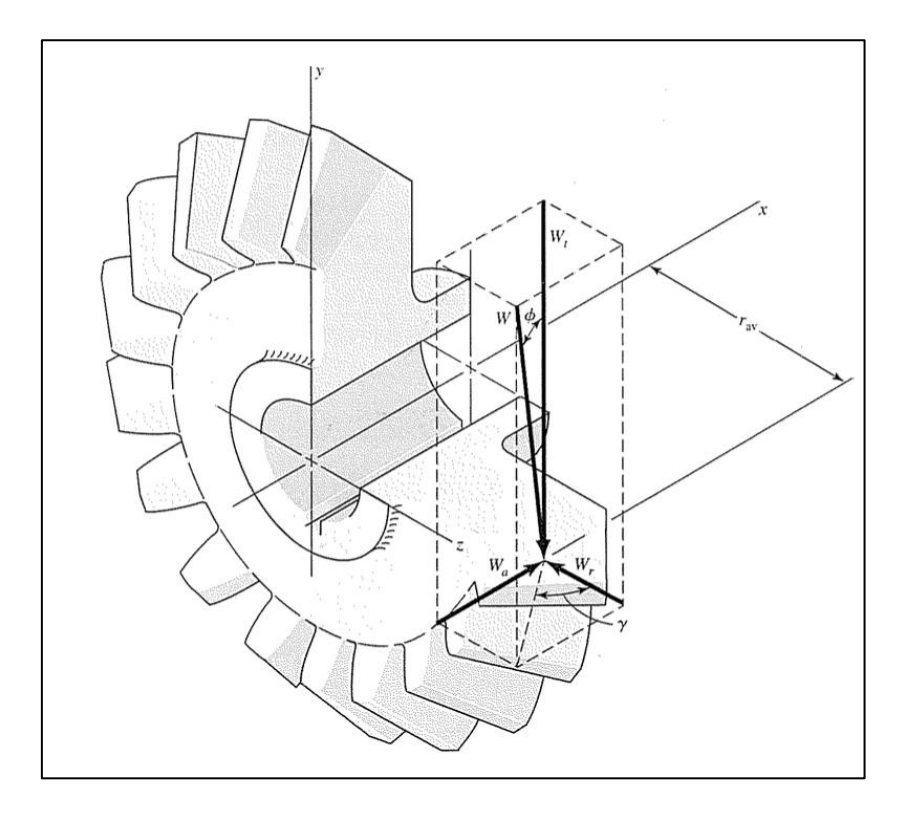

As equações a seguir são utilizadas para calcular as componentes das forças nas engrenagens do primeiro estágio:

$$
W^t = \frac{60000 \, H}{\pi \, dn} \tag{25}
$$

$$
W_r = W^t \cdot \tan \phi \cdot \cos \gamma \tag{26}
$$

$$
W_a = W^t \cdot \tan \emptyset \cdot \operatorname{sen} \gamma \tag{27}
$$

Sendo H [Watts] a potência transmitida de 100HP, *d* o diâmetro primitivo [mm], *n* a rotação [rpm] no eixo e ∅ = 20° , então a partir da primeira coroa:

$$
W^{t1} = \frac{60000.100.746}{\pi, 156.6.2384} = 3816 \text{ N} = 857.9 \text{ lbf}
$$

Para calcular as componentes radial e axial, é necessário calcular os ângulos primitivos Γ e  $\gamma$ , a partir das Equações 28 e 29, no qual o segundo será usado posteriormente.

$$
\gamma = \tan^{-1} \frac{N_p}{N_c} \tag{28}
$$

$$
\Gamma = \tan^{-1} \frac{N_c}{N_p} \tag{29}
$$

Utilizando os dados obtidos:

$$
\gamma = \tan^{-1} \frac{37}{24} = 57,03^{\circ}
$$

$$
\Gamma = \tan^{-1} \frac{24}{37} = 32,97^{\circ}
$$

A partir das Equações 26 e 27 é possível calcular as reações axial e tangencial:

$$
W_{r1} = 3816
$$
. tan 20°. cos 57,03° = 755,84 N = 169,92 lbf

 $W_{a1} = 3816$ . tan 20°. sen 57,03° = 1165,23  $N = 261,95$  lbf

Pelo princípio de ação e reação, a componente tangencial é a mesma em módulo, porém sentido contrário, para cada par de engrenagens e o esforço radial na primeira corresponde ao esforço axial na segunda. Para o segundo estágio, de maneira análoga ao primeiro desconsiderando por segurança as perdas de potência por atrito por par de engrenagens e mancais, tem-se:

$$
W^{t2} = \frac{60000.100.746}{\pi. 156.6 \cdot 3766} = 2415.84 N = 543.1 lbf
$$
  

$$
W_{r2} = 2415.84 \cdot \tan 20^{\circ} \cdot \cos 32.97^{\circ} = 107.57 = 223 lbf
$$
  

$$
W_{a2} = 2415.84 \cdot \tan 20^{\circ} \cdot \text{sen } 32.97^{\circ} = 737.69 N = 165.84 lbf
$$

### **4.6.5 Tensão de Flexão nas engrenagens (St)**

Para calcular a tensão de flexão nas engrenagens, serão usadas as Equações 30 e 31 para cálculo da tensão de flexão da coroa e do pinhão respectivamente.

$$
(S_t)_c = \frac{W^t}{F} P K_o K_v \frac{K_s K_m}{K_x J_G}
$$
...(30)  

$$
(S_t)_P = (S_t)_c \frac{J_G}{J_P}
$$
...(31)

Onde os coeficientes são calculados a seguir.

# **4.6.5.1 Largura da face (F)**

A largura da face é calculada a partir do mínimo valor encontrado na Equação 32.

$$
F = min\left(0,3A_o;\frac{10}{P}\right) \tag{32}
$$

Onde o valor da distância de cone  $A_o$  é calculado com a Equação 33.

$$
A_o = \frac{d_p}{2 \cdot \sin \gamma} = \frac{6.17}{2 \cdot \sin 32.97^{\circ}} = 5.67 \text{ pol}
$$
...(33)

A partir da Equação 32 tem-se:

$$
F = min\left(0, 3.5, 67; \frac{10}{6}\right) = min(1, 7; 1, 66) = 1,66 pol
$$

# **4.6.5.2 Fator de sobrecarga (Ko)**

O fator de sobrecarga leva em conta as cargas externas aplicadas que excedam à carga nominal transmitida, mostrado na Tabela 3. Como nota no rodapé da tabela, é necessário adicionar um valor extra para o resultado, visto que o sistema é um multiplicador de velocidades.

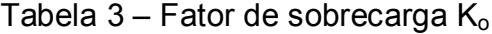

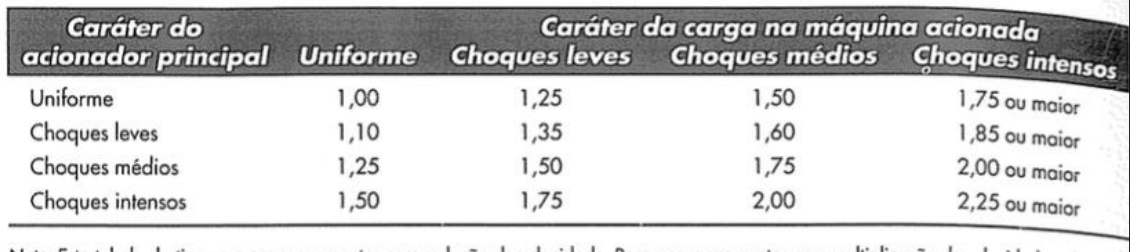

Nota: Esta tabela destina-se a engranzamentos com redução de velocidade. Para engranzamentos com multiplicação de velocidade, adicione  $0.01 (N/n)^2$  ou  $0.01 (z_2/z_1)^2$  aos fatores supracitados.

Fonte: Shigley (2004, p.734)

Então, para calcular o fator de sobrecarga  $K_0$ , considerando o sistema como uniforme e adicionando o valor citado por efeito de multiplicação de velocidades, a Equação 34 fornece o coeficiente de sobrecarga:

$$
K_o = 1 + 0.01 \left(\frac{24}{37}\right)^2 = 1.004 \tag{34}
$$

# **4.6.5.3 Fator Dinâmico (Kv)**

O fator dinâmico leva em consideração o efeito da qualidade dos dentes da engrenagem na velocidade e na carga, assim como o aumento de tensão causado e é calculado pela Equação 35.

$$
K_v = \left(\frac{A + \sqrt{v_t}}{A}\right)^B \tag{35}
$$

Onde os valores dos coeficientes A, B e da velocidade tangencial  $v_t$  são calculados a partir das Equações 36, 37 e 38 respectivamente.

$$
A = 50 + 56(1 - B) \tag{36}
$$

$$
B = 0.25(12 - Q_v)^{2/3} \tag{37}
$$

$$
v_t = \frac{\pi d n}{12} \tag{38}
$$

Onde  $Q_v$  é o número de precisão de transmissão e como decisão de projeto é igual a 6, *d* o diâmetro primitivo em polegadas e n em rpm. Então:

$$
B = 0.25(12 - 6)^{2/3} = 0.8255
$$

$$
A = 50 + 56(1 - 0.8255) = 59,772
$$

$$
v_t = \frac{\pi \cdot 6{,}17 \cdot 2387}{12} = 3855{,}7 \frac{ft}{min}
$$

Então, com os valores encontrados é possível calcular o fator dinâmico.

$$
K_v = \left(\frac{59,772 + \sqrt{3855,7}}{59,772}\right)^{0,8255} = 1,8
$$

#### **4.6.5.4 Fator de distribuição de carga (Km)**

O fator de distribuição de carga considera as cargas recebidas em função do tipo de montagem em relação aos mancais. Sabendo que as duas engrenagens são montadas entre mancais, o fator de distribuição de carga é dado pela Equação 39.

$$
K_m = 1 + 0.0036F^2 = 1 + 0.0036.1,109^2 = 1.004 \tag{39}
$$

#### **4.6.5.5 Fator de tamanho para Flexão (Ks)**

O fator de tamanho para flexão K<sub>s</sub> é calculado a partir da Equação 40.

$$
K_s = \begin{cases} 0.4867 + 0.2132/P_d \\ 0.5 \end{cases} \tag{40}
$$

Onde a primeira equação provém da hipótese  $0.5 \leq P_d \leq \frac{16}{pol}$  e a segunda equação para a hipótese  $P_d > \frac{16}{pol}$ .

$$
K_s = 0.4867 + \frac{0.2132}{6} = 0.522
$$

# **4.6.5.5 Fator de curvatura (Kx)**

Para o fator de curvatura ao longo do comprimento para resistência à flexão para engrenagens cônicas de dentes retos tem-se  $K_x = 1$ .

### **4.6.5.6 Fator Geométrico para Resistência à Flexão (J)**

O fator J é calculado a partir da Figura 16, onde é calculada para engrenagens cônicas de dentes retos com ângulo de pressão de 20° e entre eixos de 90°.

Figura 16 – Fator Geométrico J

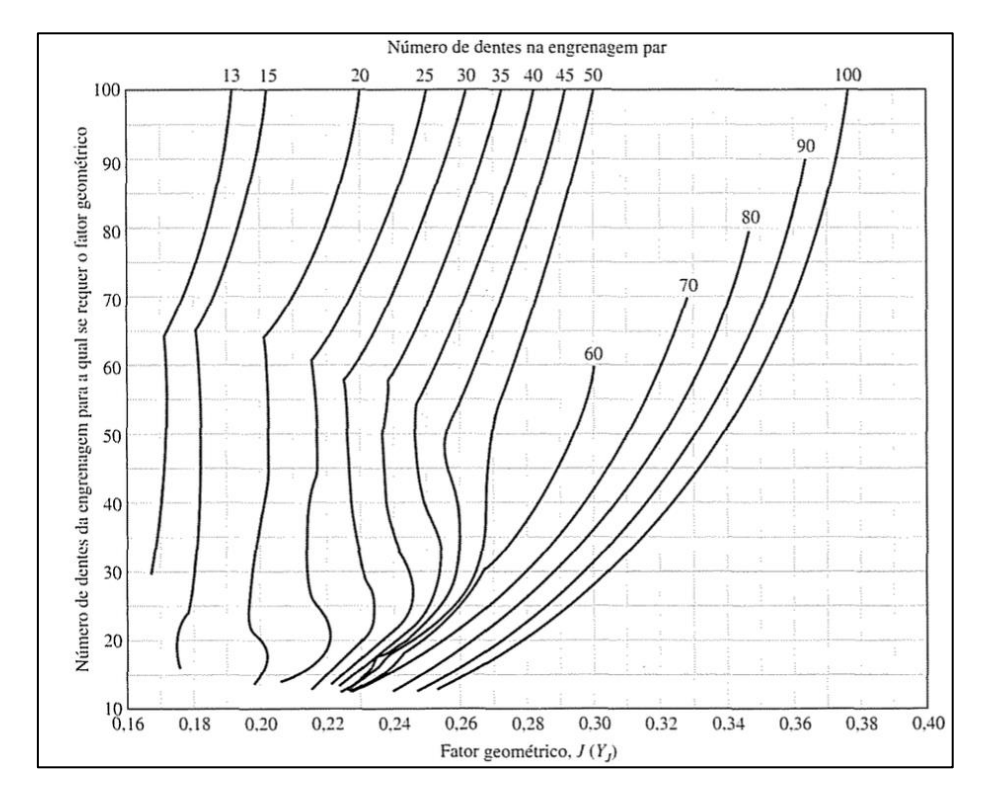

Fonte: Shigley (2004, p.736)

A partir da figura acima, usando Nc=37 e Np=24, o valor para o coeficiente J encontrado para a coroa é igual a 0,22 e para o pinhão é 0,25.

# **4.6.5.7 Cálculo da Tensão de Flexão nas engrenagens**

Tendo todos os coeficientes calculados é possível determinar a partir das Equações 30 e 31 a tensão de flexão da coroa e do pinhão respectivamente.

$$
(\mathbf{S}_t)_c = \frac{857,9}{1,66} \cdot 1,004 \cdot 1,8 \frac{0,522 \cdot 1,004}{1 \cdot 0,22} = 13.349,6 \text{ psi}
$$

$$
(S_t)_P = 13349, 6 \frac{0.22}{0.25} = 11.747, 63 \,\text{psi}
$$

### **4.6.5.8 Tensão de Flexão Permissível (Swt)**

As tensões de flexão permissíveis para a coroa e o pinhão são dadas pela Equação 41.

$$
S_{wt} = \frac{S_{at}K_L}{S_F K_T K_R} \tag{41}
$$

Onde a incógnita  $S_{at}$  é o valor admissível para tensão de flexão para engrenagens de aço, dado na Tabela 4 e o fator de segurança  $S_F=2$ .

Tabela 4 – Valores admissíveis de tensão de flexão para engrenagens de aço.

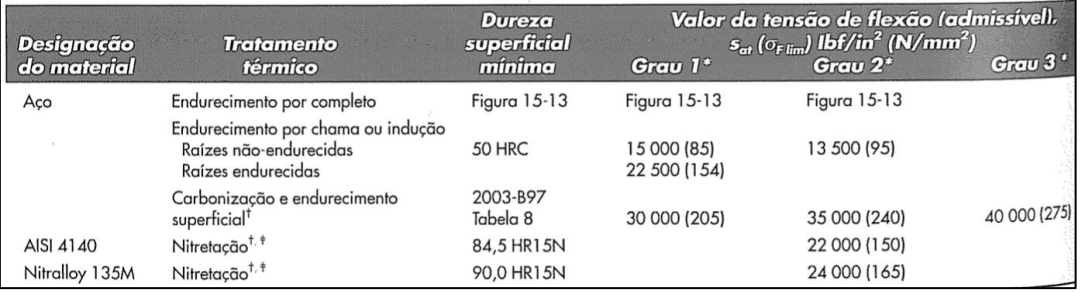

Fonte: Shigley(2004, p.740)

Como decisão de projeto, após algumas iterações de cálculos, o material escolhido é Aço de Grau 3 com  $S_{at} = 40000 \frac{lbf}{in^2} (275 MPa)$ . O coeficiente elástico do par engrenado para ligas de aço, segundo Norton (2004, pág. 632)  $C_p = 2300$ .

# **4.6.5.9 Fator de Ciclagem de Tensão para Resistência à Flexão (KL)**

O fator de ciclagem de tensão para resistência à Flexão  $K_L$  é obtido a partir da Equação 42.

$$
K_L = \begin{cases} 2.7 & 10^2 \le N_L < 10^3 \\ 6.1514 N_L^{-0.1182} & 10^3 \le N_L < 3(10^6) \\ 1.6831 N_L^{-0.0323} & 3(10^6) \le N_L \le 10^{10} \\ 1.3558 N_L^{-0.0178} & 3(10^6) \le N_L \le 10^{10} \end{cases} \qquad \text{geral}
$$
\n(42)

Considerando o número de ciclos ( $N_L$ ) para vida infinita em fadiga de 10<sup>7</sup> ciclos, temse:

 $K_L = 1,6831.$   $(10^7)^{-0,0323} = 1$ 

Este valor é o mesmo para pinhão e coroa, visto que a diferença entre número de ciclos é pequena e o resultado é inferior a 2%, o suficiente para ser desconsiderado.

# **4.6.5.10 Fator de Temperatura (KT)**

Com o objetivo de não degradar o óleo de lubrificação usado no sistema e assim garantir que não seja necessário a troca periódica de óleo, a temperatura não deve ultrapassar os 100°C, portanto o Fator de Temperatura  $K_T = 1$ . Análises com protótipos devem ser realizadas para verificar se a temperatura não passará dessa magnitude.

# **4.6.5.11 Fator de Confiabilidade (KR)**

O fator de confiabilidade para o aço é  $K_R = 1$  para confiabilidade de 99%.

# **4.6.5.12 Cálculo da Tensão de Flexão Permissível**

Com os fatores de correção devidamente calculados é possível encontrar o valor da Tensão de Flexão Permissível a partir da Equação 41 com aplicação do fator de segurança  $S_F = 2$ , tem-se.

$$
S_{wt} = \frac{40000.1}{2.1.1} = 20000 \text{ psi}
$$

Esse valor é o mesmo para pinhão e coroa, visto que o material selecionado é o mesmo e os demais fatores são iguais.

# **4.6.6 Fator de Segurança à Flexão (Sf)**

O Fator de Segurança real relaciona a Tensão de Flexão nos componentes e a Tensão de Flexão Admissível, dado na Equação 43.

$$
S_f = 2.\frac{S_{wt}}{S_t} \tag{43}
$$

Para o Fator de Segurança real para o pinhão, em relação à flexão, tem-se:

$$
S_{fP} = 2.\frac{20000}{11747,63} = 3.4
$$

De forma análoga, para o Fator de Segurança real para a coroa, em relação à Flexão, tem-se:

$$
S_{fc} = 2.\frac{20000}{13349,6} = 3
$$

# **4.6.7 Tensão ao Contato (Sc,p)**

A tensão de contato introduzida pela carga no pinhão e na coroa é obtida pela Equação 44.

$$
S_{C,P} = C_p \left( \frac{W^t}{F \cdot d_P \cdot I} K_o K_v K_m C_s C_{xc} \right)^{0,5} \tag{44}
$$

# **4.6.7.1 Fator de Geometria de Contato (I)**

O fator de geometria de contato é obtido a partir da Figura 17. O valor é o mesmo para coroa e pinhão.

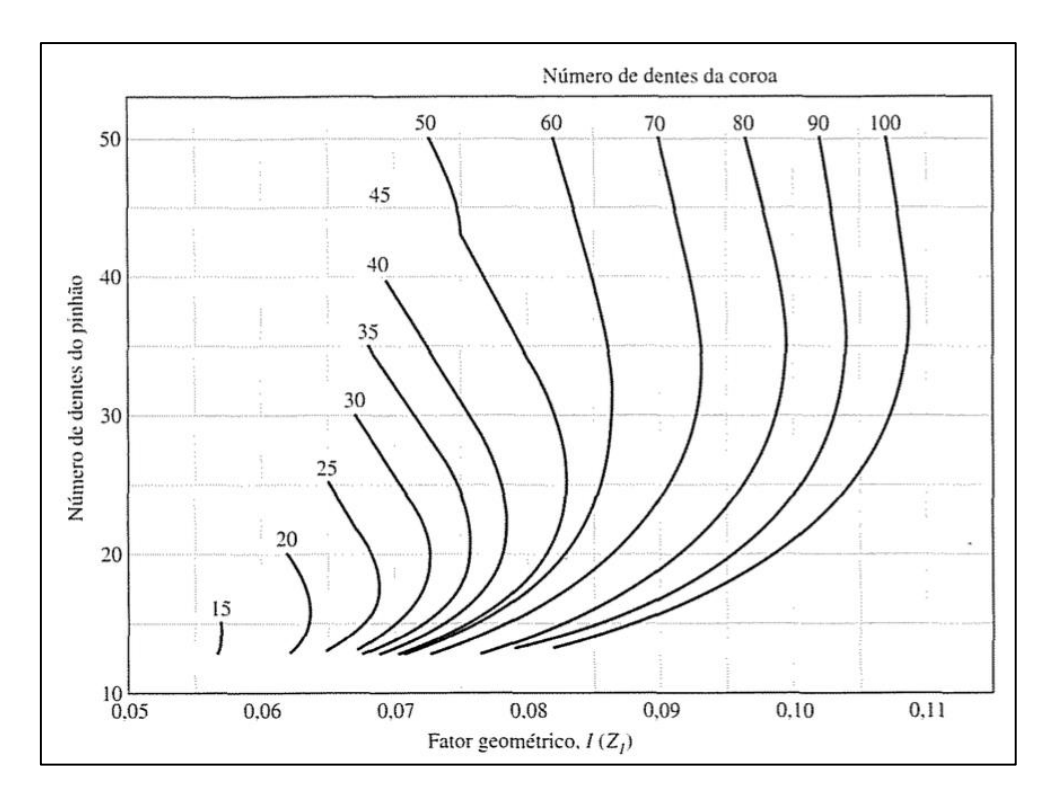

Figura 17 – Fator de Geometria de Contato

Considerando os número de dentes da coroa e pinhão, encontra-se o valor de  $I = 0.075$  para o fator de geometria de contato.

# **4.6.7.2 Fator de Tamanho para Resistência à Formação de Cavidades (Cs)**

O fator de tamanho para resistência à formação de cavidades também denominado fator de crateramento é obtido a partir da Equação 45.

$$
C_s = \begin{cases} 0.5 & F < 0.5 \text{ in} \\ 0.125F + 0.4375 & 0.5 \le F \le 4.5 \text{ in} \\ 1 & F > 4.5 \text{ in} \end{cases}
$$
...(45)

Fonte: Shigley(2004, p.736)

Logo, considerando o valor de  $F = 1,66$ , tem-se:

 $C_s = 0.125$ . 1,109 + 0,4375 = 0,645

### **4.6.7.3 Fator de Coroamento para Resistência à Formação de Cavidades (Cxc)**

Os dentes da maioria das engrenagens cônicas apresentam coroamento na direção do comprimento do dente imposto durante o processo de manufatura, para acomodar a deflexão de montagem adota-se o valor de  $C_{xc} = 1.5$ , considerando dentes coroados apropriadamente.

### **4.6.7.4 Cálculo da Tensão de Contato**

A tensão de contato para a coroa e o pinhão é calculada a partir da Equação 44 com os fatores de correção já obtidos.

$$
S_P = 2300 \left( \frac{857.9}{1,66.4.0,075} 1,004.1,8.1.0,645.1,5 \right)^{0,5} = 126229,3 \text{ psi}
$$
  

$$
S_c = 2300 \left( \frac{857.9}{1,66.6,17.0,075} 1,004.1,8.1.0,645.1,5 \right)^{0,5} = 101.635,9 \text{ psi}
$$

### **4.6.8 Resistência ao Desgaste por contato (Swc)**

A resistência ao desgaste por contato  $S_{wc}$  é dada pela Equação 46 para o pinhão e para a coroa.

$$
(S_{wc})_{P,G} = \left(\frac{S_{ac}C_{L}C_{H}}{S_{H}K_{T}C_{R}}\right)_{P,G}
$$
...(46)

Onde a tensão de contato admissível  $S_{ac}$  é dada na Tabela 5 a partir do material selecionado e o fator de confiabilidade  $C_R$  é igual a 1.

| Designação  | <b>Tratamentos</b>                                       | <b>Dureza</b><br>superficial    |                     | Valor admissível da tensão de contato<br>$S_{ac}(\sigma_{H\,lim})$ lbf/in <sup>2</sup> (N/mm <sup>2</sup> ) |                     |
|-------------|----------------------------------------------------------|---------------------------------|---------------------|----------------------------------------------------------------------------------------------------|---------------------|
| do material | térmicos                                                 | minima*                         | Grau 1 <sup>t</sup> | Grau $2†$                                                                                                   | Grau 3 <sup>t</sup> |
| Aço         | Endurecimento<br>completo <sup>#</sup>                   | <b>Figura 15-12</b>             | Figura 15-12        | <b>Figura 15-12</b>                                                                                         |                     |
|             | Endurecimento por<br>chama ou indução <sup>3</sup>       | 50 HRC                          | 175 000<br>(1210)   | 190 000<br>(1310)                                                                                           |                     |
|             | Carbonização e endurecimento<br>superficial <sup>9</sup> | 2003-B97<br>Tabela <sub>8</sub> | 200 000<br>(1380)   | 225 000<br>(1550)                                                                                           | 250 000<br>(1720)   |
| AISI 4140   | Nitretação <sup>9</sup>                                  | 84,5 HR15N                      |                     | 145 000<br>(1000)                                                                                           |                     |
| Nitralloy   |                                                          |                                 |                     | 160 000                                                                                                    |                     |
| 135M        | Nitretação <sup>3</sup>                                  | 90,0 HR15N                      |                     | (1100)                                                                                                    |                     |

Tabela 5 – Tensão de Contato Admissível

Fonte: Shigley (2004, p.740)

A partir do material selecionado, tem-se  $S_{ac} = 250.000$  psi.

# **4.6.8.1 Fator de Ciclagem de tensão para Resistência à Formação de Cavidade**  $c_L$

O fator de ciclagem é dado pela Equação 47.

...(47)  $C_L = \begin{cases} 2 & 10^3 \leq N_L < 10^4 \\ 3{,}4822N_L^{-0.0602} & 10^4 \leq N_L \leq 10^{10} \end{cases}$ 

Da Equação 47, considerando vida infinita em fadiga de 10 $^7$  ciclos, tem-se o fator de ciclagem:

 $C_L = 3,4822$ .  $(10^7)^{-0,0602} = 1,3196$ 

Esse valor é o mesmo para pinhão e coroa, visto que o número de dentes é próximo e a diferença de ciclagem é mínima podendo ser desconsiderada.

### **4.6.8.2 Fator de Razão de Dureza**

O fator de razão de dureza para o sistema em questão é desconsiderado em função das duas engrenagens em contato serem produzidas do mesmo material. Portanto  $C_H = 1$ .

### **4.6.8.3 Cálculo da Resistência ao Contato**

A partir da Equação 46 para a resistência ao contato, para o pinhão e para a coroa, tem-se:

$$
(S_{wc})_{P,C} = \left(\frac{250000 \cdot 1,3196 \cdot 1}{\sqrt{2} \cdot 1 \cdot 1}\right)_{P,G} = 233.274,5 \text{ psi}
$$

### **4.6.9 Fator de Segurança ao Contato**

Os Fatores de segurança reais ao contato para coroa e pinhão são dados pela Equação 48.

$$
S_H = \left(\frac{S_{wc}}{S_{P,c}}\right)^2 \tag{48}
$$

Aplicando os valores, tem-se:

$$
S_{HP} = \left(\frac{S_{wc}}{S_P}\right)^2 = \left(\frac{233.274.5}{126.229.3}\right)^2 = 3.42
$$

$$
S_{HC} = \left(\frac{S_{wc}}{S_c}\right)^2 = \left(\frac{233.274.5}{101.635.9}\right)^2 = 5.27
$$

# **4.7 Dimensionamentos das Árvores**

Para dimensionamento das árvores, é necessário obter a seção com o valor máximo de momento fletor e torque, visto que o torque é constante em todo o eixo, e assim calcular o diâmetro a partir da Equação 22. As incógnitas da equação são obtidas a seguir.

# **4.7.1 Diagramas de Esforços**

Para dimensionamento da árvore I, é necessário obter o momento fletor máximo e o torque no eixo. A Figura 18 mostra o diagrama de forças e apoios da árvore I.

Figura 18 – Diagrama de Esforços Árvore I Plano X-Z

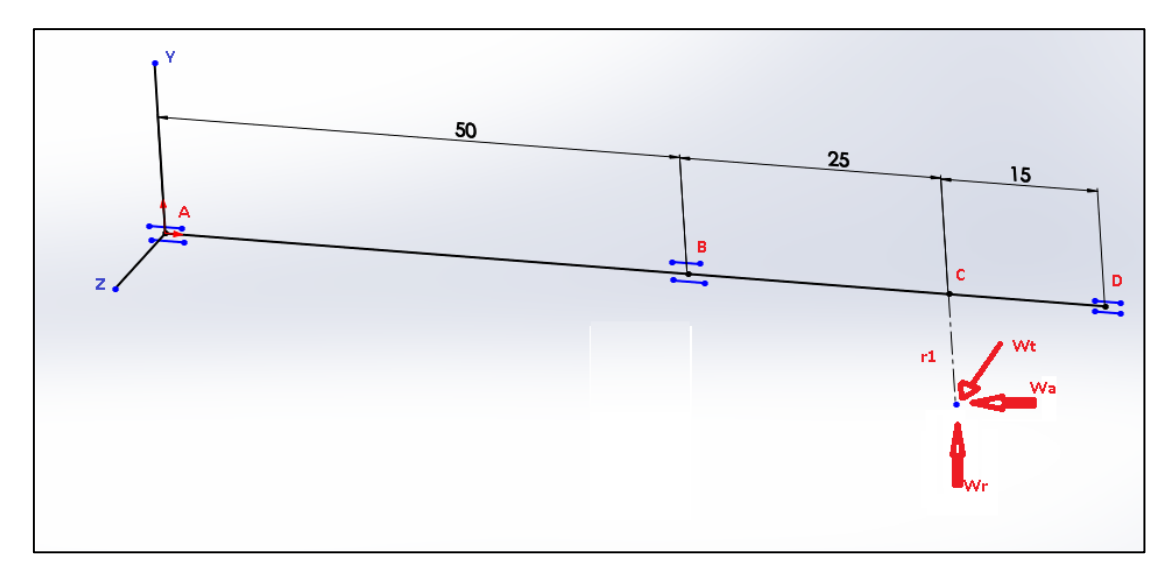

Fonte: Próprio Autor

Como no ponto A (acoplamento do eixo no motor) há uma notável distância ao ponto B (rolamento), podemos simplificar, com mais segurança, o eixo como simplesmente apoiado, mostrado na Figura 19.

Figura 19 - Simplificação de diagrama da árvore I

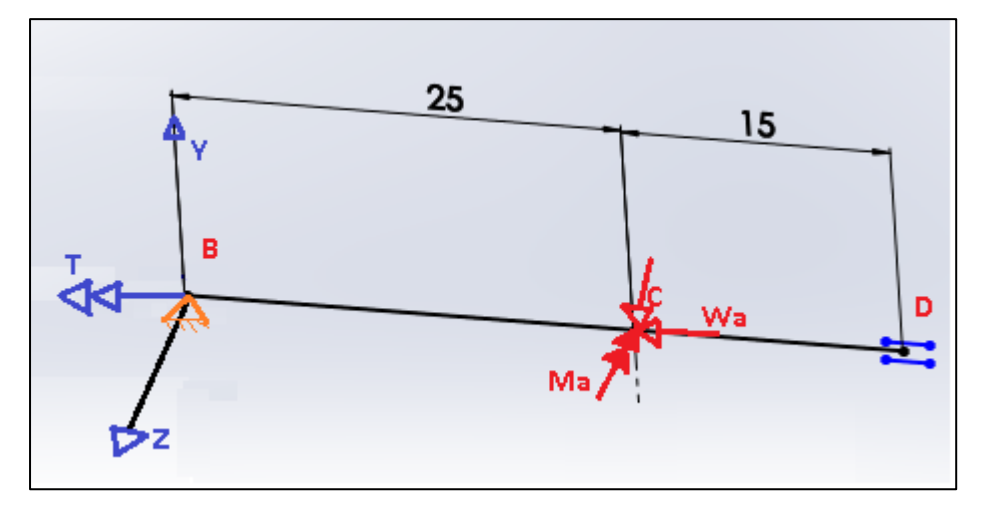

Fonte: Próprio Autor

Assim a seção crítica está no ponto C e o momento fletor máximo  $M_Y$  no plano X-Z é dado por:

$$
M_Y^I = R_{BZ}.BC = \left(\frac{W_t.CD}{BD}\right).BC = 1431..0,025 = 35,775N.m
$$

Onde o valor de 1431 N é o valor atuante no mancal B na direção Z R<sub>BZ</sub>.

De forma análoga, o cálculo do momento fletor máximo no plano X-Y, onde a aplicação da carga é dada a uma distância vertical do raio da engrenagem resultando em um momento, então:

$$
M_Z^I = R_{BY}. BC = \left(\frac{W_r.CD + W_a. \frac{D_p}{2}}{BD}\right). BC = 572.0,025 = 14,3N.m
$$

Onde o valor de 572 N é o valor atuante no mancal B na direção Y  $R_{BY}$ .

Para a árvore I, os esforços são nulos a partir do segundo mancal, por essa razão a continuidade do eixo não é mostrada para que facilite a visualização.

Para a árvore II, mostrada na Figura 20 (a), como BC é muito maior que AB, a árvore II pode ser simplificada como fixado no ponto A (Figura 20b), então o momento fletor máximo na árvore II é dado por:

$$
M_{II} = \sqrt{(W_t . BC)^2 + (W_a . BC)^2 + (W_r . r_p)^2}
$$

Onde o valor  $r_p$  é o valor do raio primitivo do pinhão, então tem-se:

$$
M_{II} = \sqrt{(3816.0,025)^2 + (1165,23.0,025)^2 + (755,84. \frac{0,1216}{2})^2} = 109,83 N.m
$$
  
= 972,08lbf. pol

Figura 20 – Diagrama de Esforços Árvore II

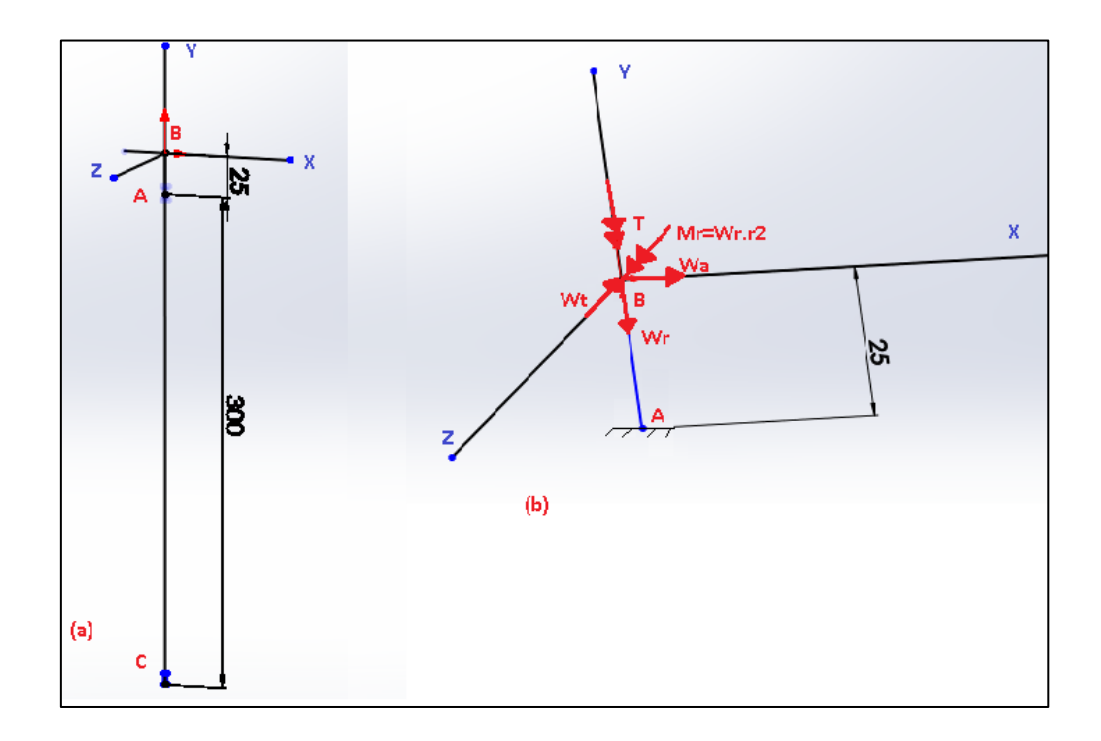

Fonte: Próprio Autor

De forma análoga à árvore II, é possível analisar a árvore III a partir da Figura 21, assumindo o ponto B como fixo. Então tem-se:

$$
M_{III} = \sqrt{(W_t^{II} \cdot BC)^2 + (W_a^{II} \cdot BC)^2 + (W_r^{II} \cdot r_p)^2}
$$
  
\n
$$
M_{III} = \sqrt{(2415,84 \cdot 0,025)^2 + (737,69 \cdot 0,025)^2 + (107,57 \cdot \frac{0,1216}{2})^2} = 63,49 N \cdot m
$$
  
\n= 561,93lbf. pol

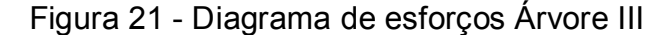

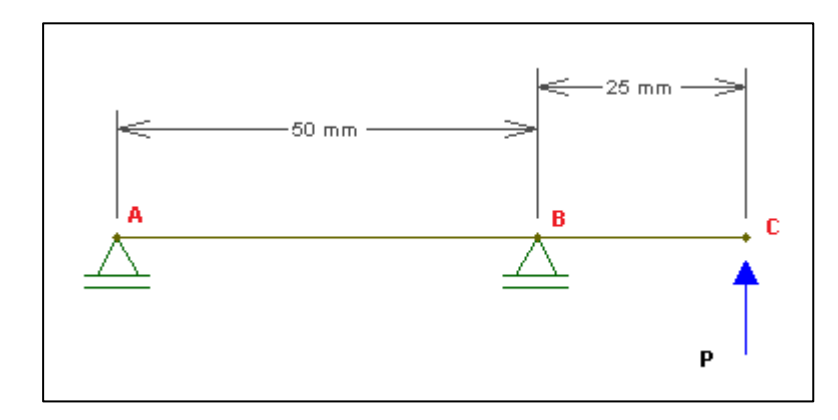

Fonte: Próprio Autor.

Para ambos os planos, o Torque máximo ou torque médio  $(T_m)$  é o mesmo e constante calculado a partir dos dados do motor. Desconsiderando a perda de torque nos mancais e pares de engrenagens por questão de segurança, tem-se:

 $T<sup>I</sup> = 128$ . 2.43 = 311 N.  $m = 4522.73$  lbf. in  $T^{II} = 128.1.541 = 199 N.m = 1761.3 lbf.in$  $T^{III} = 128 N. m = 1132 lbf.in$ 

Onde 128N.m corresponde à velocidade de 5400rpm a 100HP.

Onde o valor multiplicado é em função da redução de velocidades contida na saída do motor e corrigida durante os estágios de ampliação. O momento Fletor máximo (Amplitude) na árvore I é dado pela Equação 48.

$$
M_a^I = \sqrt{M_{XY}^I{}^2 + M_{XZ}^I{}^2} = 38,53 N. m = 378,81 lbf. pol
$$
 (48)

Os valores de Amplitude de Torque  $(T_a)$  e Momento fletor médio ( $M_m$ ) são inexistentes ou iguais a zero.

### **4.7.2 Concentradores de Tensão (Kf e Kfs)**

Os concentradores de tensão para assento de chaveta de extremidade fresada, como serão aplicados no sistema, podem ser obtidos pela Tabela 6.

Tabela 6 – Concentradores de Tensão para Assento de Chaveta

|                                                          |      | <b>Flexional Torcional Axial</b> |     |
|----------------------------------------------------------|------|----------------------------------|-----|
| Filete de ressalto - pontudo ( $r/d = 0.02$ )            | 2.7  | 2.2                              | 3.0 |
| Filete de ressalto - bem arredondado ( $r/d = 0, 1$ )    |      | 1.5                              | 1.9 |
| Assento de chaveta de extremidade fresada $[r/d = 0.02]$ | 2,14 | 3,0                              |     |
| Assento de chaveta formato corredor de trenó             | 1.7  |                                  |     |
| Sulco de anel retentor                                   | 50   | 30                               | 5.U |

Fonte: (Shigley 2008,p. 489)

 $K_f = 2,14$ 

 $K_{fs} = 3$ 

Onde  $K_f$  é o concentrador de tensão normal e  $K_{fs}$  é o concentrador de tensão cisalhante, valores válidos para todos os eixos.

# **4.7.2 Fator de superfície (Ka)**

A qualidade do acabamento superficial do eixo afeta diretamente nos riscos de falha. O coeficiente de superfície é calculado a partir da Equação 12. Onde os coeficientes são encontrados na Tabela 1.

As árvores possuem superfície usinada e o material selecionado é aço ligado SAE 4340 normalizado, fornecido pela empresa Gerdau com limite de escoamento  $S_y$  = 860 MPa = 124,73 ksi, resistência à tração  $S_{ut}$  = 1280 MPa = 185,65 ksi, temse:

 $K_a = 4.51 \cdot 1280^{-0.265} = 0.677$ 

O valor é válido para todos os eixos do sistema.

# **4.7.3 Fator de Tamanho (Kb)**

Para calcular o fator de tamanho é necessário estimar um valor de diâmetro, do qual foi estimado 2 in, após algumas iterações de cálculos até encontrar a convergência nos resultados. O fator é calculado a partir da Equação 13. Onde o valor *d* é o diâmetro do eixo. O valor calculado é referente à ultima iteração.

 $K_h = 0.879 \cdot 1.125^{-0.107} = 0.867$ 

### **4.7.4 Fator de Carga (Kc)**

Para esforços combinados de flexo/torção é recomendado:

$$
K_c=1
$$

# **4.7.5 Fator de Temperatura (K<sub>d</sub>)**

O fator de temperatura para temperatura ambiente e até 100°C é recomendado:

 $K_d = 1$ 

### **4.7.6 Fator de Confiabilidade (Ke)**

O fator de confiabilidade para 99% de certeza é calculado a partir da Equação 14 usando os dados da Tabela 2.

 $K_e = 0.814$ 

#### **4.7.7 Cálculo do Limite de Fadiga (Se)**

A partir dos dados obtidos, o limite de fadiga totalmente corrigido para as árvores é dado pela Equação 11, resultando em:

 $S_e = 1280.0, 9.0, 677.0, 867.1.1.0, 814 = 550, 4MPa = 79, 83 ksi$ 

# **4.8 Cálculo do Diâmetro das Árvores**

Com todos os fatores determinados, a partir da Equação 22 é possível determinar o diâmetro mínimo para cada árvore, sabendo que Momento fletor médio e amplitude de torque são iguais a zero, tem-se:

$$
d^{I} = \left\{ \frac{16.2}{\pi} \left[ 4 \left( 2, 14 \frac{341,02}{79830} \right)^{2} + 3 \left( 3 \frac{4522,73}{124730} \right)^{2} + 0 + 0 \right]^{1/2} \right\}^{\frac{1}{3}} = 1,245 \text{ pol} = 31,6 \text{ mm}
$$

$$
d^{II} = \left\{ \frac{16.2}{\pi} \left[ 4 \left( 2,14 \frac{972,08}{79830} \right)^2 + 3 \left( \frac{3.1761,3}{124730} \right)^2 + 0 + 0 \right]^{\frac{1}{2}} \right\}^{\frac{1}{3}} = 0.971 \text{pol} = 24,67 \text{ mm}
$$

$$
d^{III} = \left\{ \frac{16.2}{\pi} \left[ 4 \left( 2.14 \frac{561.93}{79830} \right)^2 + 3 \left( \frac{3.1132.89}{124730} \right)^2 + 0 + 0 \right]^{\frac{1}{2}} \right\}^{\frac{1}{3}} = 0.829 \text{ in} = 21.06 \text{ mm}
$$

Onde o fator de segurança n = 2 foi aplicado.

Com objetivo de facilitar o projeto e garantir segurança, perfis comerciais serão selecionados, assim é possível selecionar os anéis de retenção e rolamentos em catálogos de fornecedores.

O diâmetro comercial mais próximo acima da árvore I é  $1\frac{5}{16}$ pol. O diâmetro comercial da Árvore II mais próximo acima é  $1\frac{1}{8} pol$  e o diâmetro comercial da árvore III é de 1 polegada.

#### **4.10 Seleção dos Rolamentos**

Como critério para seleção dos rolamentos observou-se o diâmetro dos eixos e as cargas axial e radial sobre as árvores, sendo selecionado para suportar as maiores cargas do sistema. Dessa maneira, para menores cargas é garantido o funcionamento com segurança.

Consultando o site do fabricante de rolamentos SKF foi selecionado o seguinte rolamento para a árvore I na Figura 22, respeitando o diâmetro de 1 $\frac{5}{16}$  pol da árvore.

Figura 22 – Rolamento Selecionado para árvore I

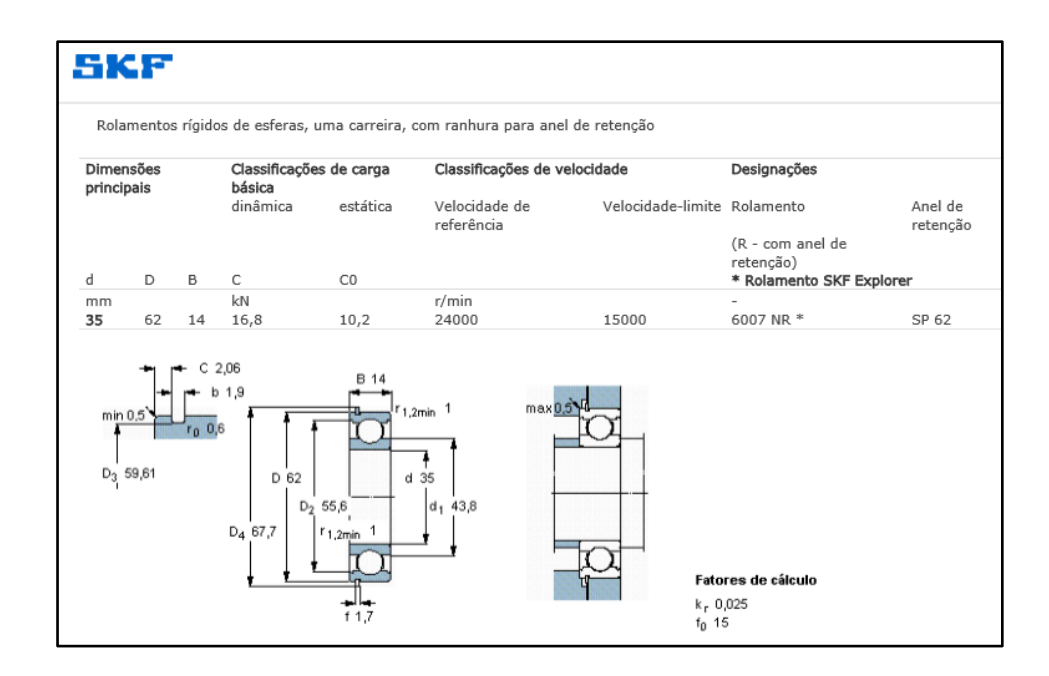

Fonte: Catálogo online da SKF

O anel de retenção específico para o rolamento selecionado é dado pela SKF, sendo o modelo SP 62.

De forma análoga, o rolamento para as árvores II e III são mostrados nas Figura 23 e Figura 24 Respectivamente. As cargas para ambos os rolamentos selecionados são superiores às cargas calculadas no projeto.

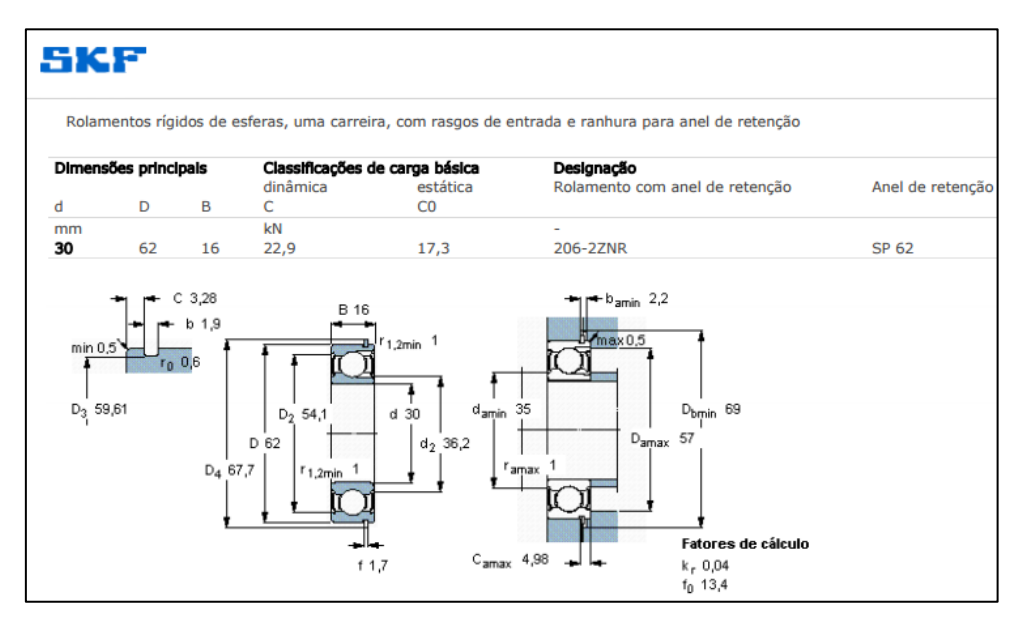

# Figura 23 – Rolamento selecionado para a árvore II

Fonte: Catálogo online da SKF

|  | Figura 24 - Rolamento selecionado para Árvore III |
|--|---------------------------------------------------|

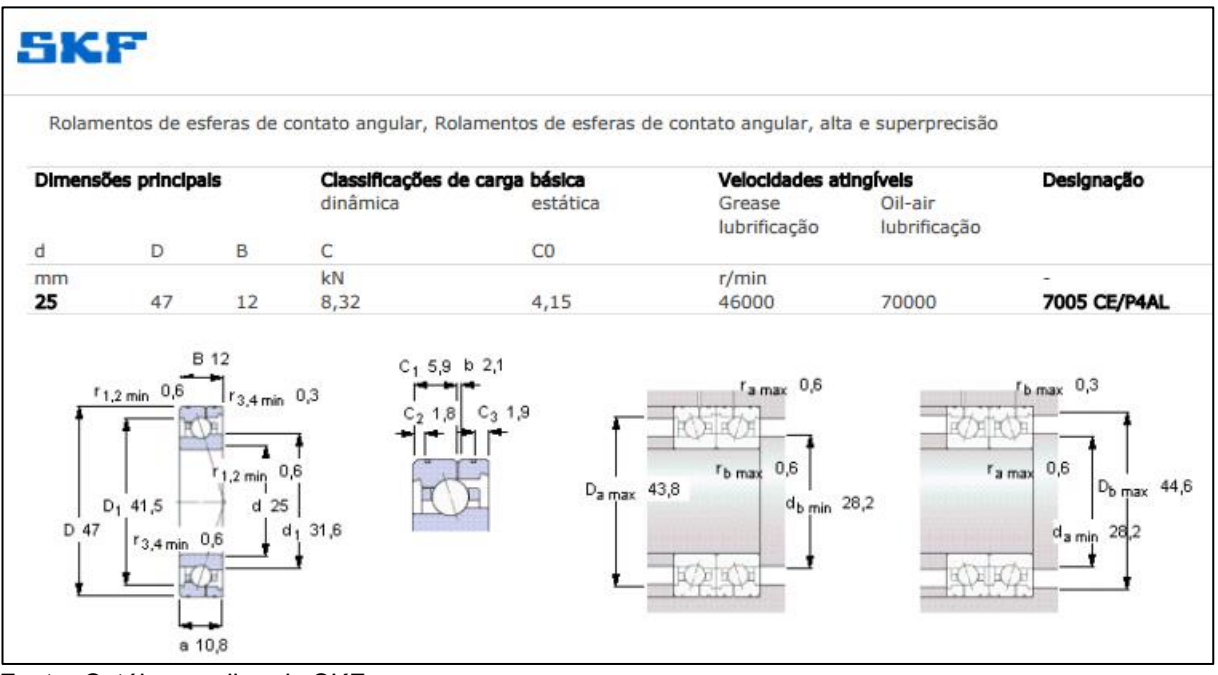

Fonte: Catálogo online da SKF

Em função da maior carga e momento solicitado no mancal da Árvore III, foi selecionado o rolamento de esferas de contato angular de modelo 7005 CE/P4AL.

# **4.11 Dimensionamento das Chavetas**

As chavetas são elementos necessários para fixar o eixo às engrenagens em relação à rotação. O dimensionamento das chavetas é realizado considerando o diâmetro do eixo. As dimensões da chaveta são obtidas através da Tabela 7.

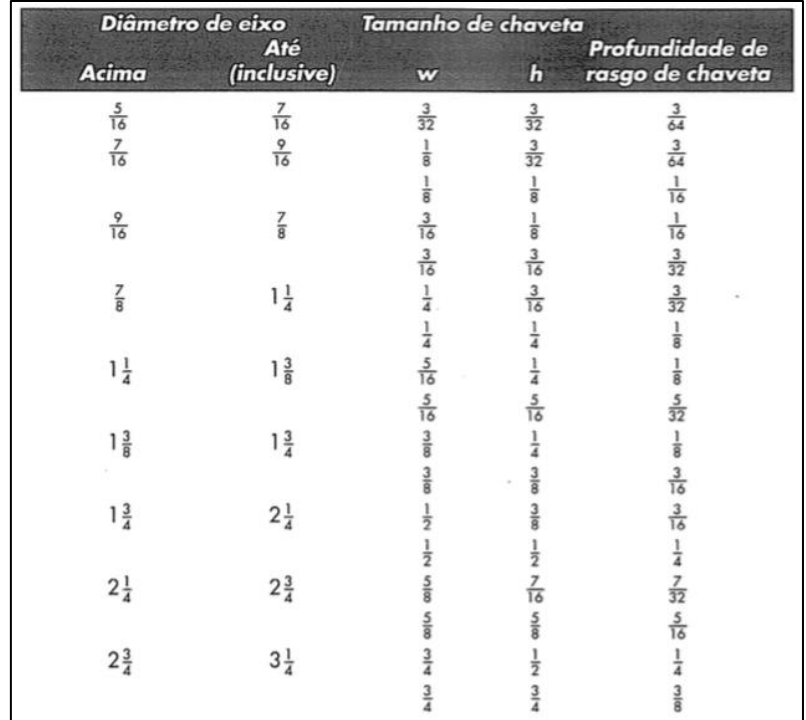

Tabela 7 – Padronização de Chavetas (pol)

Fonte (Shigley 2004, p.429)

A partir das informações dadas na Tabela 7 obtém-se as dimensões de W=0,25 pol e h=3/16 pol, com profundidade de rasgo de chaveta de 3/32 pol para as três árvores.

## **4.12 Anéis de Retenção**

Os anéis de retenção para os eixos I e II, segundo recomendação da SKF, é o anel de modelo SP 62 mostrado na Figura 25.

Figura 25 - Anel de retenção SKF SP 62

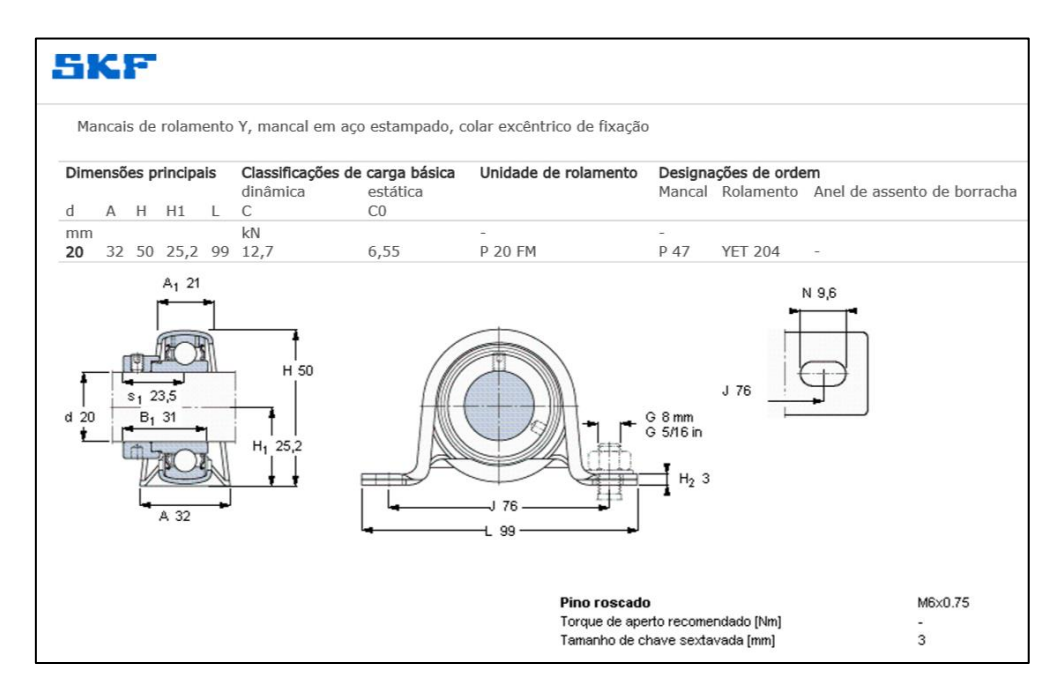

Fonte : Catálogo online da SKF

# **4.13 Dimensionamentos dos parafusos**

Os esforços gerados pela transmissão tendem a separar as duas partes da caixa, o que não é aconselhável pelo fato de conter óleo no interior da caixa e a separação pode causar perda do óleo lubrificante.

Para evitar a separação é necessário dimensionar os parafusos de maneira a garantir aperto suficiente, assim como material e porca. Com esse objetivo serão calculados todos os parâmetros necessários a seguir.

#### **4.13.1 Seleção dos parafusos**

O tamanho dos parafusos é padronizado, a Tabela 8 traz as especificações de parafusos de roscas métricas de passo grosso.

Tabela 8 – Diâmetros e áreas de roscas métricas

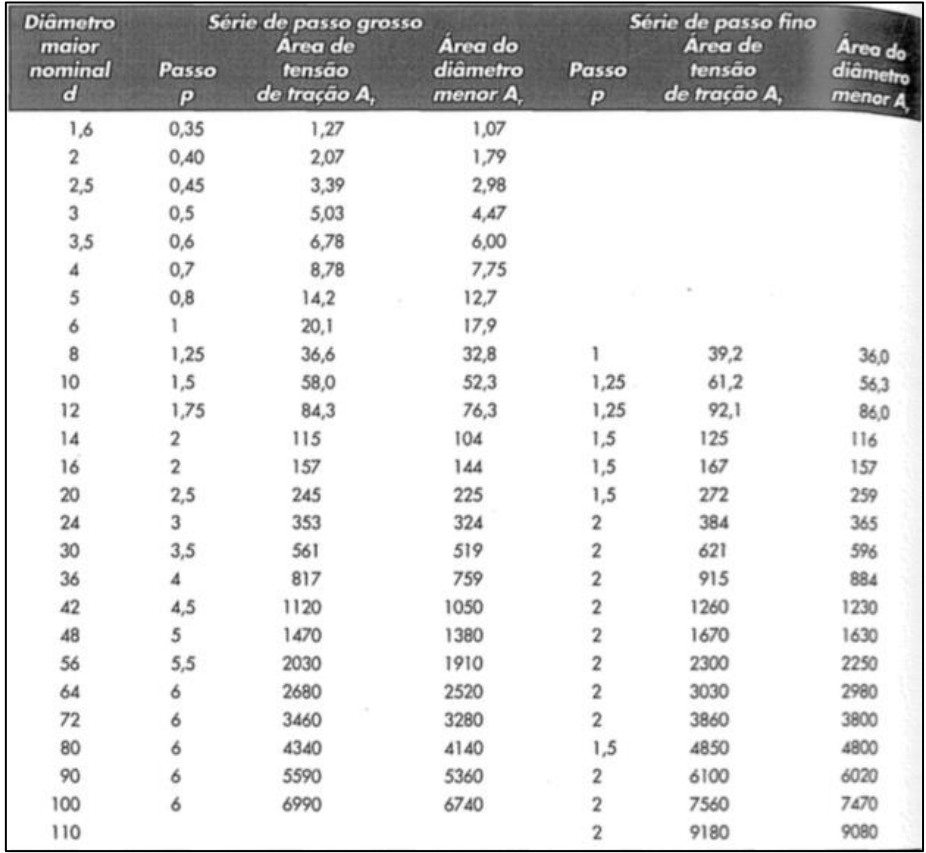

Fonte: (Shigley 2004, p.388)

A seleção do parafuso usado fica a critério do projetista, portanto o parafuso selecionado é de classe 5.8 e tamanho M5 para fazer a junção da carcaça.

# **4.13.2 Comprimento do parafuso (L)**

Conhecendo as características básicas do parafuso é possível calcular o comprimento necessário para o parafuso. A Figura 26 traz características dimensionais de comprimento de parafusos.

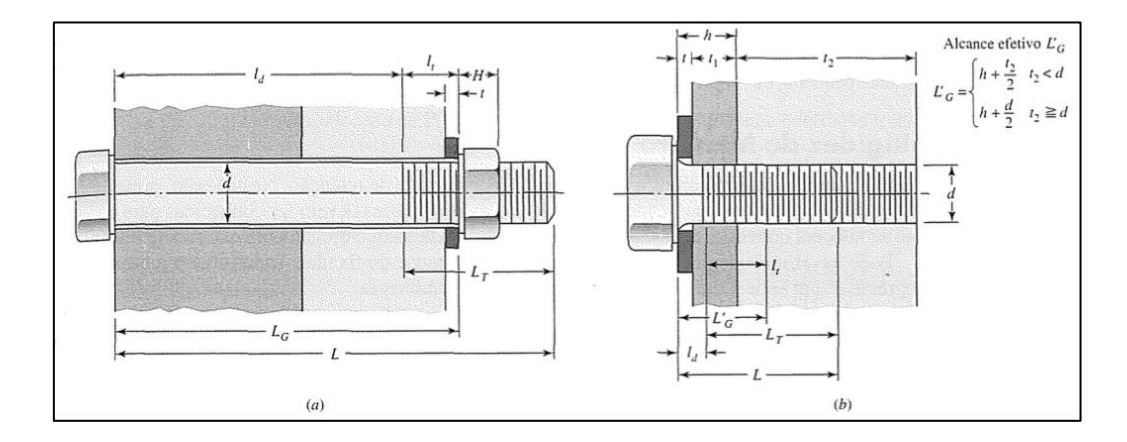

Figura 26 – Características dimensionais de comprimento de parafusos

Fonte: (Shigley 2004, p.401)

A diferença entre a Figura 26 (a) e (b) é dada pela diferença da junta e fixação do parafuso, sendo a primeira junta passante, assim como a usada para união das caixas. A junta da Figura 26 (b) pode ser denominada como parafuso de máquina, e será usada para a fixação das caixas no item 3.18.

Para calcular o comprimento total do parafuso soma-se o comprimento da junta, porca e dois filetes a mais de sobra após aperto. O comprimento da porca (H) é encontrado na Tabela 9.

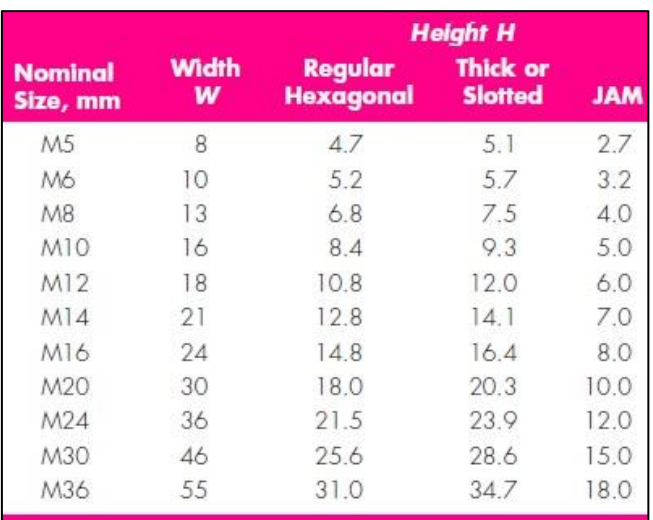

Tabela 9 – Características dimensionais de porca para sistema métrico

Fonte: (Shigley 2008)

A partir da Tabela 9, para porca M5 tem-se:

 $H = 4.7$ mm

Definindo a espessura da junta de 6 mm de cada lado, totalizando 12mm e com passo de 0,6mm, para comprimento do parafuso tem-se:

 $L = 6 + 6 + 4.7 + 2 * 0.6 = 17.9$ mm

O comprimento do parafuso é então definido como 18mm, em função do tamanho comercial mais próximo acima.

Para união passante o comprimento menor que 125mm (sistema métrico) o comprimento da rosca é dado pela Equação 49.

$$
L_T = 2. d + 6 = 2.5 + 6 = 16 mm \tag{49}
$$

A parte lista do parafuso tem o comprimento dado subtraindo-se o comprimento total pelo comprimento da rosca, dado pela Equação 50.

$$
l_d = L - L_T = 20 - 16 = 4mm \tag{50}
$$

O comprimento da rosca interna à junta é dado pela Equação 51.

$$
l_t = l - l_d = 20 - 4 = 14 mm \tag{51}
$$

### **4.13.3 Rigidez do parafuso (Kb)**

O coeficiente de rigidez do parafuso é determinado com a Equação 52, onde são consideradas rigidez do material e dimensões do parafuso.

$$
K_b = \frac{A_d A_t E}{A_d l_t + A_t l_d} \tag{52}
$$

Sendo:  $A_d = \frac{\pi}{5^2} / \frac{4}{4} = 19{,}63mm$ 

*At* = área da porção com rosca

*E* = coeficiente de elasticidade do material do parafuso (E=210 GPa para aço)

Onde os dados são dados das características das áreas de parafusos das na Tabela 10.

Tabela 10 – Características de área para parafusos no sistema métrico

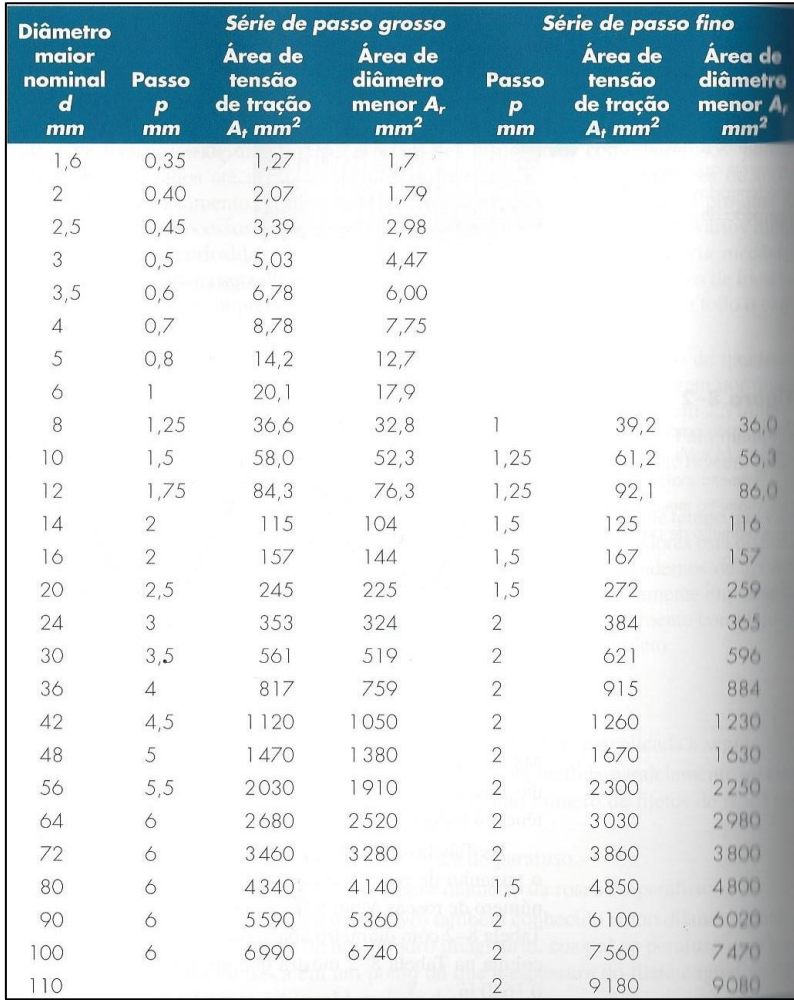

Fonte: (Shigley 2008)

A partir da Tabela 10 tem-se a área com rosca do parafuso A $_{\rm t}$  = 14,2mm $^2$ , então da Equação 52:

$$
K_b = \frac{19,63.14,2.210.10^9}{19,63.14 + 14,2.4} = 1,765.10^{11} N/mm
$$

### **4.13.4 Rigidez da junta (Km)**

A caixa será fabricada de alumínio fundido (E=71,7 GPa), para redução de peso, com garantia de flanges iguais nas duas partes, os cones de pressão nas partes superior e inferior da união são iguais, logo a rigidez da junta pode ser calculada por pela Equação 53.

$$
K_m = \frac{0,5774 \cdot \pi \cdot E \cdot d}{2 \cdot \ln\left(5 \cdot \frac{0,5774 \cdot l + 0,5 \cdot d}{0,5774 \cdot l + 2,5 \cdot d}\right)} = 2,253.10^{11} N/mm
$$
...(53)

### **4.13.5 Coeficiente elástico da junta (C)**

O coeficiente elástico da junta relaciona a rigidez da junta com a rigidez do parafuso, esta relação é dada pela Equação 54.

$$
C = \frac{K_b}{K_b + K_m} = \frac{1,765}{1,765 + 2,253} = 0,439 \tag{54}
$$

## **4.13.6 Forças atuantes na junta (P)**

A força atuante na junta no sentido de separá-las foi calculada na seção 3.6.4, e usada a força tangencial por motivo de segurança, sendo o equivalente a 3816N.

# **4.13.7 Pré-Carga (Fi)**

Considerando junta de união não permanente, ou seja, prevendo desapertos futuros para manutenções, a pré-carga é calculada a partir da Equação 55, tendo a resistência mínima de prova do parafuso de 380 MPa.

 $F_i = 0.75 \, . \, S_p \, . \, A_t = 0.75 \, . \, 380 \, . \, 14.2 = 4047 N \quad . \ldots (55)$ 

O torque necessário para produzir a pré-carga (T<sub>pc</sub>) dado pela Equação 56.

$$
T_{pc} = k.F_i.d \tag{56}
$$

Onde o fator de torque (K) é dado pela Tabela 11.

Tabela 11 – Fator de Torque

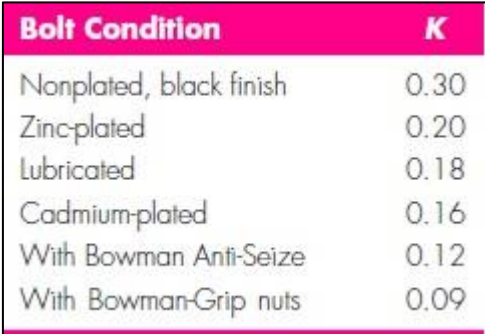

Fonte: (Shigley 2008)

Então, para torque de aperto tem-se:

 $T_{pc} = 0.3.4047.0,005 = 6 N.m$ 

# **4.13.8 Número de Parafusos necessários**

A quantidade de parafusos necessários para garantir a união da junta é obtida a partir da Equação 57.

$$
N = \frac{C.n.P}{S_p.A_t - F_i} = \frac{0,439.2.3816}{380.14.2 - 4047} = 2,48
$$
...(57)

Como apenas números inteiros podem ser aplicados, 3 parafusos seriam suficientes para garantir a união da junta, entretanto por segurança e garantia de vedação serão usados 5 parafusos.

#### **4.14 Locais para troca de** ó**leo**

Para facilitar as manuntenções, são necessários locais para colocação e retirada do óleo. Dessa maneira, devem ser incluídos parafusos na parte superior (para colocação do óleo) e na parte inferior (para escoamento do óleo). Como parafusos M5 já foram usados, para que as manuntenções possam ser feitas com um número menor de ferramentas, os parafusos M5 também serão utilizados para os locais de retirada de óleo, localizados na parte de baixo das caixas, porém nesse caso, como não há pressáo interna na caixa e os parafusos não são responsáveis por nenhum esforço, não é necessário cálculos de carga dos parafusos. Entretanto, o comprimento deve ser menor, apenas o suficiente para vedar os furos. Então os parafusos para as trocas de óleo foram definidos como M5 com comprimento de 8 mm (menor comprimento comercial acima da espessura da caixa de 6mm). Para colocação do óleo, foram selecionados parafusos M12x6 com o objetivo de facilitar o escoamento do óleo de entrada.

# **4.15 Veda**çã**o**

Para permitir futuras manutenções, cada caixa será feita em duas partes e presas por parafusos (já especificados). Dessa forma é necessário garantir a união dessas peças de maneira a evitar vazamento do óleo lubrificante. Para tal função foi determinado o selante da marca Hylomar, usado pelas maiores montadoras automobilísticas mundiais, inclusive pelas equipes da Fórmula 1 e Nascar, garantindo assim sua qualidade. O selante especificado para juntas de caixas de transmissão é o Universal Blue, com garantia de resistência à óleos e combustíveis, nunca endurecer e temperatura de trabalho de -50°C até 250 °C.

### **4.16 Caixa**

A caixa é um elemento crucial para o sistema de transmissão, pois tem funções importantes para o sistema, como servir de mancal para os rolamentos dos eixos e servir como reservatório do óleo de lubrificação. Portanto, deve ser feita de material resistente e leve para facilitar o voo. Segundo Baldam (2013) as ligas de alumínio são ideais para aplicações aeronáuticas, mais especificamente as ligas da série 7XXX, que pussuem Manganês como componente, pela alta resistência mecânica aliada a baixo peso específico.

O material selecionado para a caixa foi a liga AA7050, segundo catálogo online da ASM que possui tensão de ruptura de 470Mpa, tensão de escoamento de 425Mpa e módulo de elasticidade 71,7GPa

O projeto da caixa é feito a partir do dimensionamento final dos eixos, engrenagens e seleção dos rolamentos, com o objetivo de abrigar os componentes da transmissão e, após, devem ser verificadas as tensões atuantes na caixa. Para verificar a resistência da caixa, nenhum cálculo será feito devido à complexidade de suas formas. A análise estrutural será feita em software específico e a espessura da caixa será a varíavel a ser modificada até que o coeficiente de segurança atinja o valor mínimo de 2.

### **4.17 Fixa**çã**o das caixas**

As caixas devem ser fixadas em suportes rígidos para garantir seu funcionamento adequado. Dessa meneira, a caixa será fixada por parafusos sem porcas, também conhecidos como parafusos de máquina. De forma análoga aos cálculos dos parafusos de vedação da caixa, os parafusos serão calculados a seguir, porém, algumas alterações são necessárias por serem fixados diretamente na junta, e não em porcas.

A força de separação na junta é dada na seção 3.6.4 deste trabalho. Essa força ;possui componentes em todas direções, entretanto, por questão de segurança, o módulo de 5,11KN será utilizado para o cálculo da fixação da caixa, onde essa força é a força de separação de junta.

O parafuso selecionado para fixação, a partir da Tabela 8, foi o M8 também da classe 5.8. O comprimento da porca (H) é obtido pela Tabela 9, sendo H=6,8mm, passo 1,25mm, arruela t=2,3mm e o comprimento do parafuso é o comprimento total das juntas l=12mm. A partir da Tabela 10 obtém-se a área rosqueada A $_{\rm t}$ =36,6mm $^2$ .

O coeficiente de rigidez da junta é calculado com os dados já obtidos a partir da Equação 53.

$$
K_m = \frac{0,5774 \cdot \pi \cdot E \cdot d}{2. \ln\left(5.\frac{0,5774 \cdot l + 0.5 \cdot d}{0,5774 \cdot l + 2.5 \cdot d}\right)} = 7,372
$$

O coeficiente de rigidez do parafuso é calculado pela Equação 58 por ser parafuso de máquina, ser totalmente abrigado pela junta e ter rosca em todo o comprimento.

$$
k_b = \frac{A_t \cdot E}{l_t} = \frac{36,6.71,9.10^9}{12} = 2,193 \tag{58}
$$

O coeficiente elástico da junta é calculado com os dados obtidos através da Equação 54.

$$
C = \frac{K_b}{K_b + K_m} = \frac{2,193}{2,193 + 7,372} = 0,229
$$

A pré-carga necessária nos parafusos para evitar separação da união é obtida com a Equação 55.

$$
F_i = 0.75 \, . \, S_p \, . \, A_t = 0.75 \, . \, 380 \, . \, 36.6 = 10431N
$$

O torque de aperto é dado pela Equação 56, onde o coeficiente K=0,3 é dado na Tabela 11.

 $T_{pc} = k.F_i$ .  $d = 0.3.10431.0.008 = 25N.m$ 

O número de parafusos necessários para fixação das caixas é dado pela Equação 57.

$$
N = \frac{C.n.P}{S_p.A_t - F_i} = \frac{0,229.2.3816}{380.36.6 - 10431} = 0,503
$$

Portanto, 1 parafuso é suficiente para suportar a força que a união está submetida, entretanto, serão utilizados 4 parafusos em cada caixa por segurança e para garantir a estabilidade do sistema. A caixa será feita por fundição.
## **4.18 Acoplamento do motor ao eixo**

Para acoplar o motor à primeira árvore é necessário um dispositivo flexível e que suporte a potência (rotação e torque) da saída do motor. Para isso foi selecionado o acoplamento elástico tipo ECCN da SKF mostrado na Figura 27, com capacidade de torque de 510N.m a 3600rpm, garantindo segurança ao sistema de acoplamento.

## Figura 27 - Acoplamento do motor ao eixo

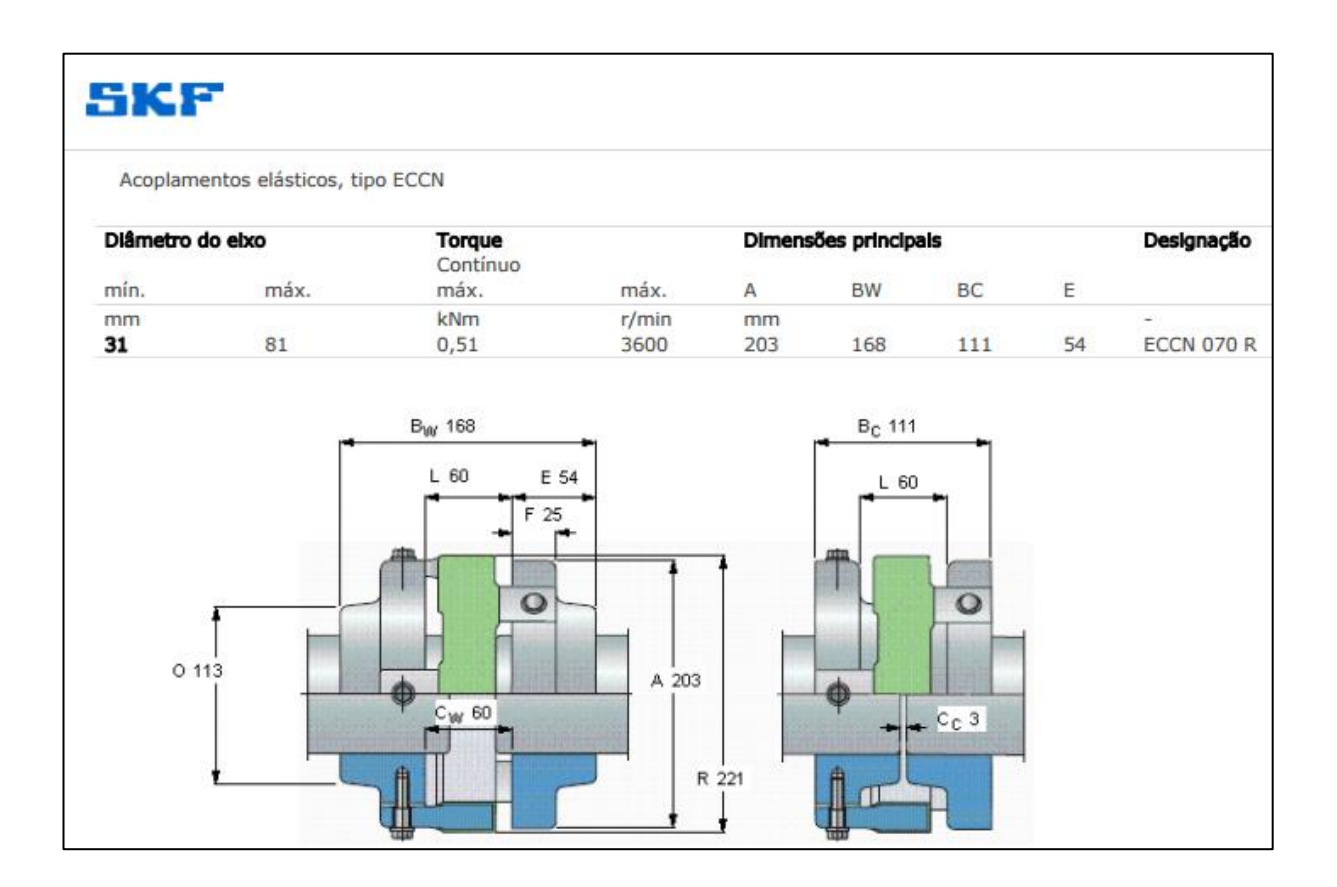

## **5 RESULTADOS**

# **5.1 Montagem Final**

A Figura 28 apresenta a imagem do sistema de transmissão montado ao motor em vista isométrica e a Figura 29 apresenta a vista explodida da caixa de transmissão. Os desenhos técnicos das peças projetadas são apresentados no Apêndice A.

Figura 28 – Montagem Final do Sistema de Transmissão com motor

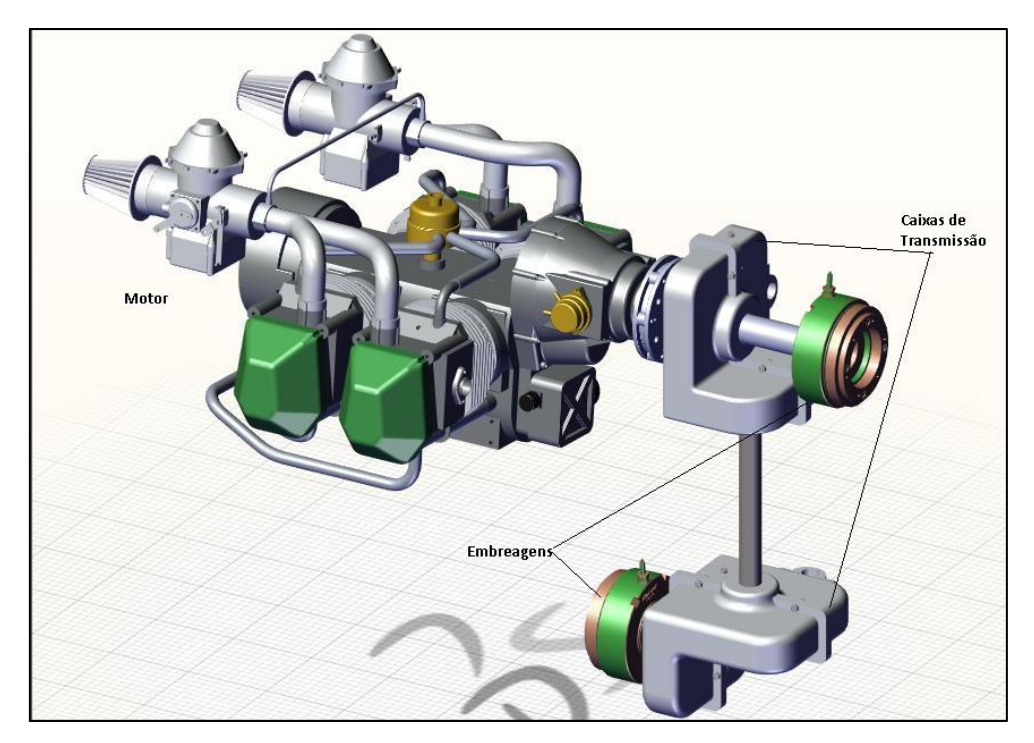

Fonte: Próprio Autor

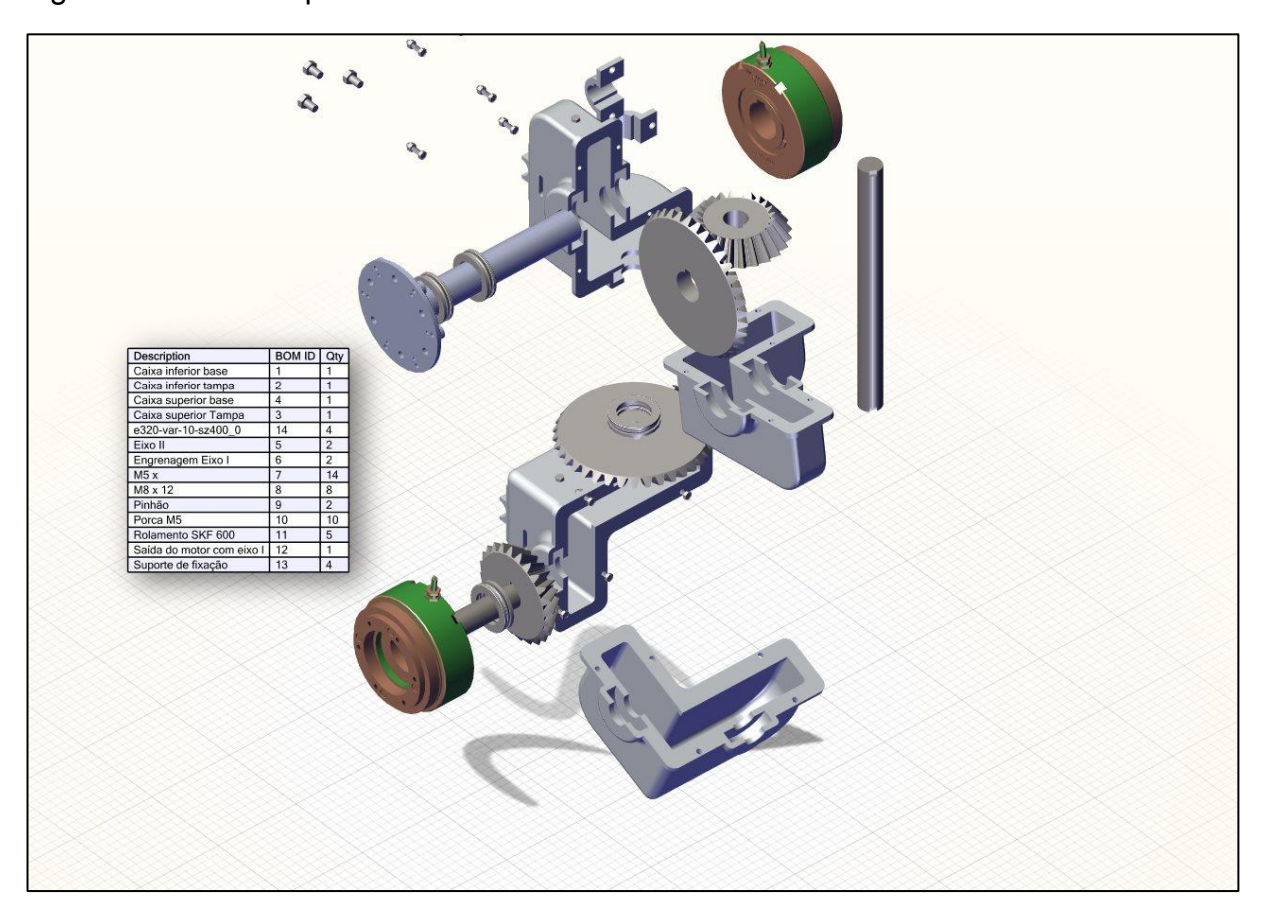

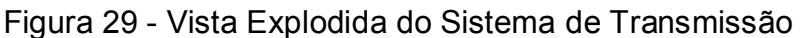

Fonte: Próprio Autor.

## **5.2 An**á**lise Estrutural**

A análise estrutural dos sistemas foi realizada no software Ansys. A Figura 30 apresenta a análise dos esforços na base da caixa superior, na qual é fixada pelos parafusos nos chassis do carro-voador. Os locais de fixação na parte traseira da caixa é mosrado com o círculo vermelho e as cargas aplicadas com setas vermelhas. A dimensão da carga aplicada é a mesma das cargas calculadas na seção 4.6.4.

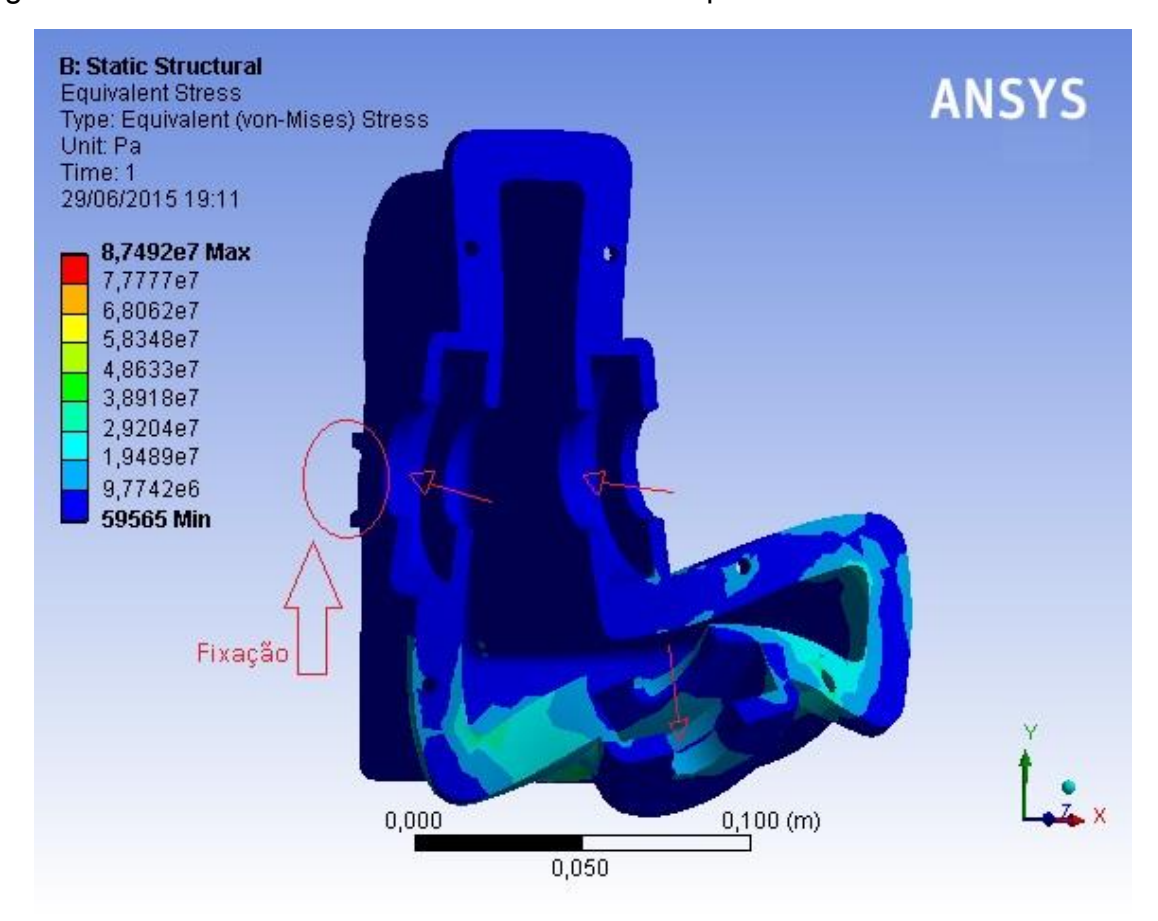

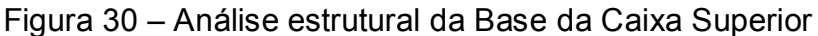

Fonte: Próprio Autor

Como pode ser visto na Figura 30, a tensão máxima na peça é de aproximadamente 87,5 MPa e considerando a tensão de escoamento do material (AA7050) de 425 MPa, o coeficiente de segurança para a caixa é igual a 4,86.

A Figura 31 apresenta, de forma análoga, o resultado da solicitação para a base da caixa inferior.

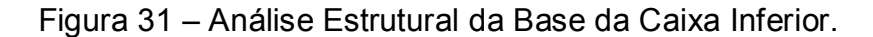

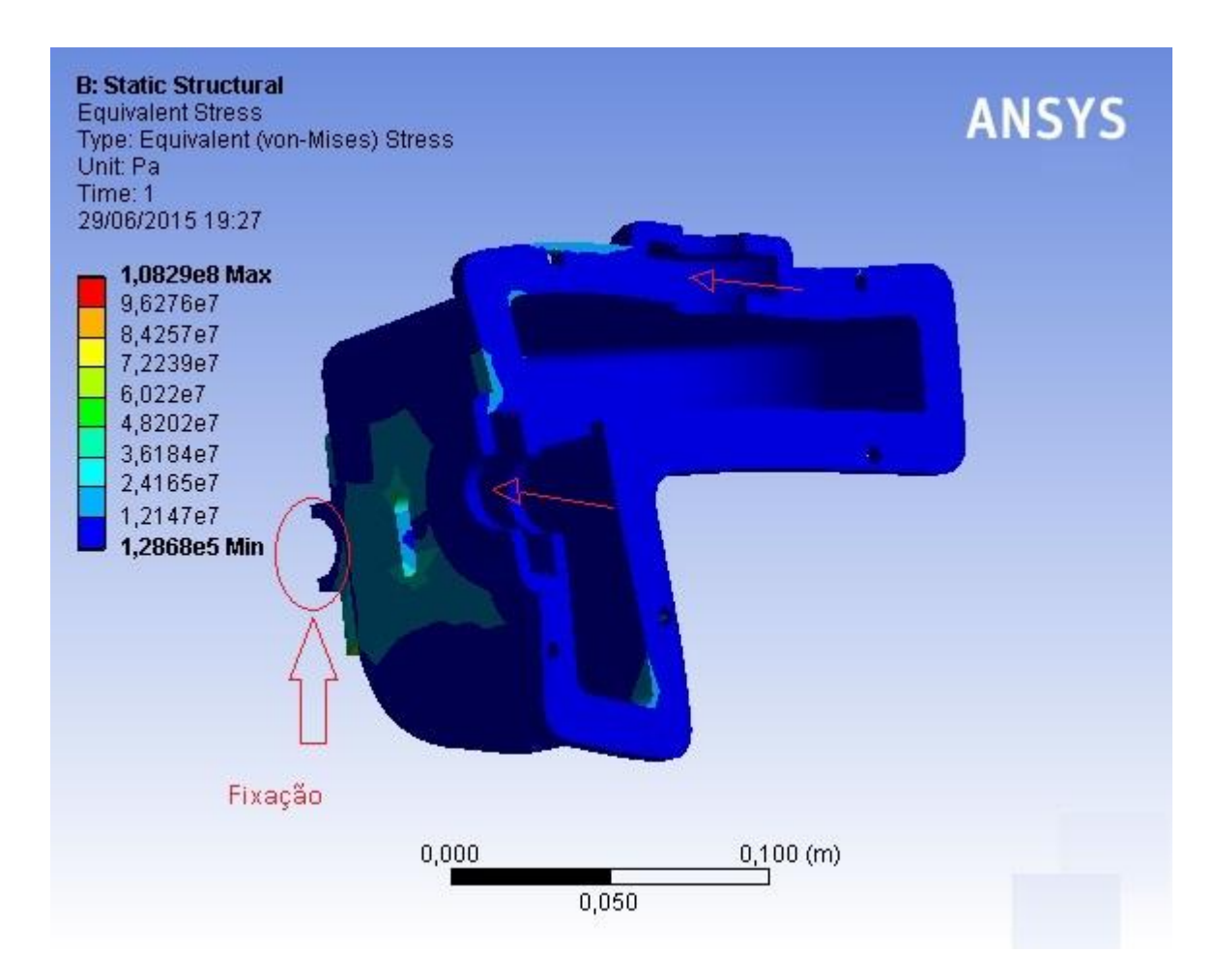

Fonte: Próprio Autor

Analisando a Figura 30 é possível calcular o coeficiente de segurança para a Base da Caixa Inferior, considerando a tensão equivalente máxima de 108,3 MPa, tem-se o valor de 2,9.

A Figura 31 apresenta os resultados das solicitações para o fixador das caixas no chassis. As solicitações simulam o fixador preso aos chassis e à caixa por parafusos pelos furos e a carga aplicada é a carga máxima Wt da engrenagem por segurança.

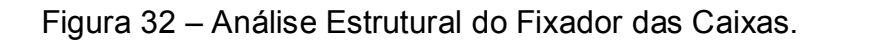

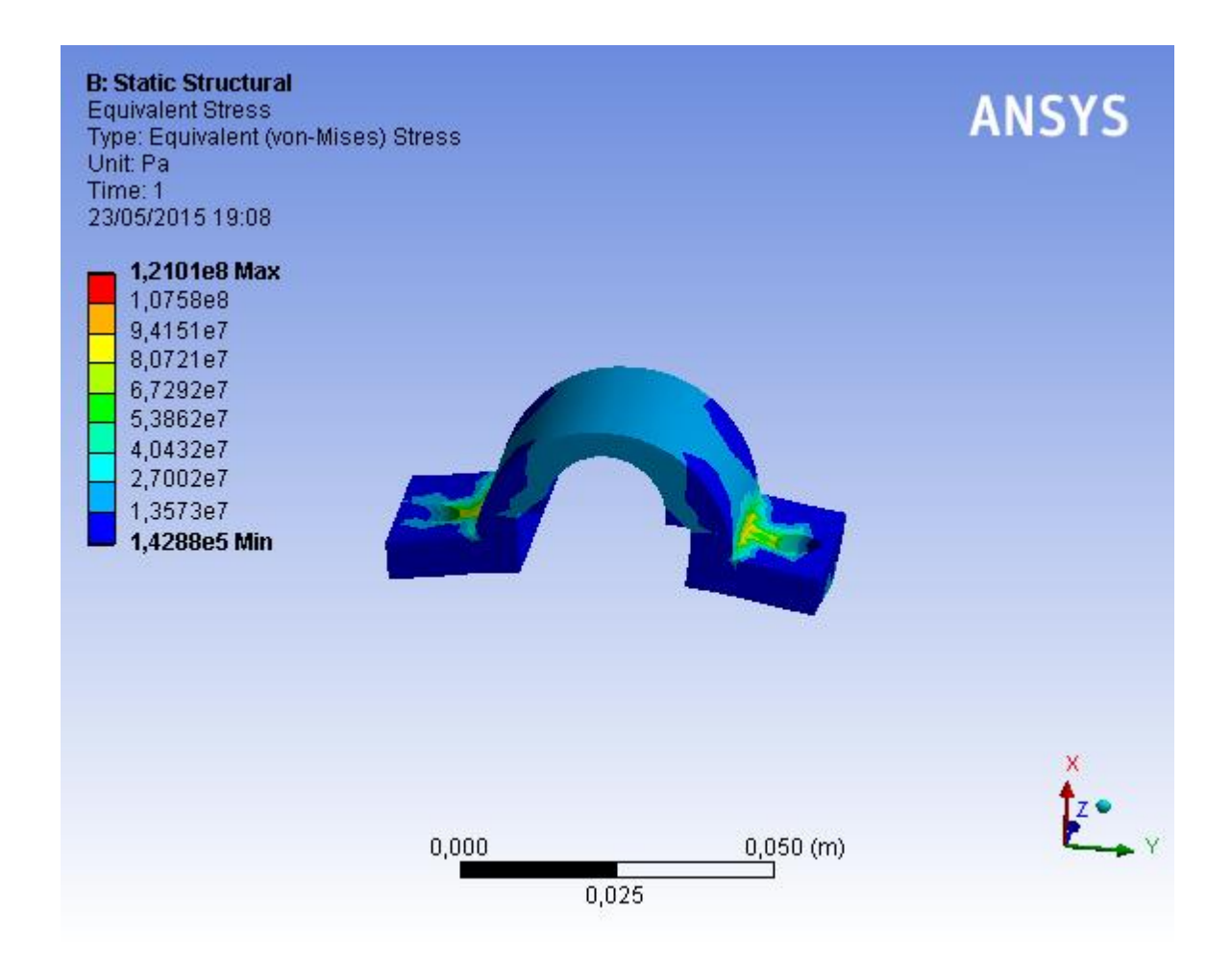

Fonte: Próprio Autor.

De acordo com a Figura 31, a tensão equivalente máxima na peça é de 121 MPa, resultando em um coeficiente de segurança igual a 3,5.

## **5.3 Componentes do sistema**

A Tabela 12 apresenta um compliado com componentes do sistema projetados e os coeficientes de segurança para o sistema de rodagem.

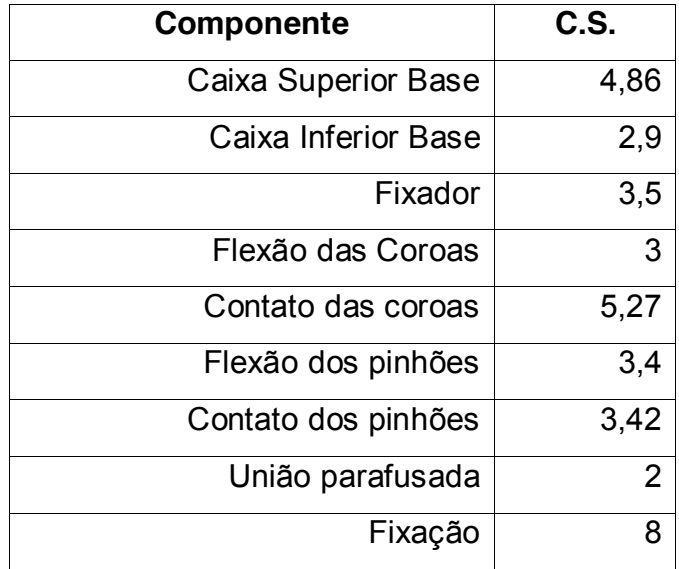

Tabela 12 – Compilado de resultados dos componentes projetados

A partir do software Solidworks é possível analisar a massa total do sistema seco, totalizando 7,59kg, desconsiderando as embreagens.

#### **5.4 Lubrifica**çã**o**

A AGMA recomenda para sistemas de transmissão por engrenagens, que o nível de óleo para o sistema estático esteja pelo menos na metade do diâmetro da engrenagem. Neste trabalho a quantidade de óleo para o sistema de lubrificação foi medida a partir dos resultados obtidos pelo Solidworks, sendo de aproximadamente 590 ml para a caixa superior e 260ml para a caixa inferior.

Para a colocação e retirada do óleo para as montagens e manutenções, foram adicionados dois parafusos M5 x 6 em cada caixa, sendo um na parte superior (para adição de óleo) e um na parte inferior (para escoamento do óleo).

Para verificação do nível de lubrificante, foi adicionado um rasgo na caixa, no qual deve ser revestido com material incolor, resistente à temperaturas de aproximadamente 100°C e resistente ao óleo. A Figura 29 Apresenta o rasgo para verificação do nível de óleo.

A lubrificação do sistema de transmissão tem o objetivo de criar uma camada de óleo entre as partes móveis do sistema, para reduzir o atrito e aumentar a vida útil das peças. A lubrificação também diminui o ruído gerado entre as peças.

Para o projeto em questão, são atribuídos requisitos como temperatura de trabalho de no máximo 100°C, imersão em banho de óleo em pelo menos metade inferior do corpo rolante do rolamento, quando em repouso. Assim óleos não ligados podem ser usados.

As engrenagens também devem ser lubrificadas para evitar falhas prematuras, garantindo a temperatura de funcionamento já que o óleo funciona como refrigerante retirando calor gerado pelo atrito entre as engrenagens.

Foi selecionado óleo lubrificante SAE 85W-90, indicado para transmissões de velocidades, possuindo propriedades antirruído e redução de trepidação, contando com alta resistência em condições de operações elevadas, sendo desnecessária trocas de óleo periódicas.

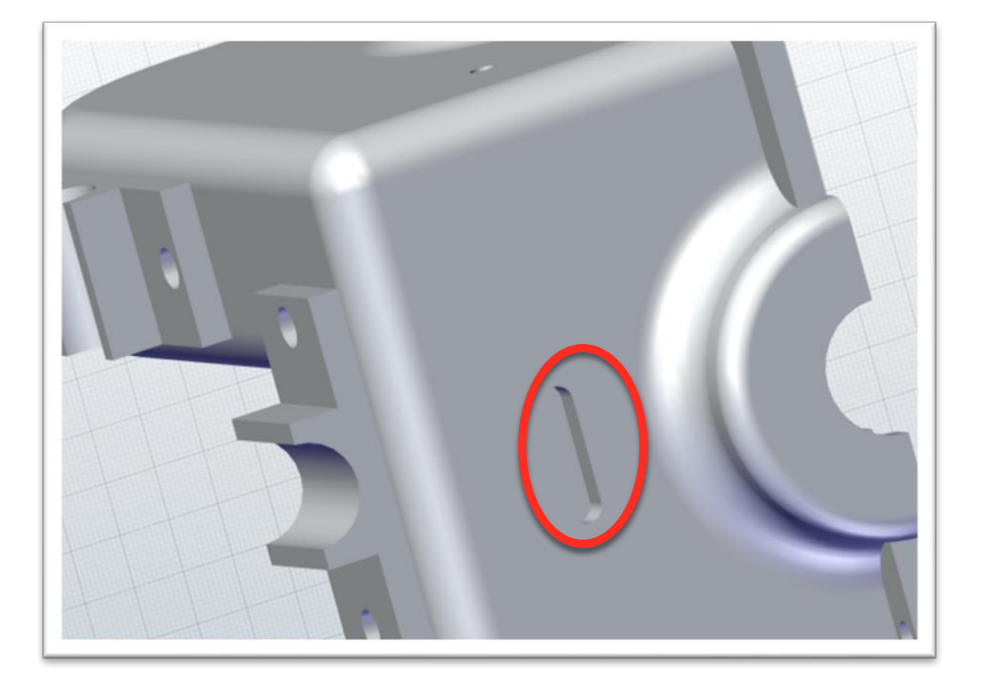

Figura 33 – Sistema de verificação do nível de óleo.

Fonte: Próprio Autor.

#### **5.5 Recomenda**çã**o de uso**

Como o objetivo principal do carro-voador é o uso aéreo, o sistema de rodagem deve ser usado apenas para locomoção na cidade e até as pistas de pouso/decolagem, o que corresponde a aproximadamente 10% da vida útil do

sistema, portanto o pequeno coeficiente de segurança das engrenagens é suficiente para o uso proposto.

## **6 CONCLUSÕES**

Neste trabalho, foi feito o projeto da transmissão de potência do carro-voador. Ao término deste trabalho, faz-se as seguintes conclusões:

- a) O sistema de transmissão projetado atende aos requisitos de projeto, considerando os coeficientes de segurança e peso total obtido;
- b) As análises em software das solicitações demonstram que o sistema não possui pontos de solicitação alta ou possíveis pontos de falhas por erros na malha;
- c) Sistema de lubrificação completo, com garantia de vedação, local para verificação do nível de óleo e trocas para possíveis manutenções.
- d) O projeto tem o coeficiente de segurança mínimo de 2 para garantia de junção da união das caixas pelos parafusos
- e) As seleções propostas dos componentes dimensionados foram baseadas em redução de peso e custos;
- f) A redução projetada tem dois estágios de ampliação de velocidade de aproximadamente 1,54x cada.

## **7 SUGESTÕES DE TRABALHOS FUTUROS**

Como sugestões de trabalhos futuros, podem-se citar:

- a) definição de mecanismo de controle de embreagens e voo e rodagem terrestre;
- b) definição de embreagem magnética para o sistema de vôo, respeitando requisitos de torque e rotação do projeto;
- c) definição de embreagem para o sistema de rodagem, considerando o tipo de caixa a ser utilizado (caixa comum, cvt, etc...);
- d) limitador de potência no motor para uso no sistema terrestre, para os sistemas de controle, possibilitando o uso de engrenagens de náilon, reduzindo peso do sistema;
- e) controle de temperatura e pressão do óleo lubrificante para o projeto dos sistemas de controle;
- f) pesquisa sobre mecanismo diferente e com menor peso para transmissão de potência.

## **REFERÊNCIAS**

AÇO FORMA. **Catálogo Aço Forma: Anéis de retenção para eixos**. Disponível em: <http://www.acoforma.com.br/din471.htm>. Acesso em 05 de março de 2015.

ASM. **ASM Specifications Aluminium Alloy 7000 Series**. Disponível em: < http://asm.matweb.com/search/SpecificMaterial.asp?bassnum=MA7050T745>. Acesso em 13 de abril de 2015.

BALDAM, R. L., VIEIRA. E. A., **FUNDIÇÃO: Processos e Tecnologias Correlatas**, 1ª Ed., São Paulo: Editora Érica Ltda., 2013.

HIBBELER, R.C., **Resistência dos Materiais**, 5ª Ed., São Paulo: Pearson, 2004.

Hylomar. **Hylomar Jointings**. Disponível em: <http://www.hylomar.com>. Acesso em 22 de março de 2015.

Juvinall, Robert C., Marshek, Kurt M., **Fundamentos do Projeto de Componentes de Máquinas**. 4. ed. Rio de Janeiro: LTC, 2008.

Norton, Robert L. **Projeto de Máquinas: Uma Abordagem Integrada**, 2ª Ed. São Paulo: Bookman, 2004.

ROTAXSERVICE. **Engine Rotax: 912ULS Information**. Disponível em: <http://www.rotaxservice.com/rotax\_engines/rotax\_912ULSs.htm>. Acesso em 13 de abril de 2015.

Shigley, Joseph E. et al. **Projeto de Engenharia Mecânica**. 7ª Ed., Porto Alegre: Bookman, 2004.

Shigley, Joseph E. et al. **Mechanical Engineering Design**, 9ª Ed., New York: Copyright, 2011.

SKF. **Catálogo de produtos SKF**. Disponível em: <http://www.skf.com/br>. Acesso em 02 de março de 2015.

# **APÊNDICE – Desenhos Técnicos**

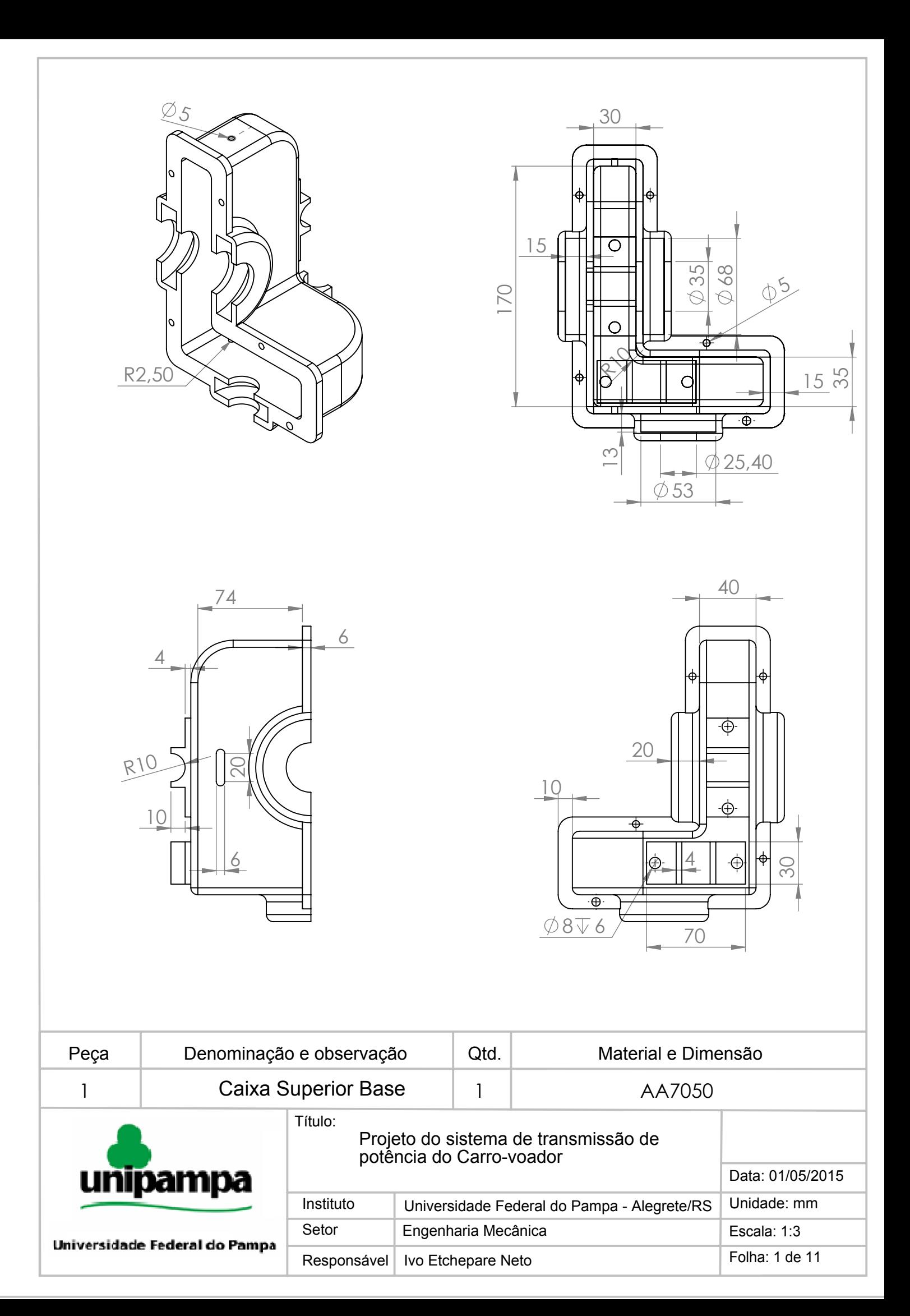

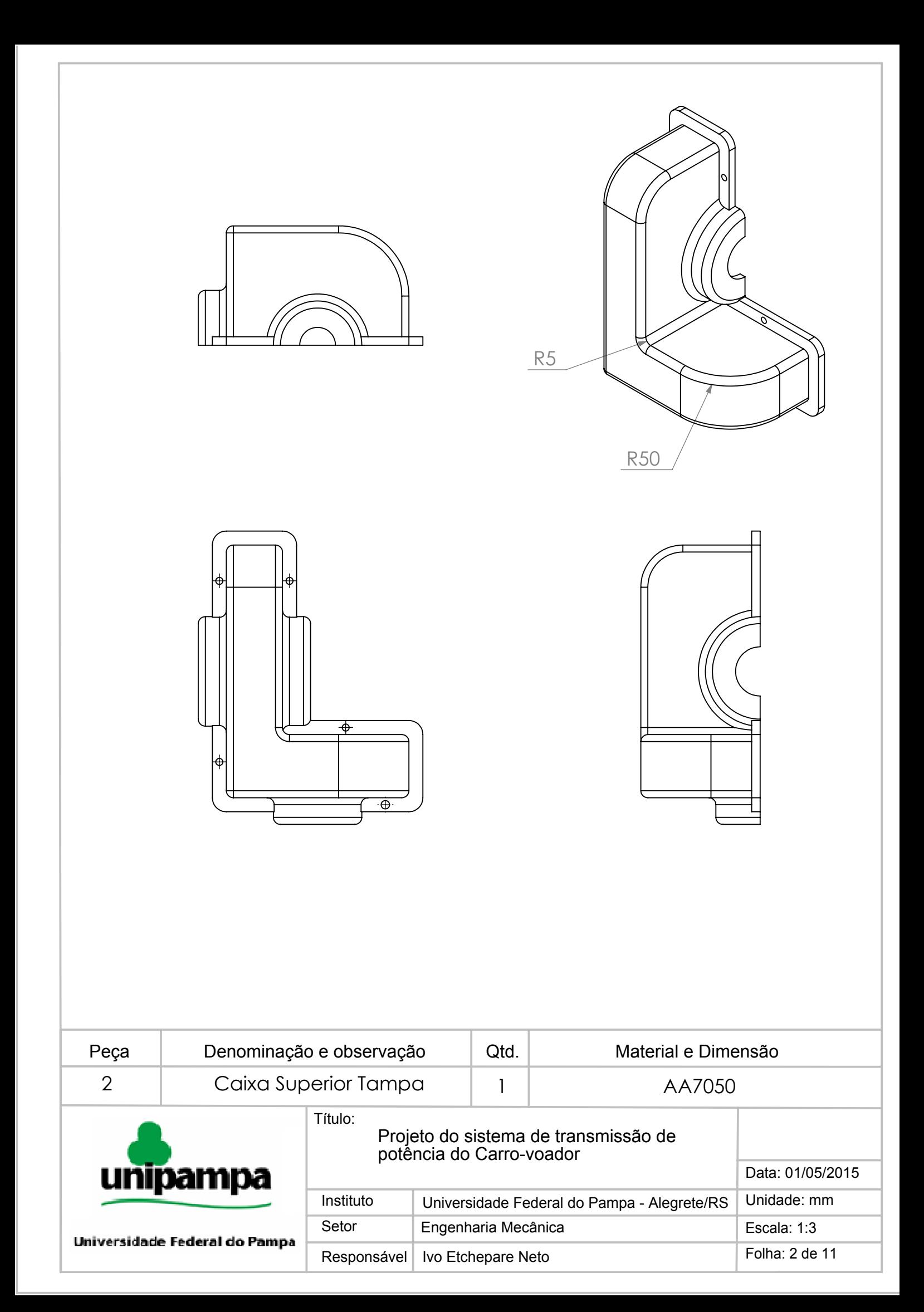

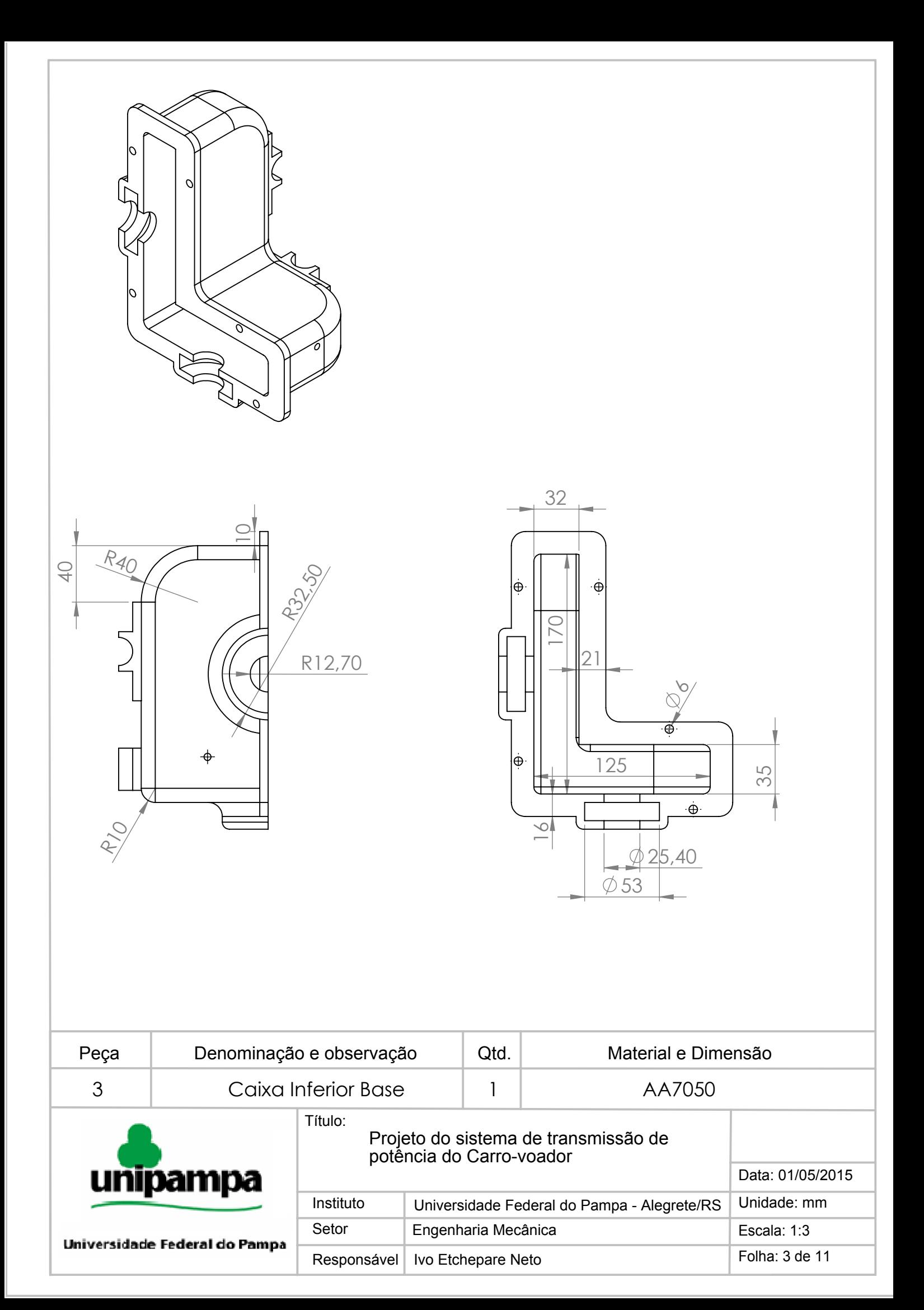

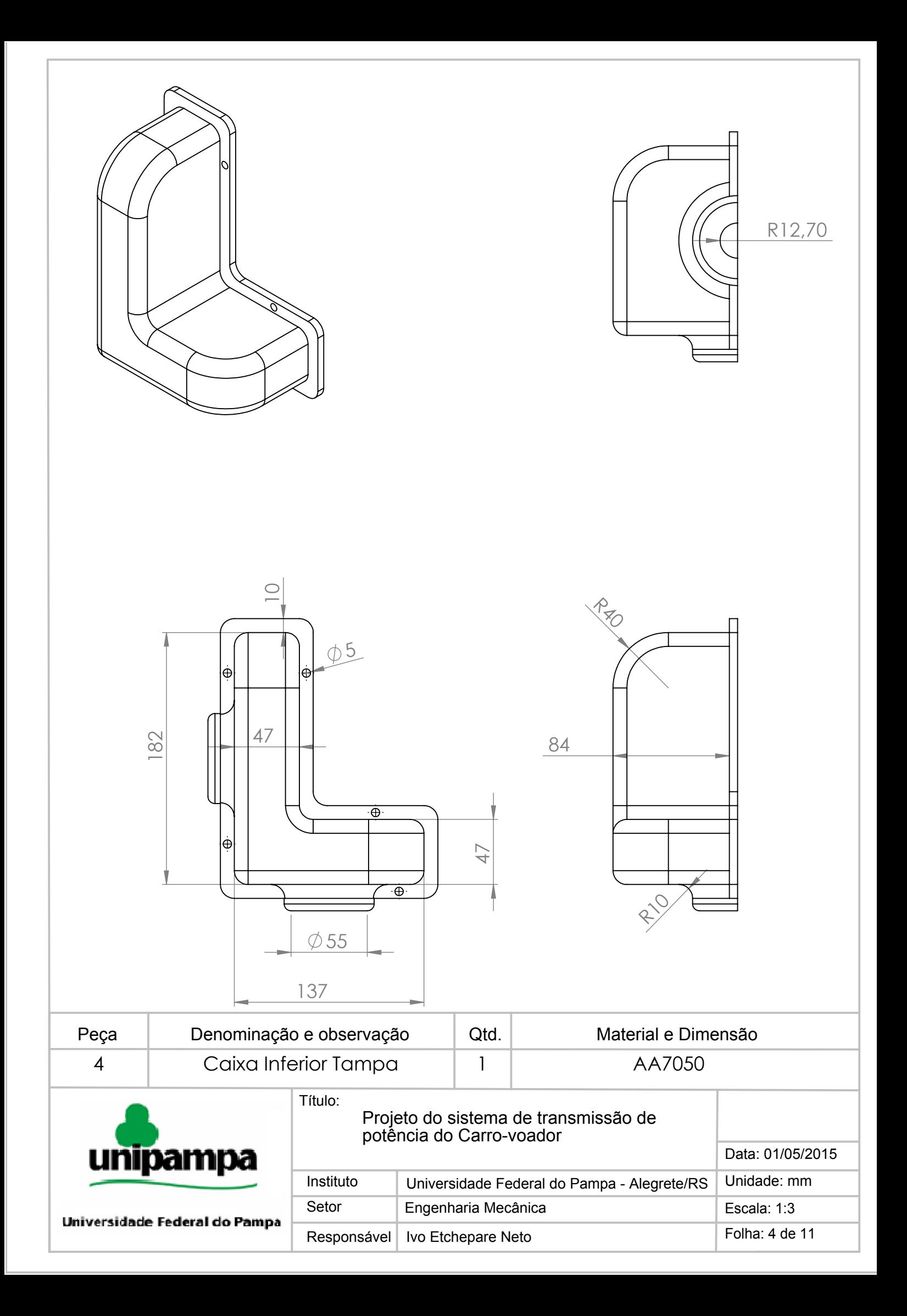

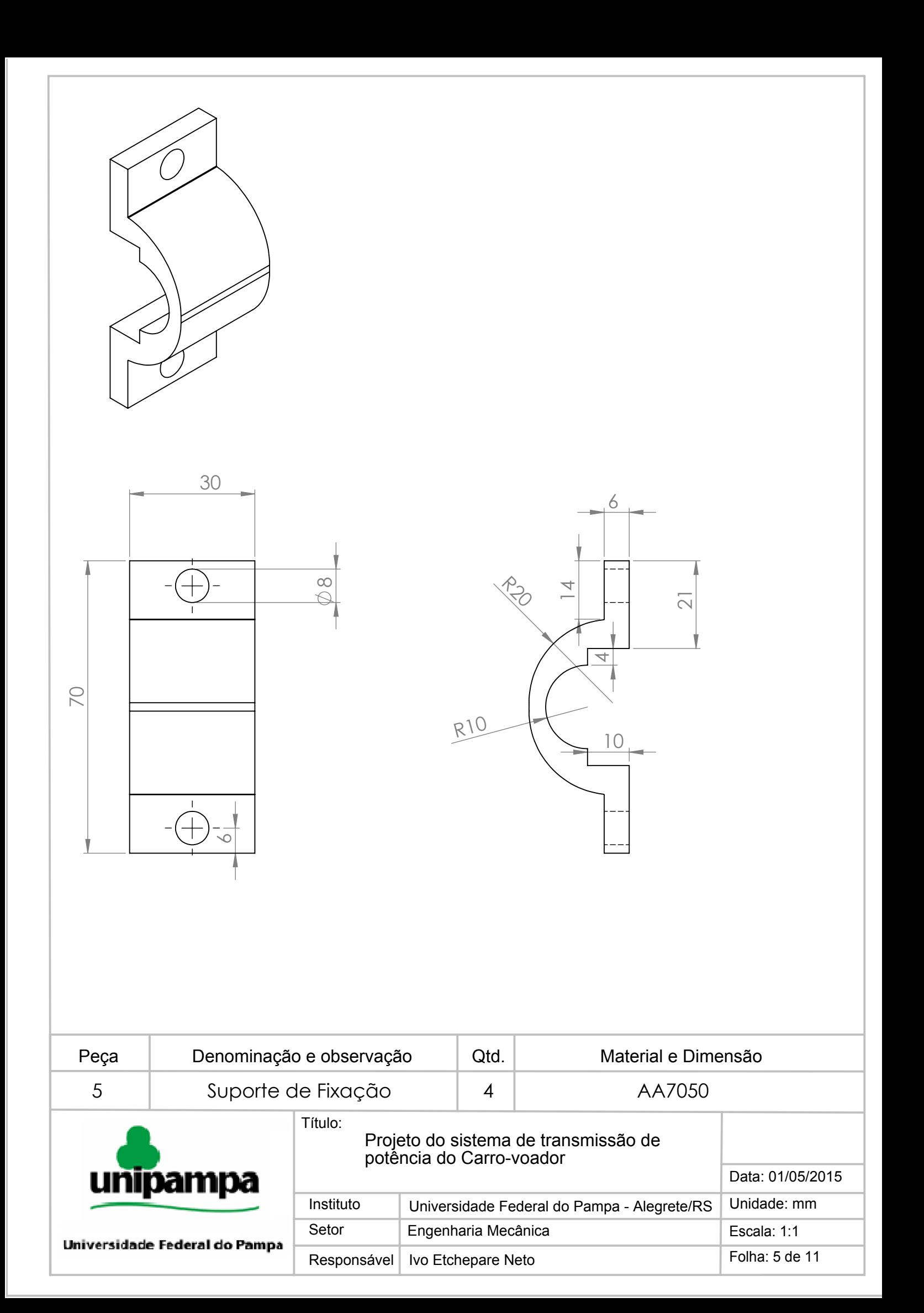

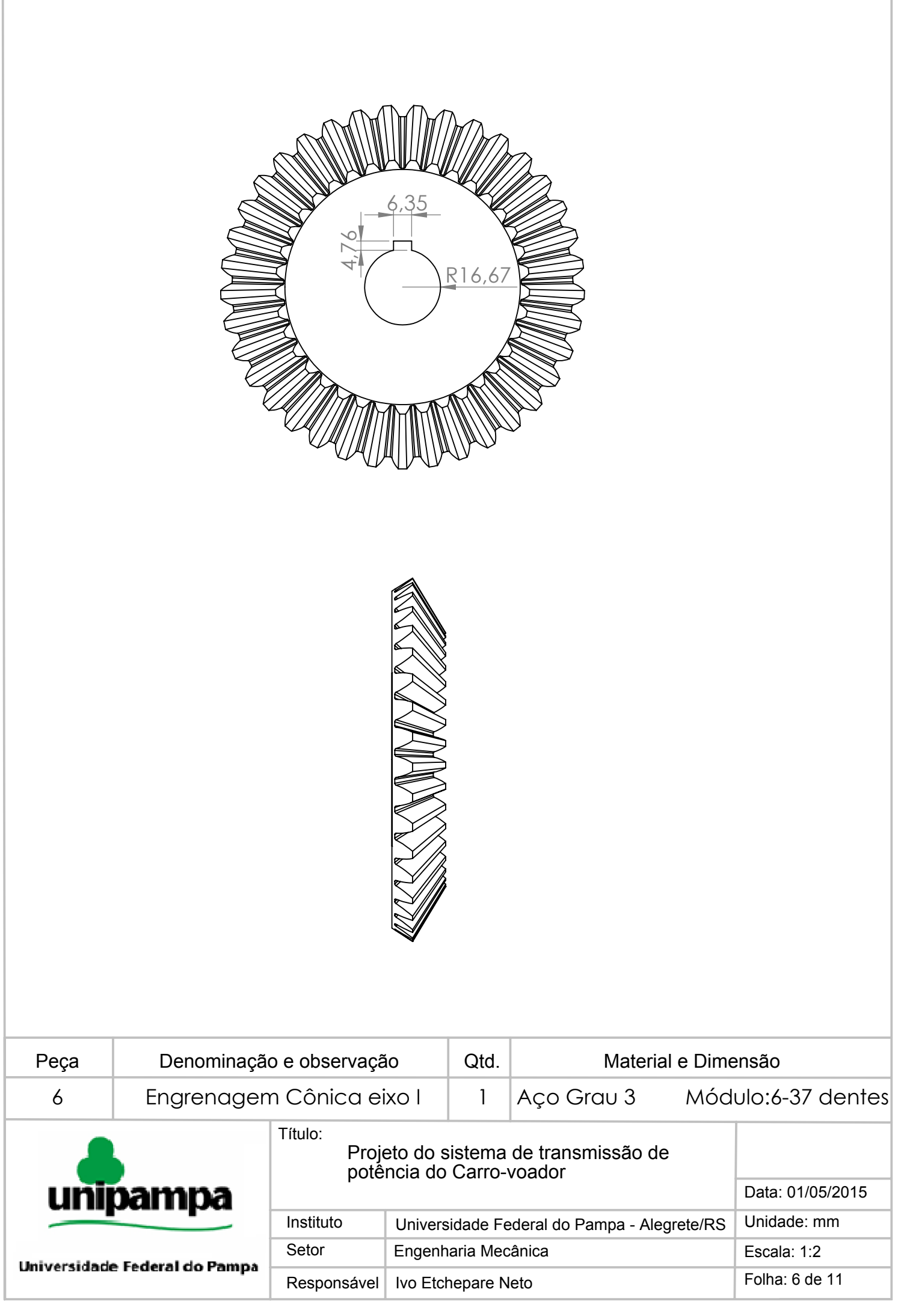

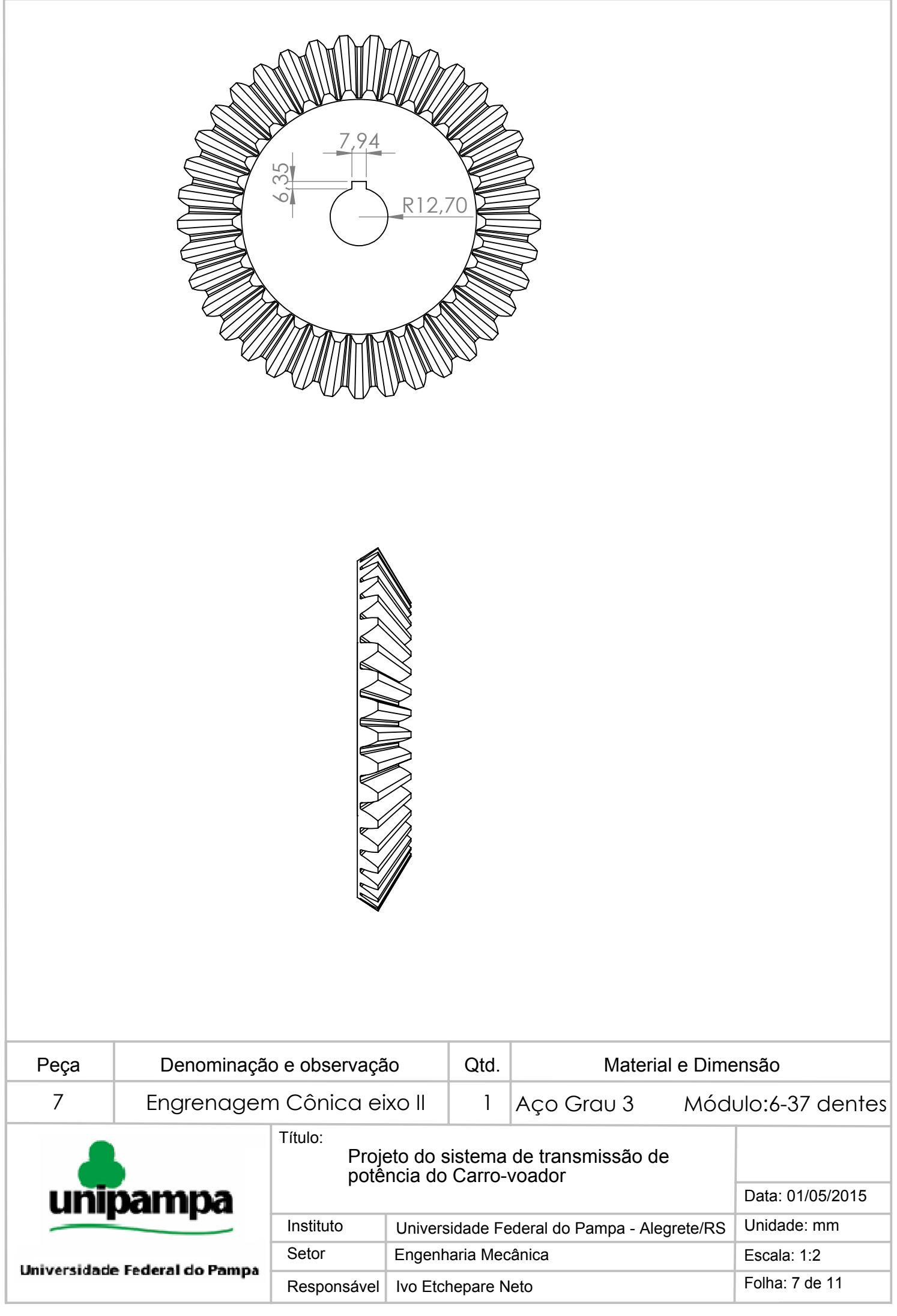

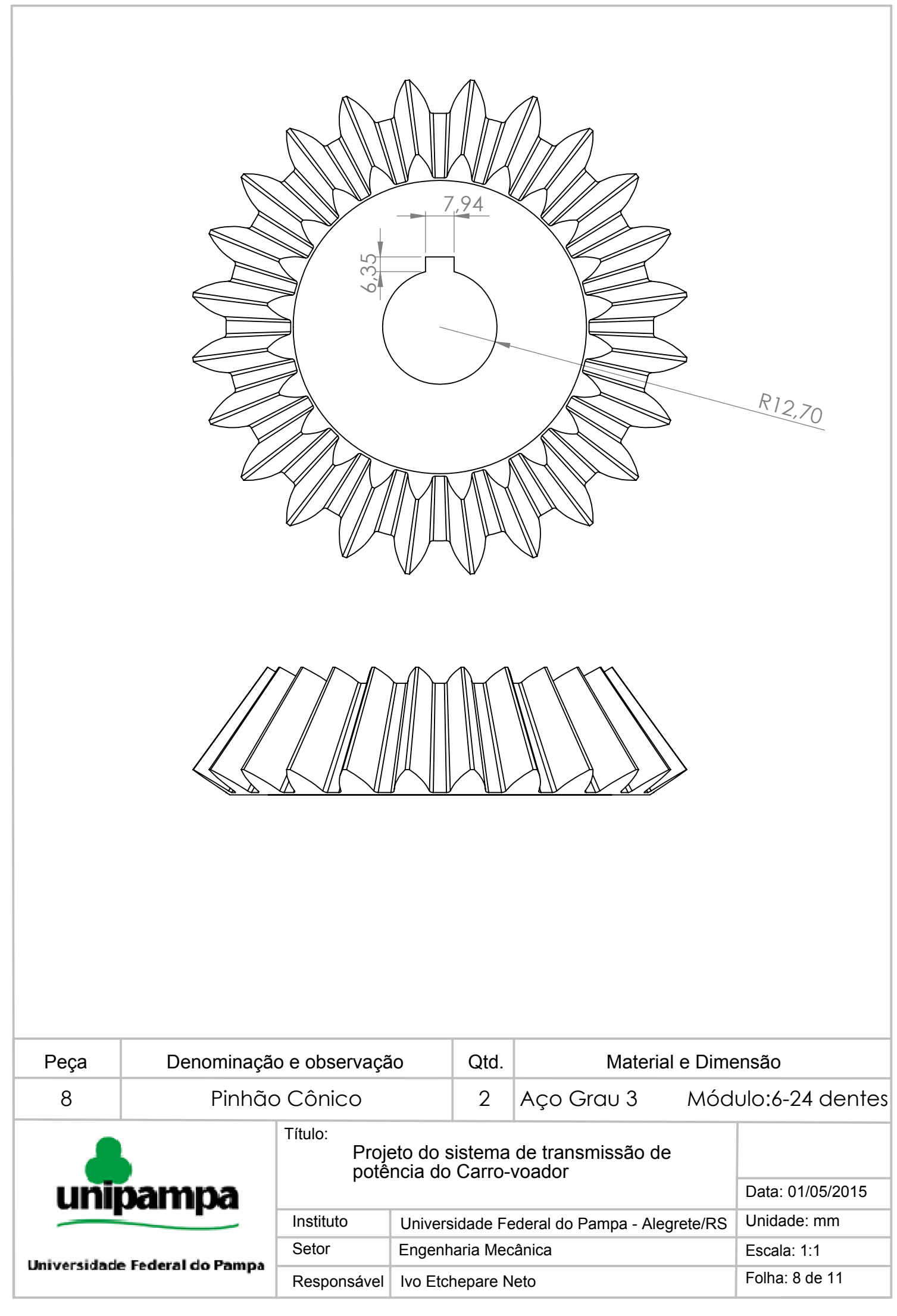

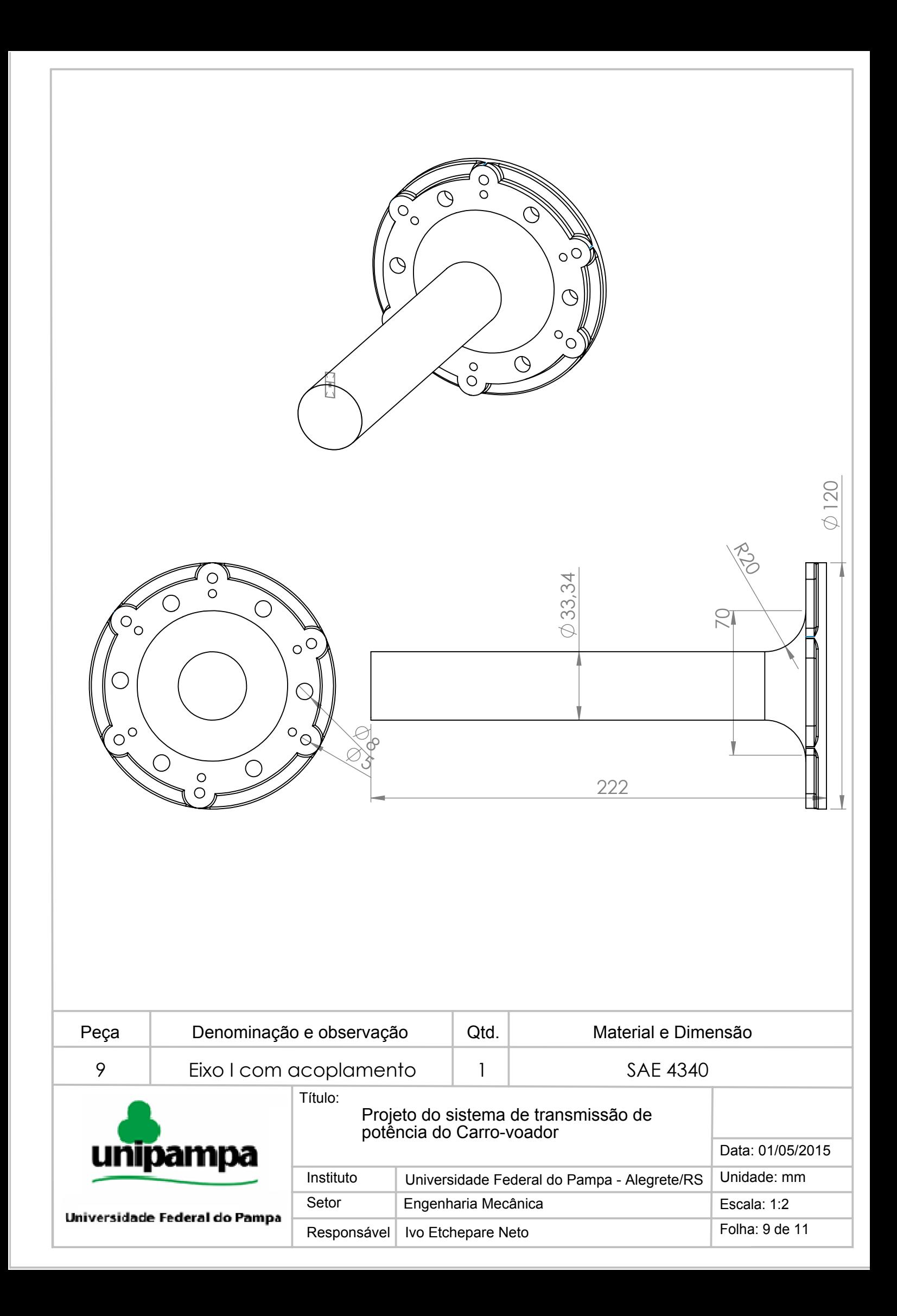

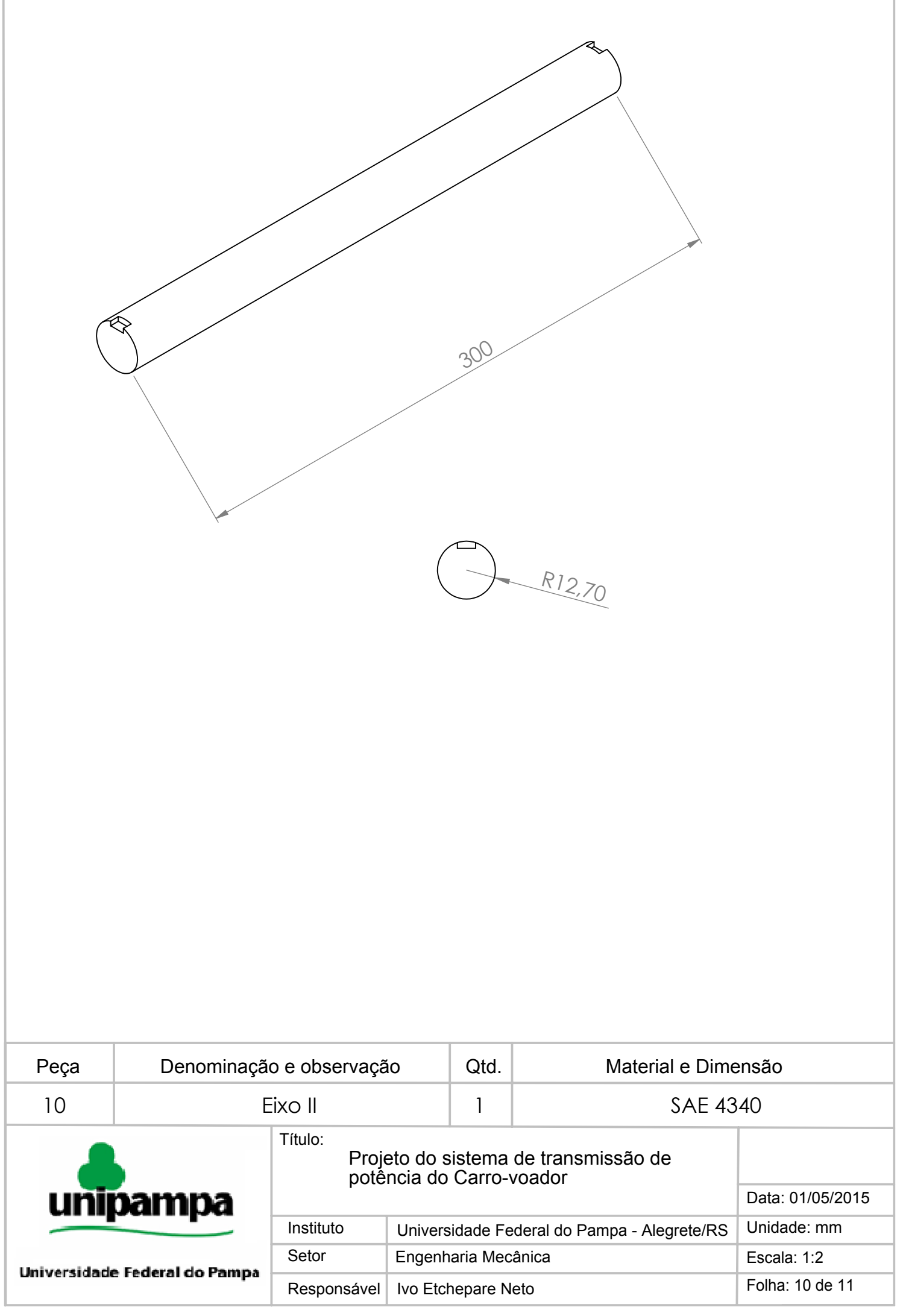

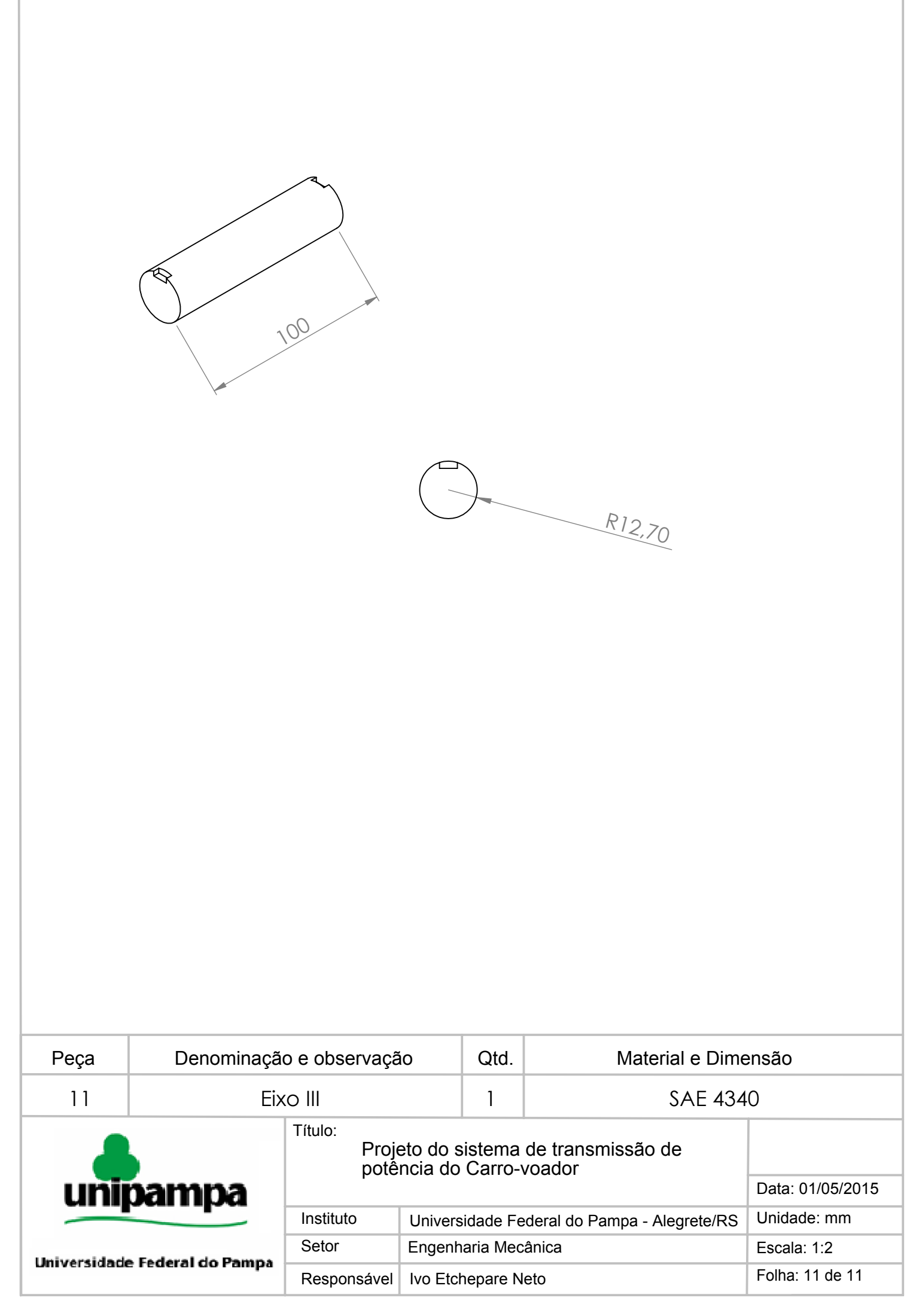